# AMATH 483/583 High Performance Scientific Lecture 17: Computing **Distributed memory, communicating sequential processes**

Xu Tony Liu, PhD

Paul G. Allen School of Computer Science & Engineering

University of Washington

Seattle, WA

### Overview

- Distributed memory systems
- Communicating sequential processes
- Message passing
- The message passing interface

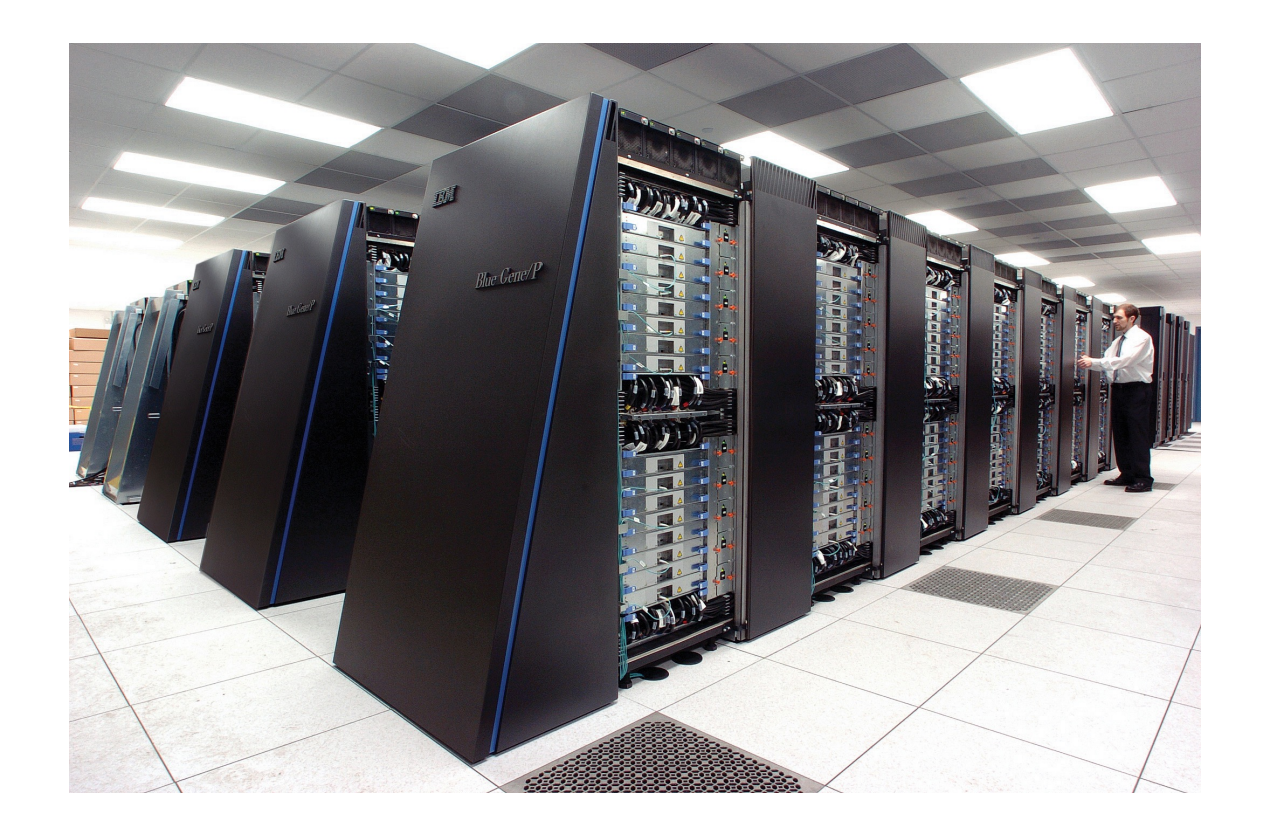

### Scaling progression of CPUs

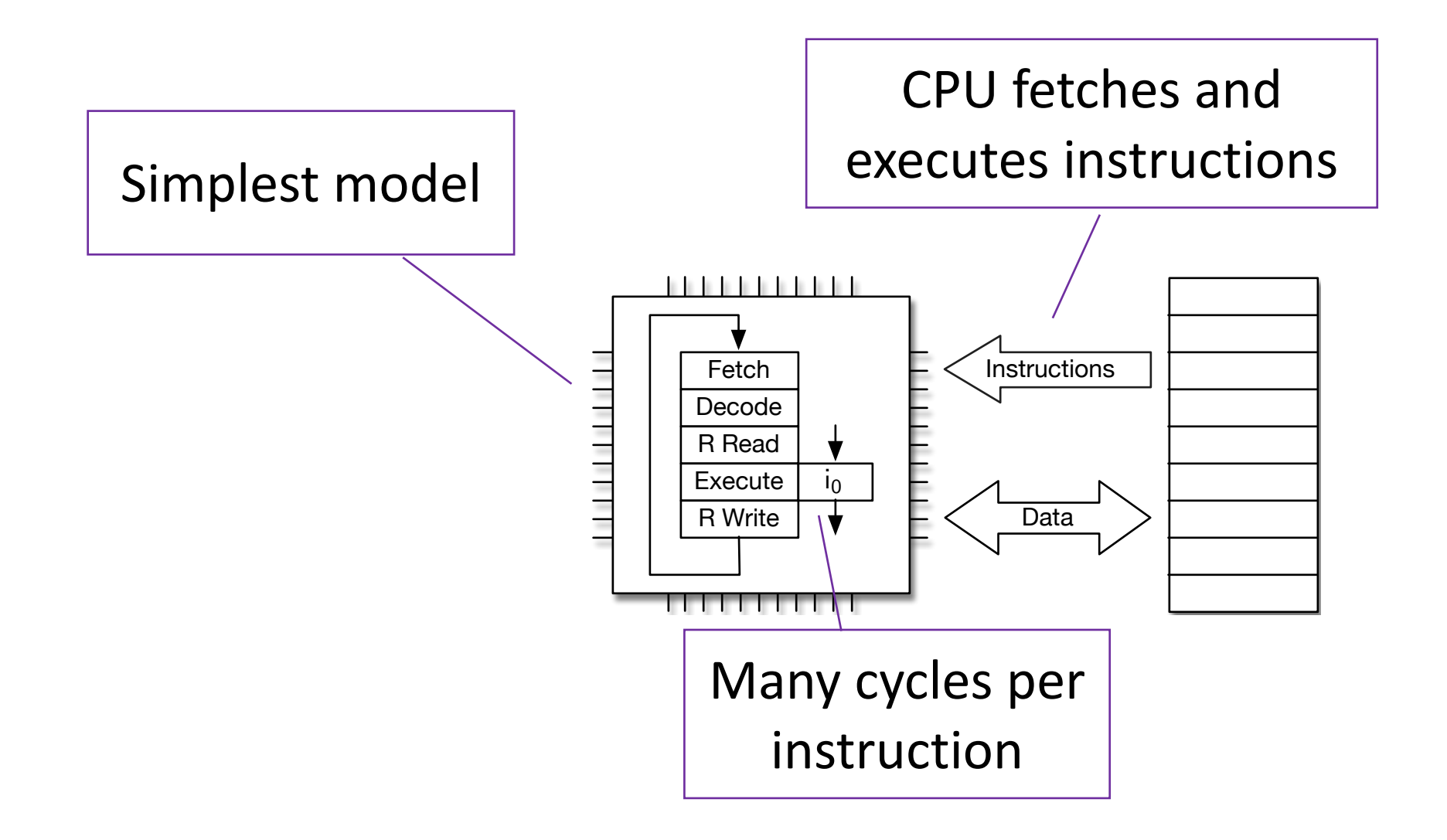

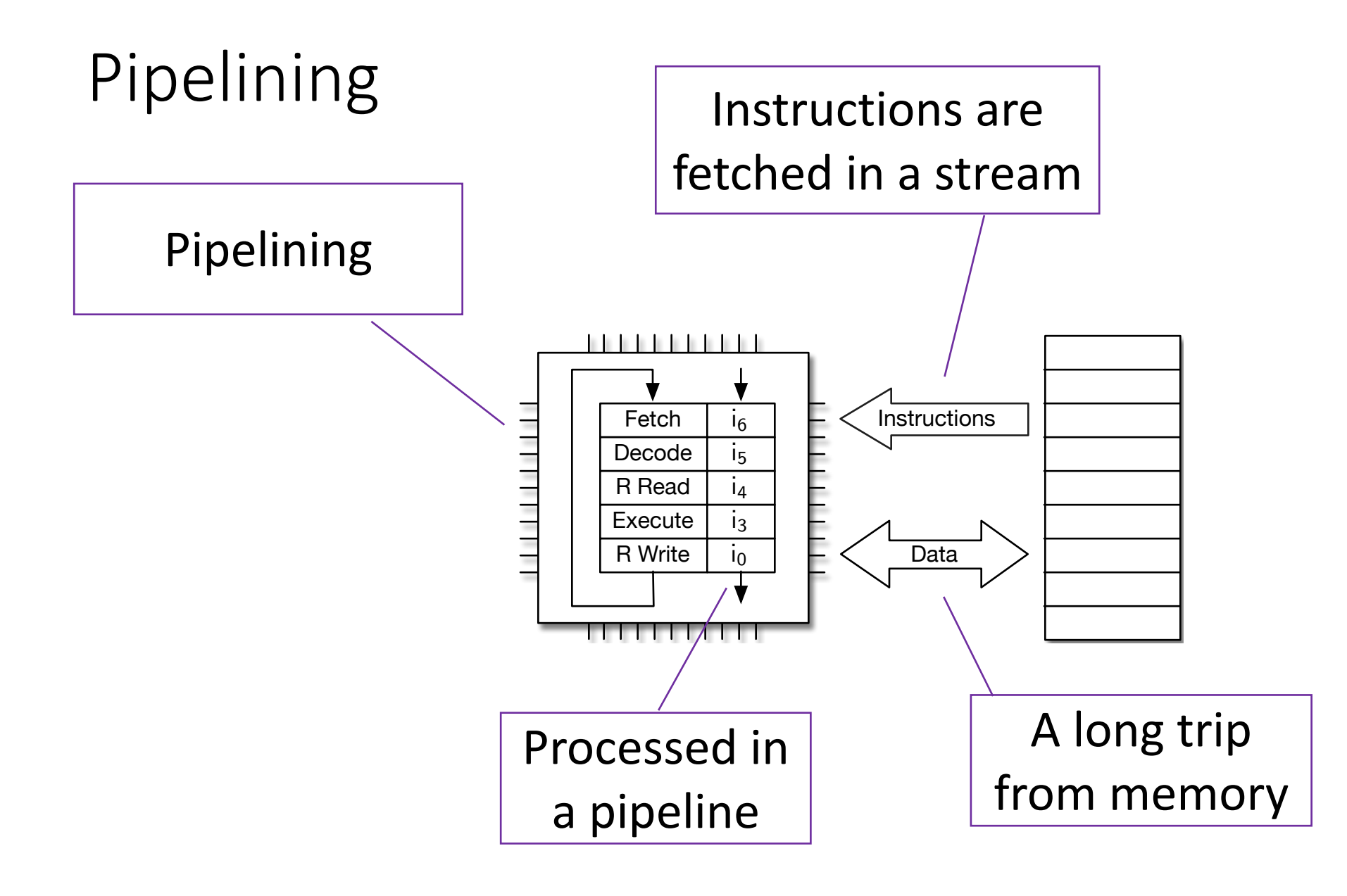

### Hierarchical memory

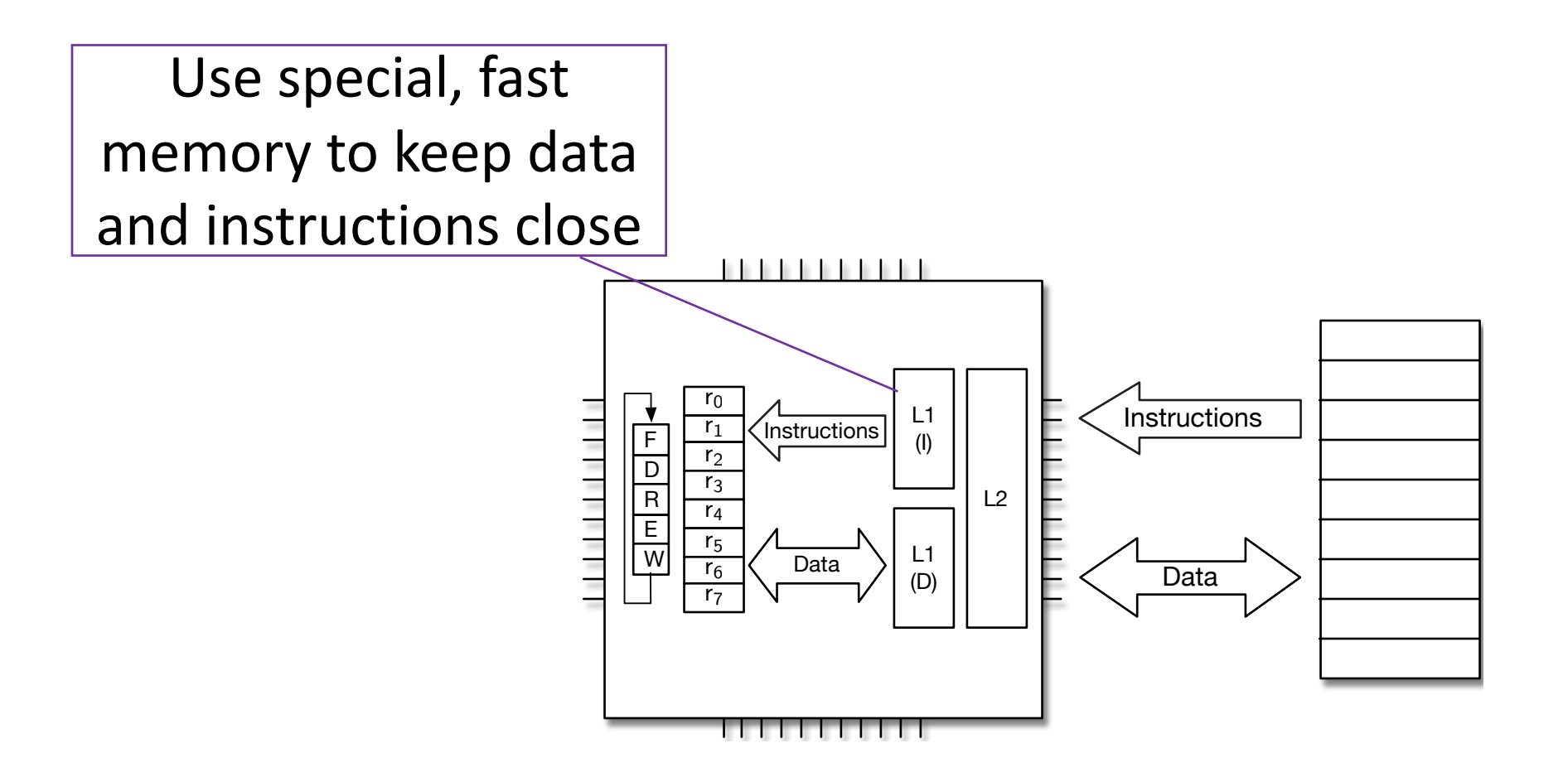

### Multicore CPUs

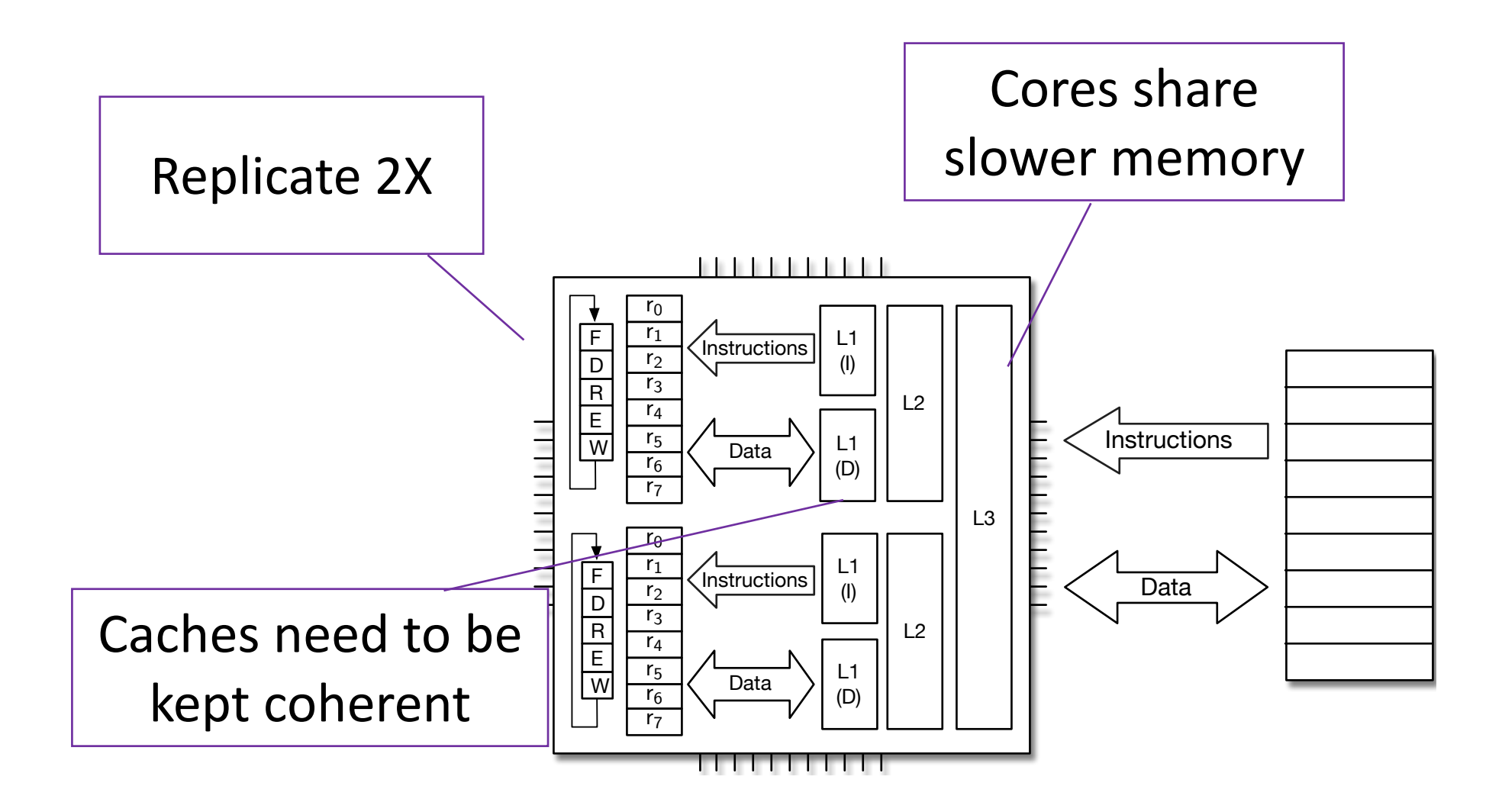

#### Even more cores

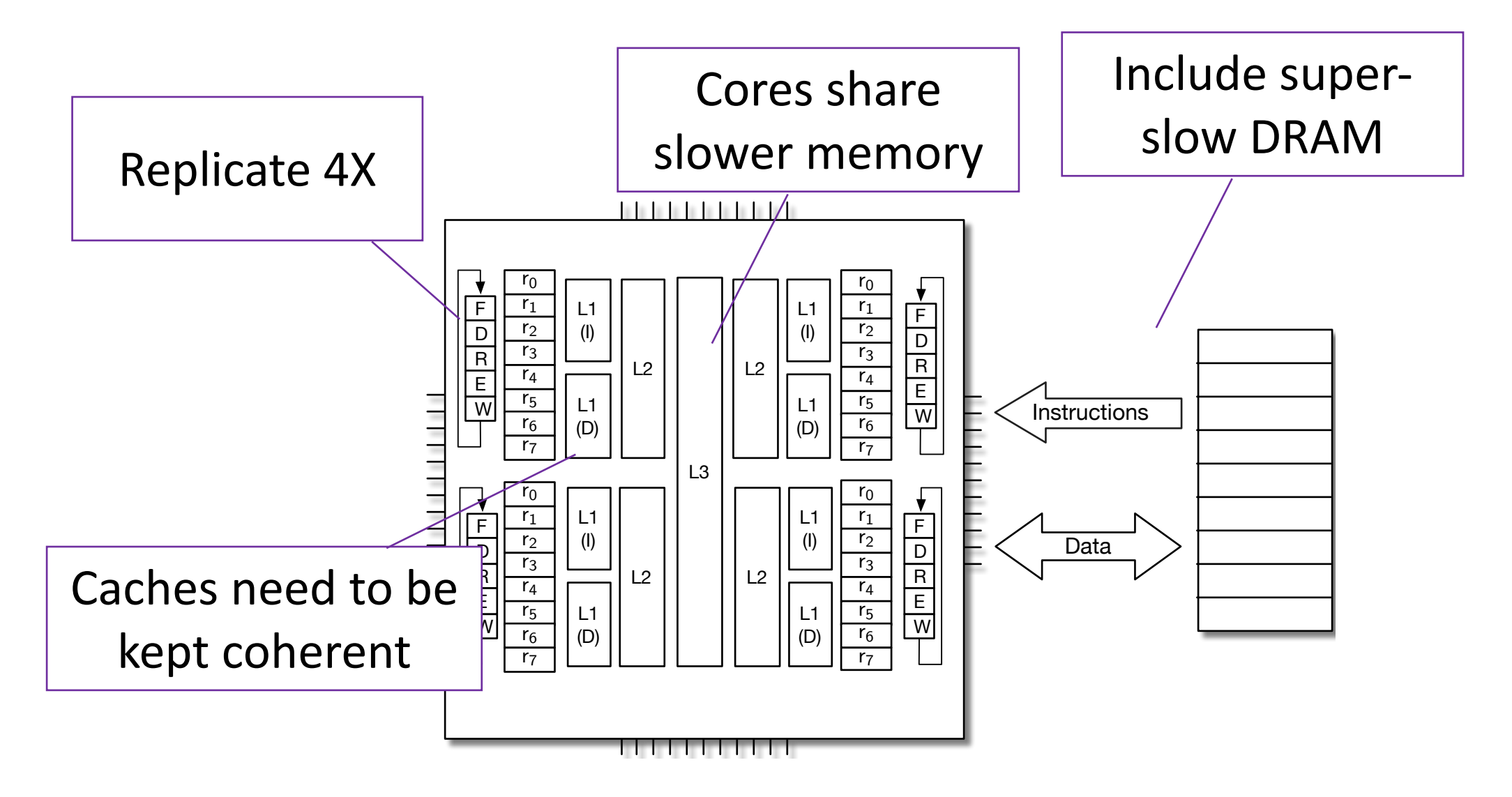

### Symmetric Multi-Processor (SMP)

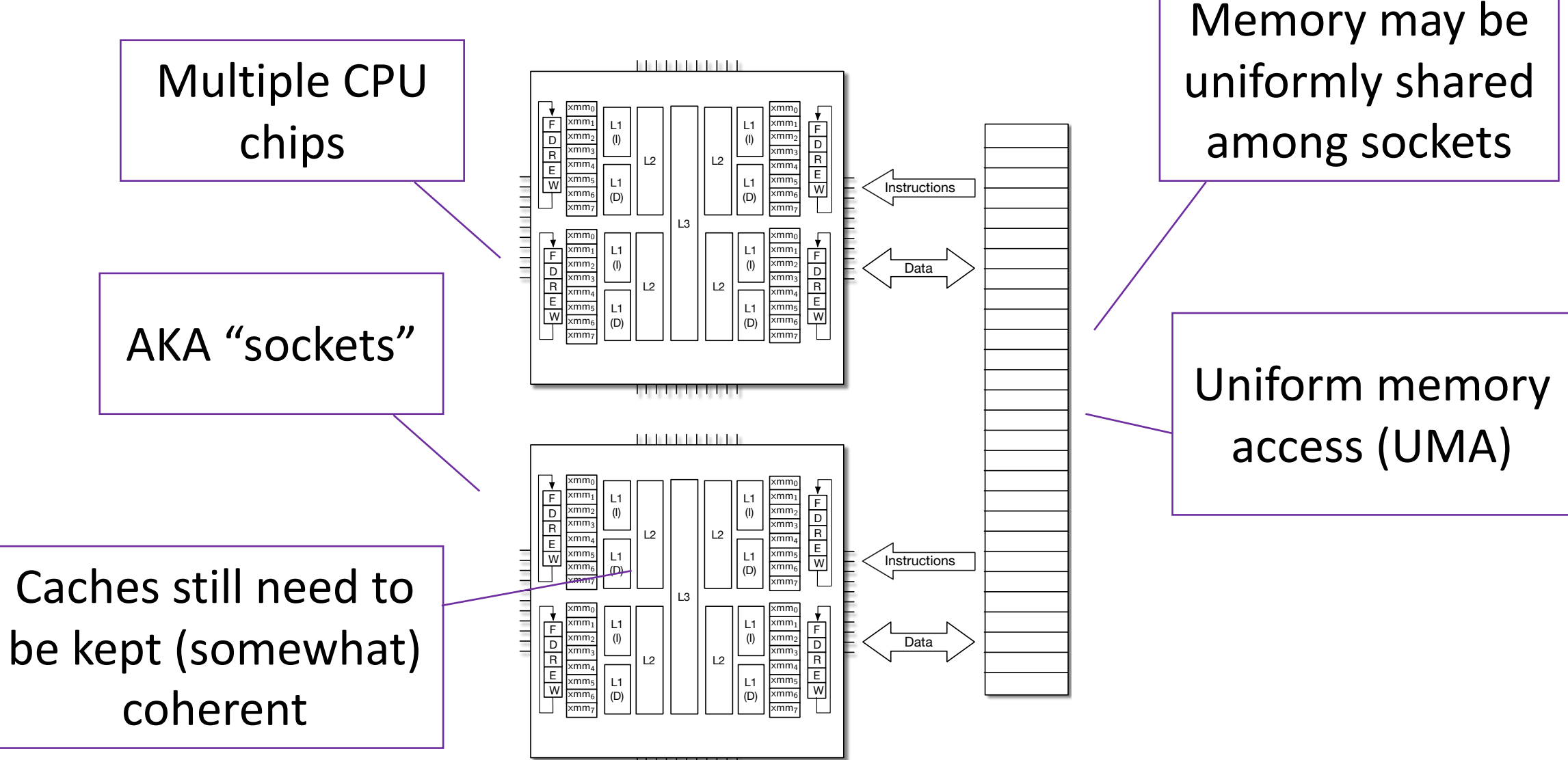

### Asymmetric

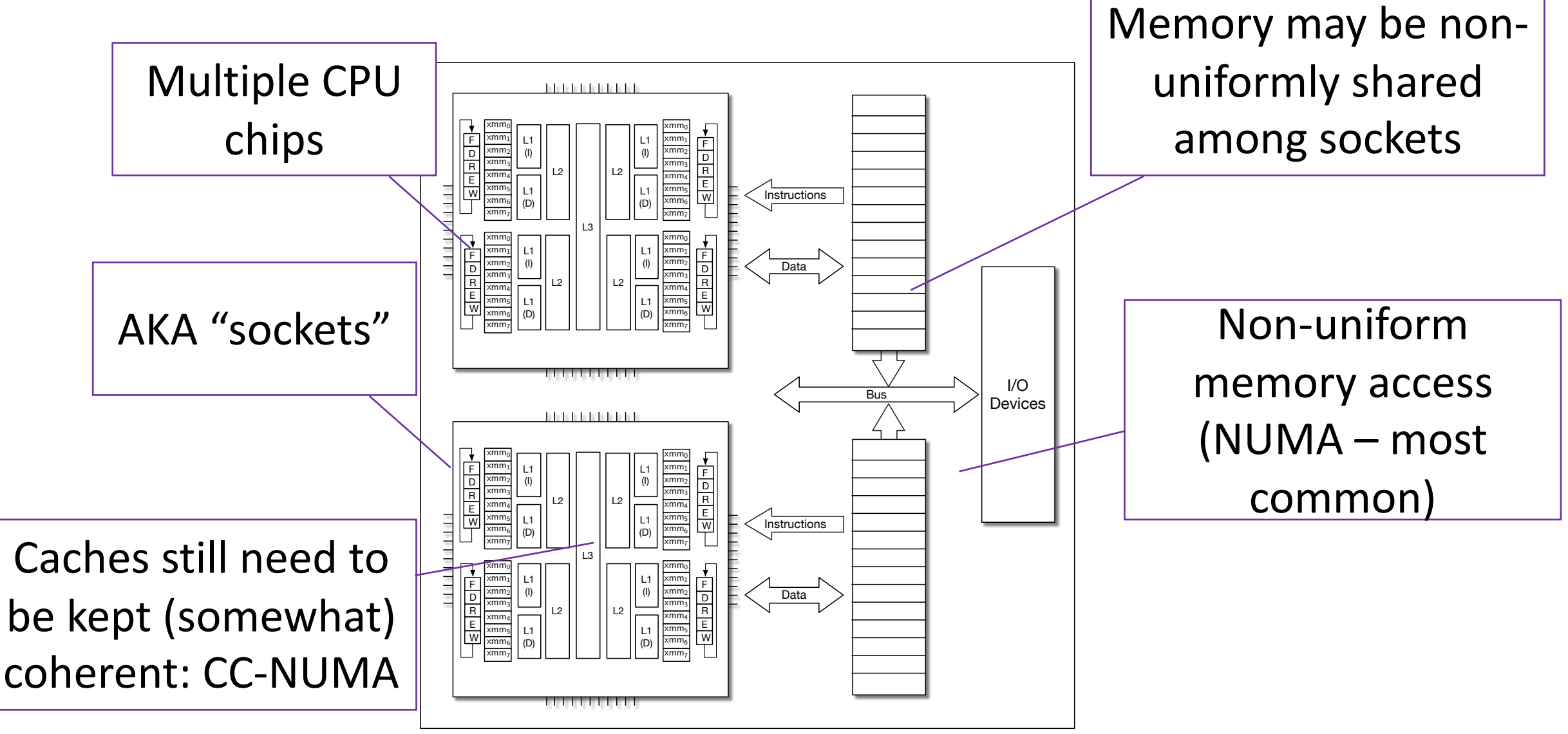

#### The Next Step

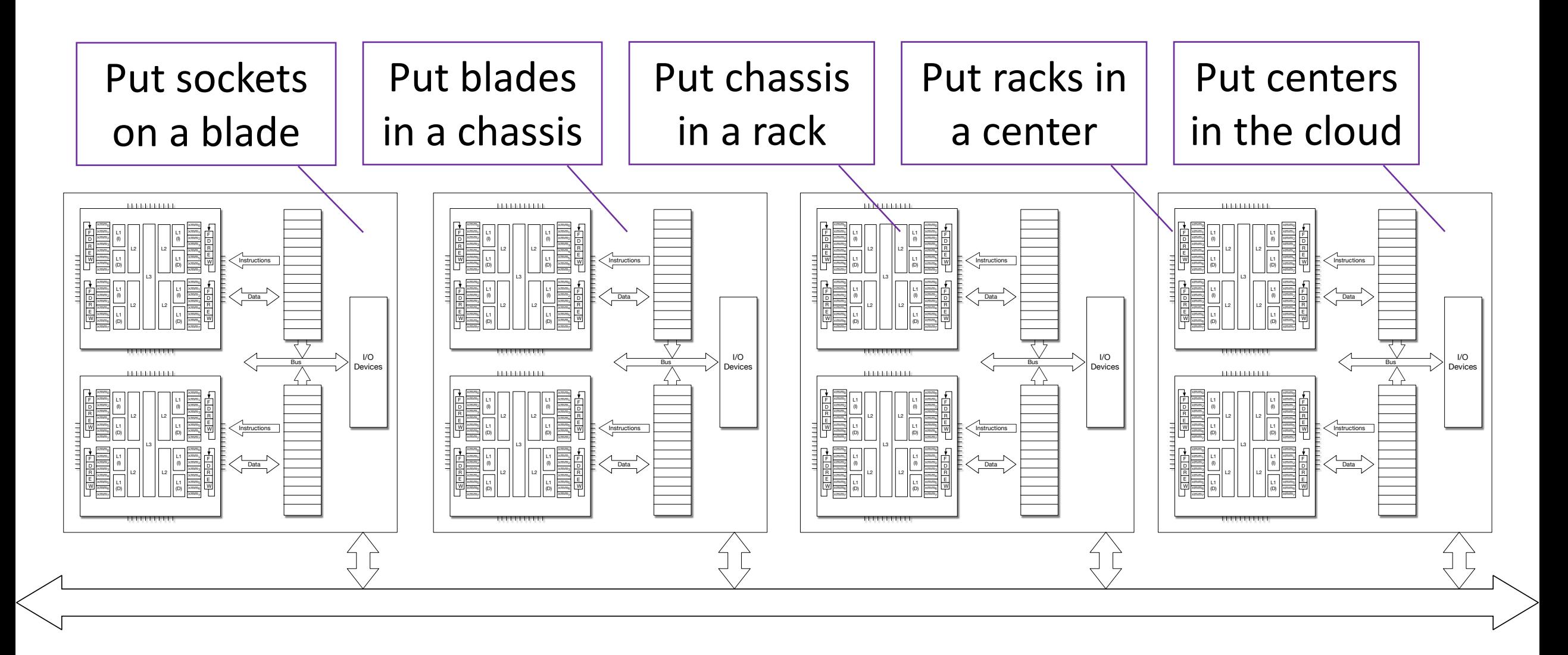

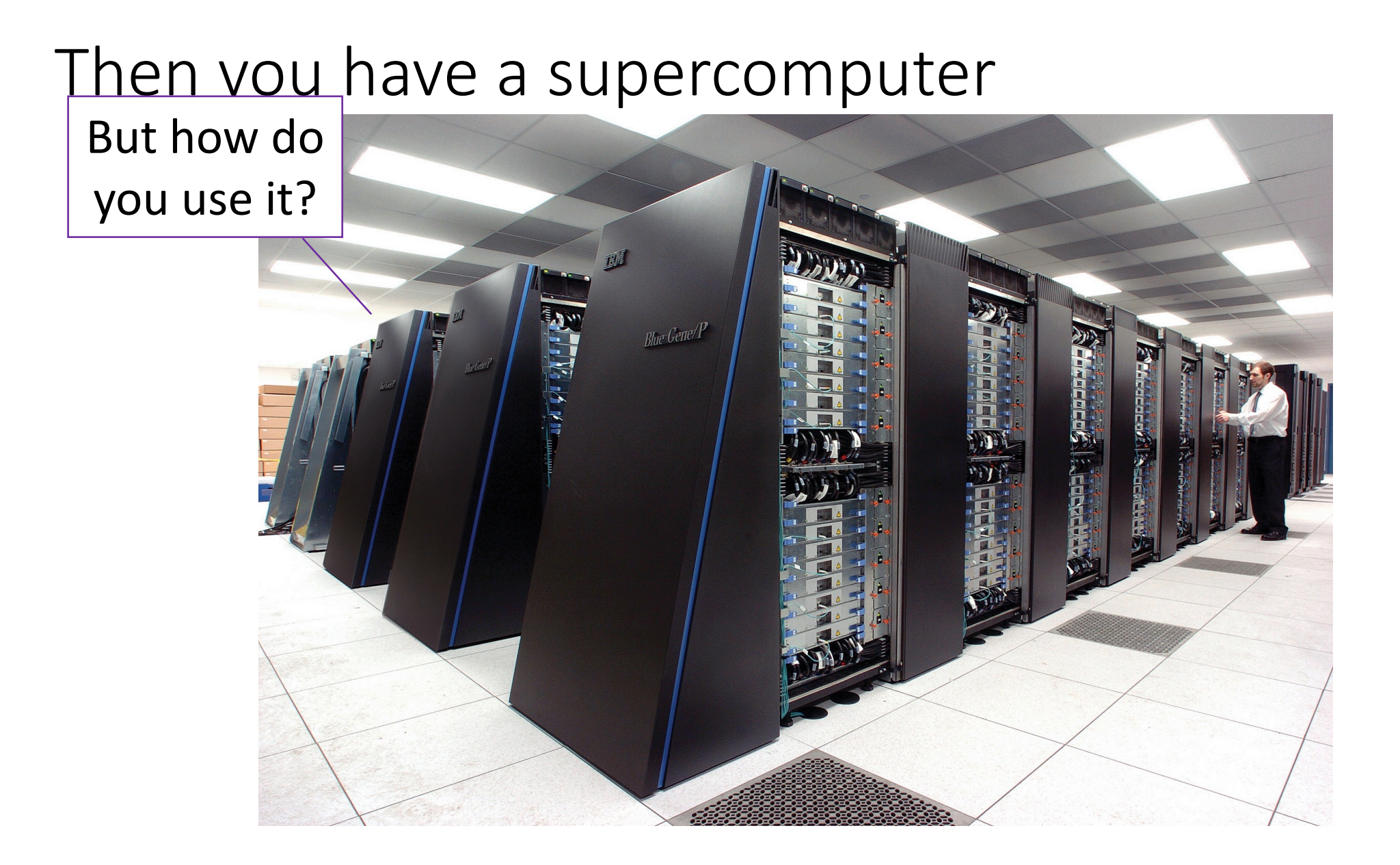

### Need More Power? Buy More Hardware!

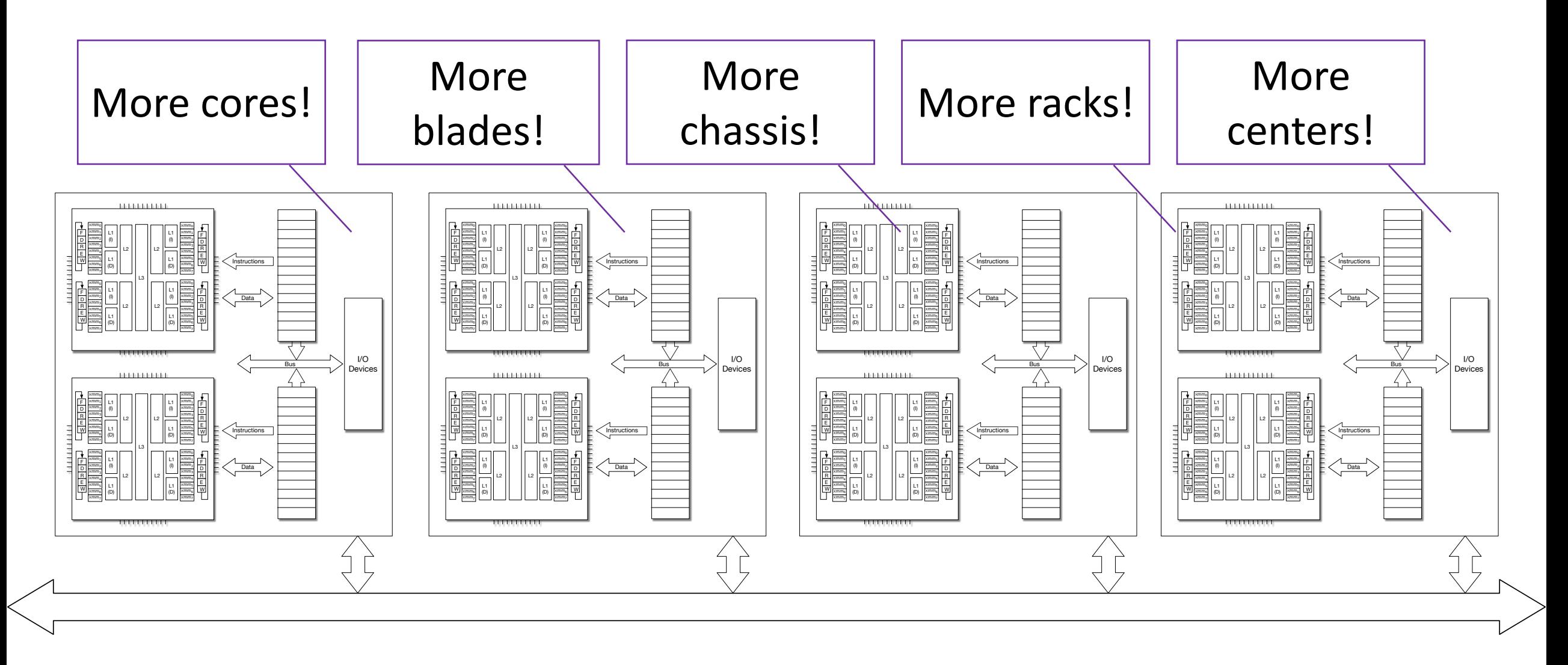

### Top500 as of Nov 2021 (top500.org)

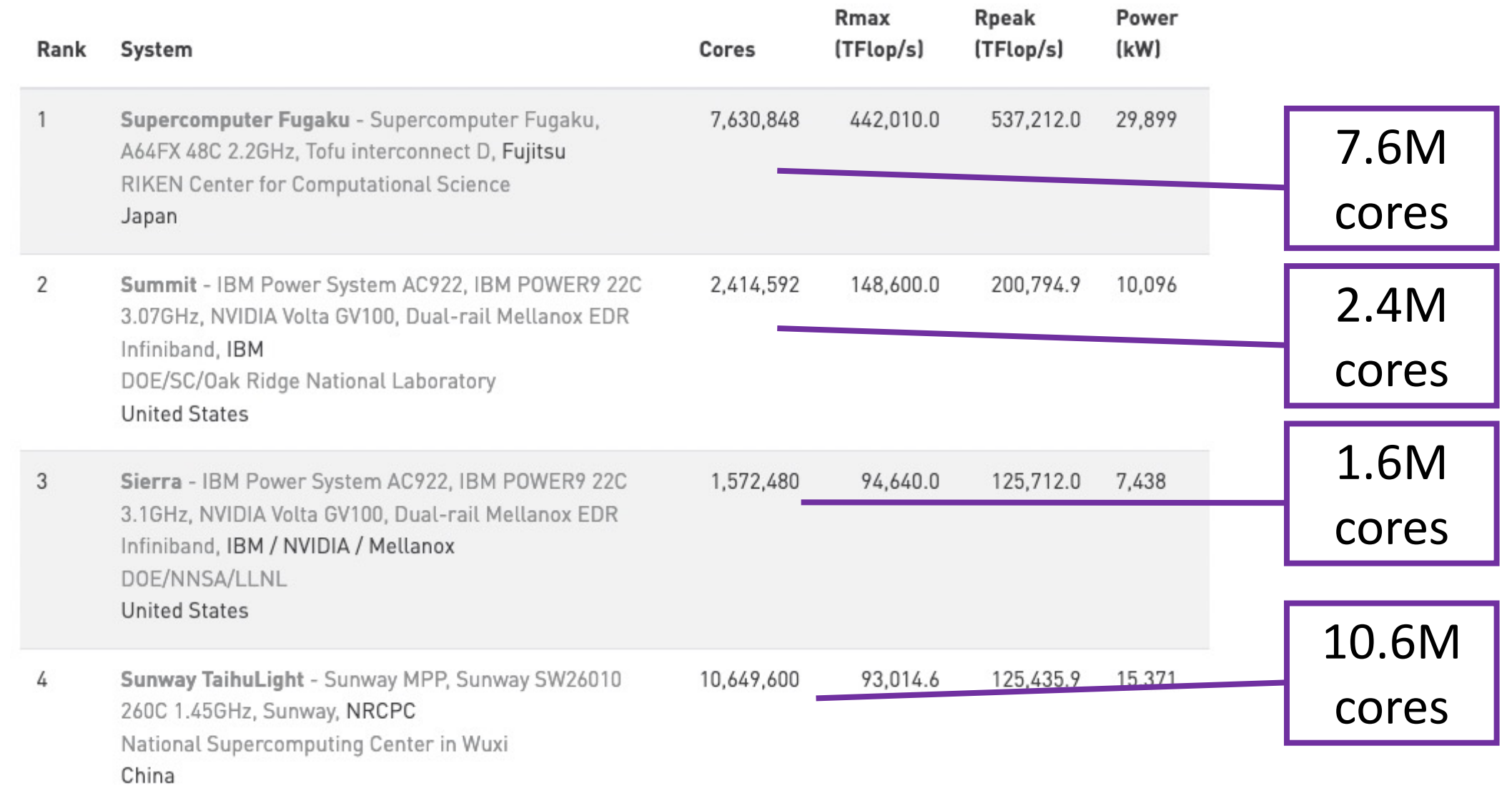

## There are no parallel computers

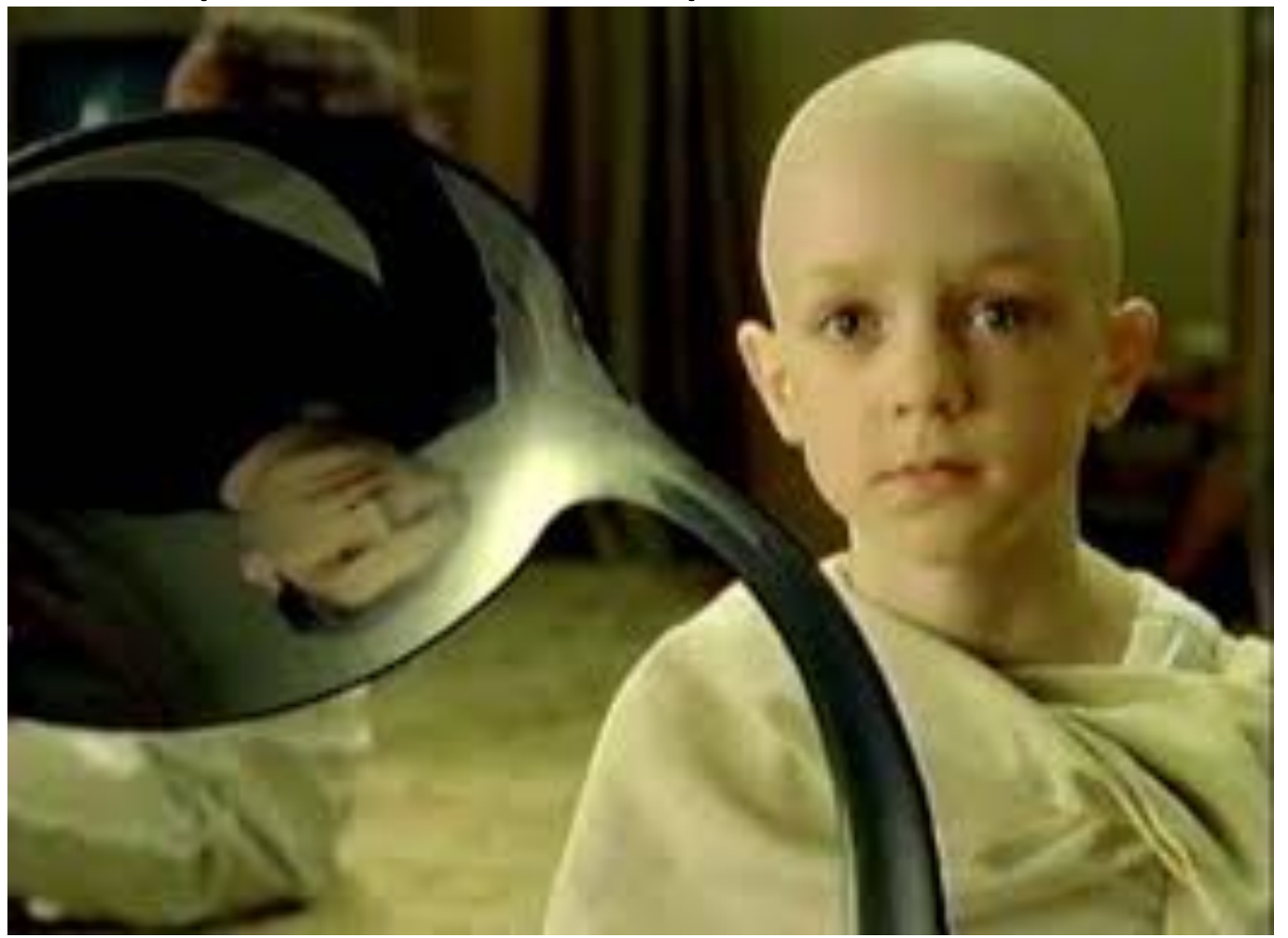

### It's really just a bunch of computers

Separate memory

(Each has its own memory)

(Each has its own storage)

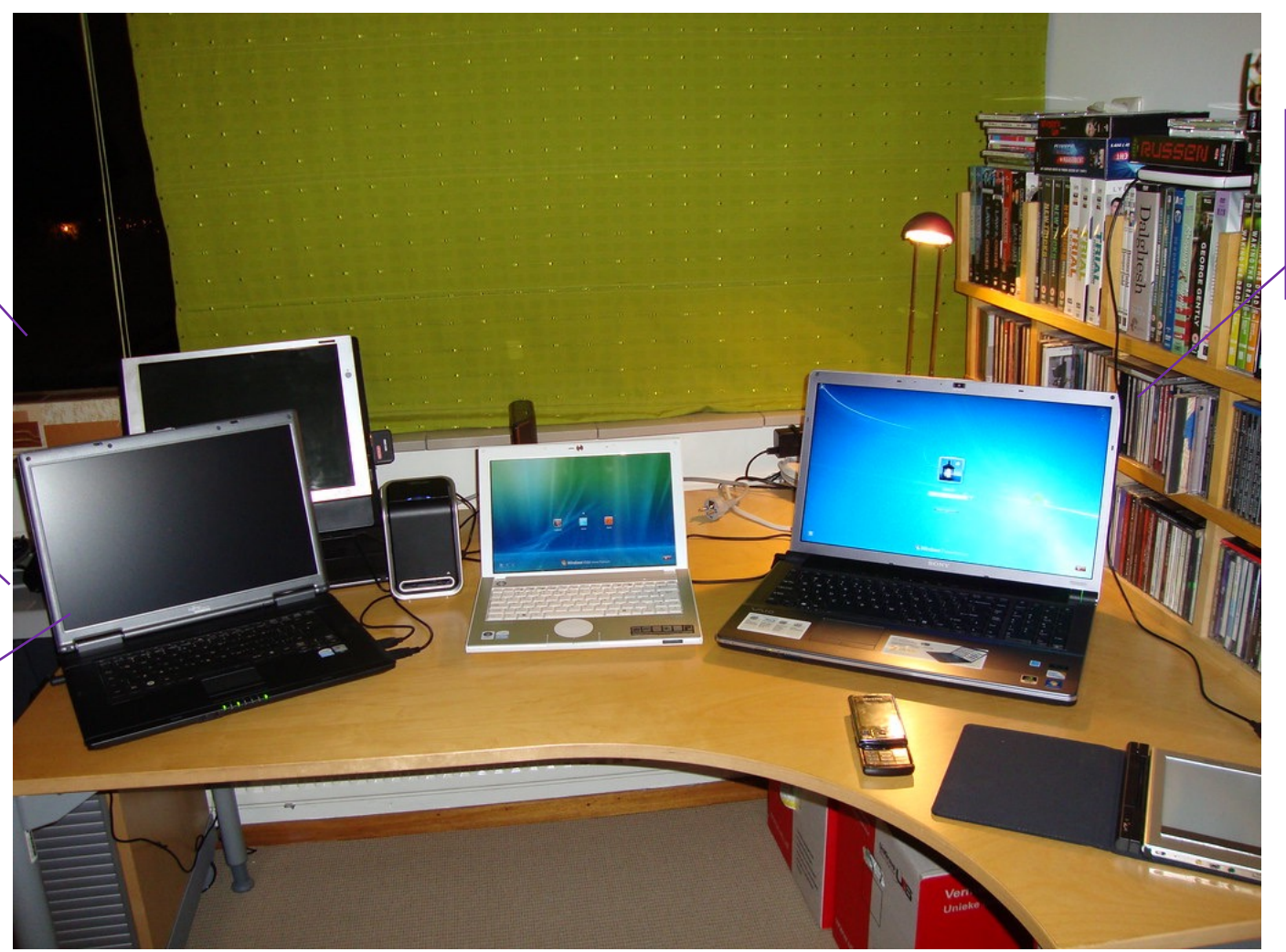

(Each has its own OS)

### There are no parallel programs

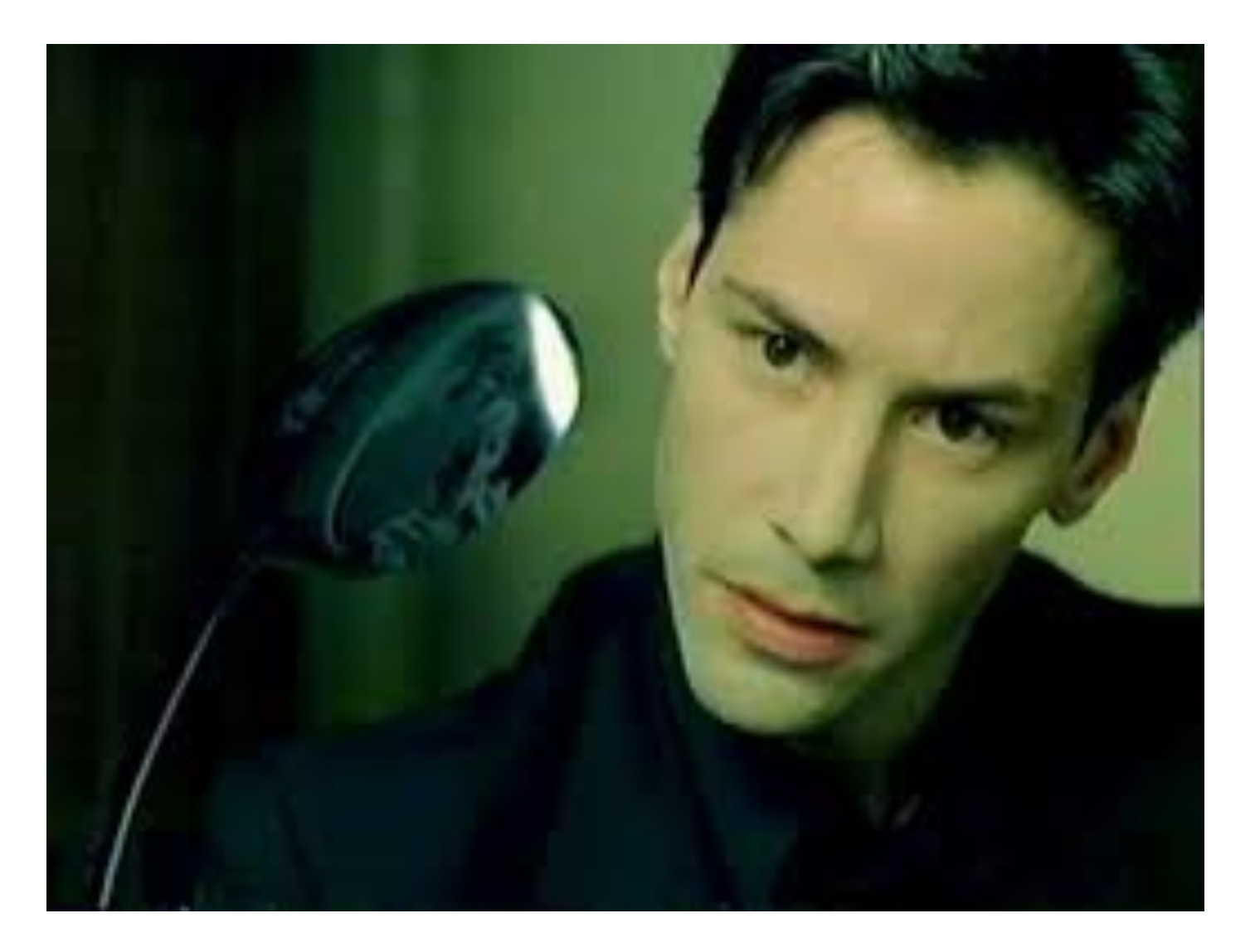

## It's really just a bunch of programs

Separate memory

(Each has its own memory)

(Each has its own storage)

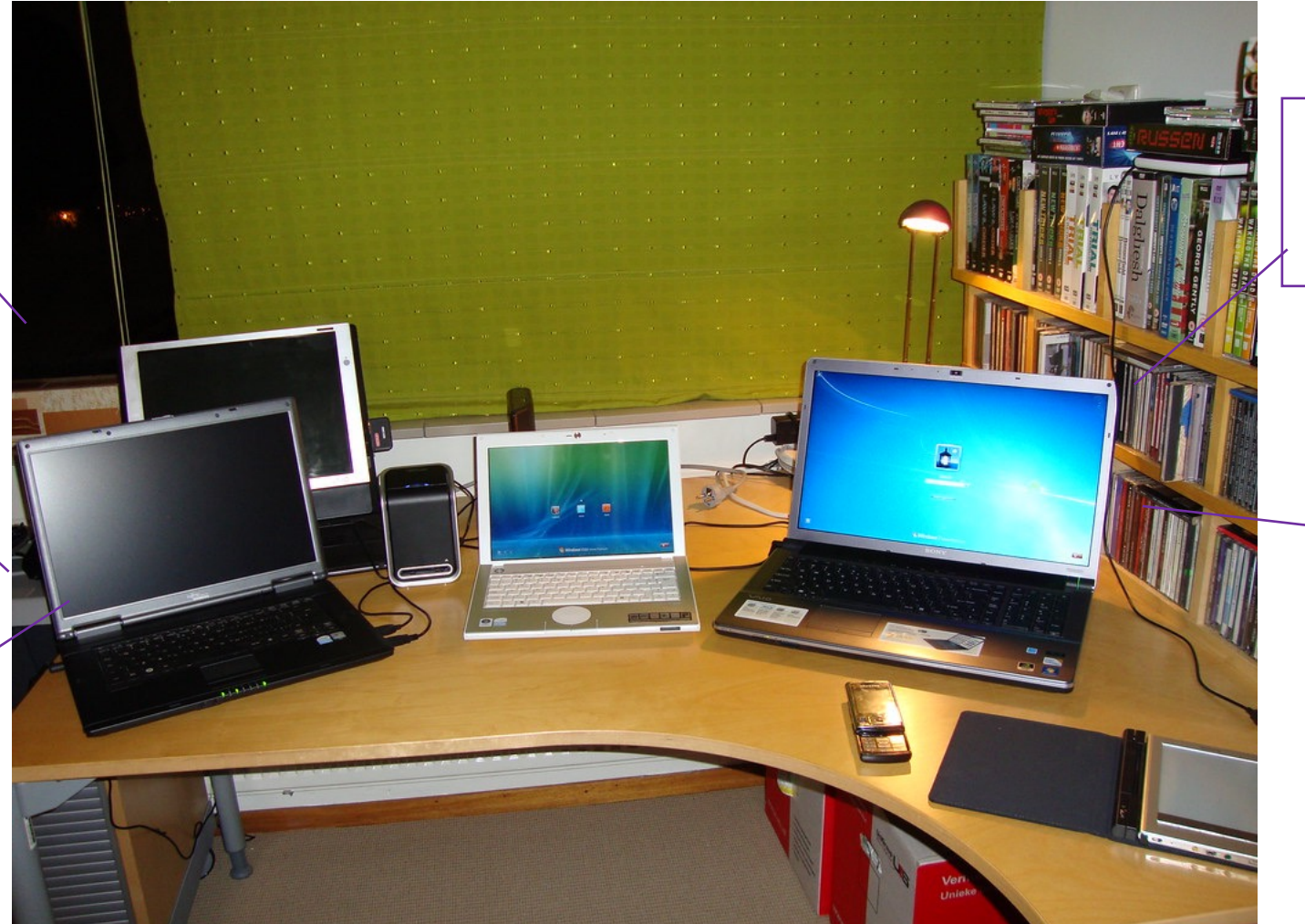

(Each has its own OS)

(Each runs its own programs)

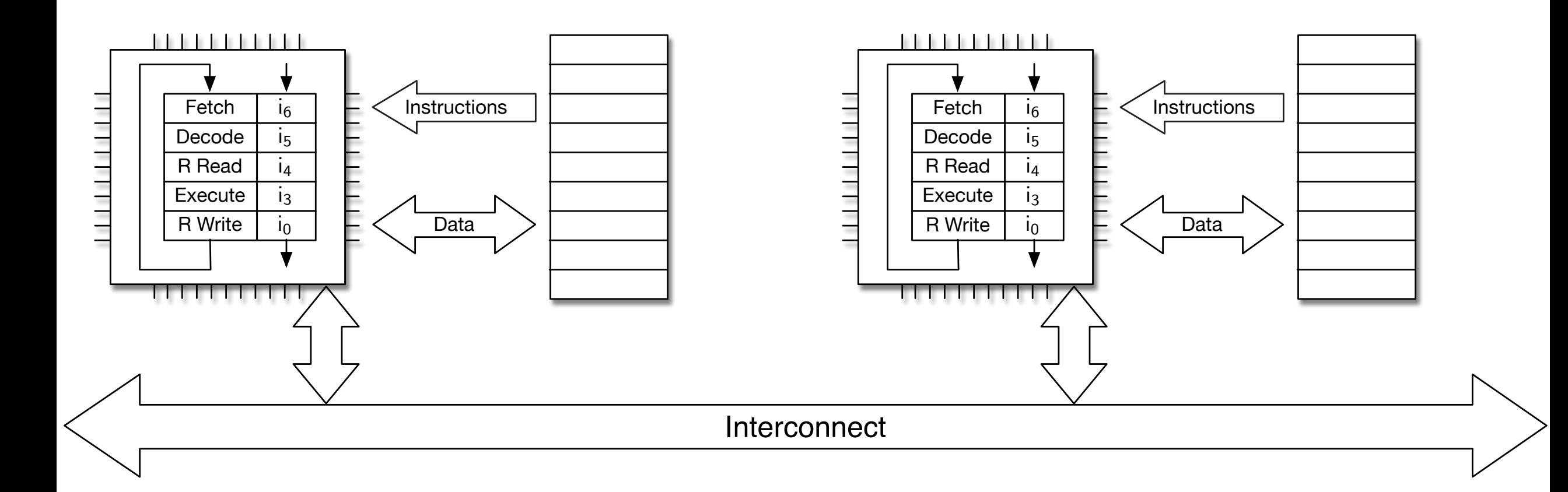

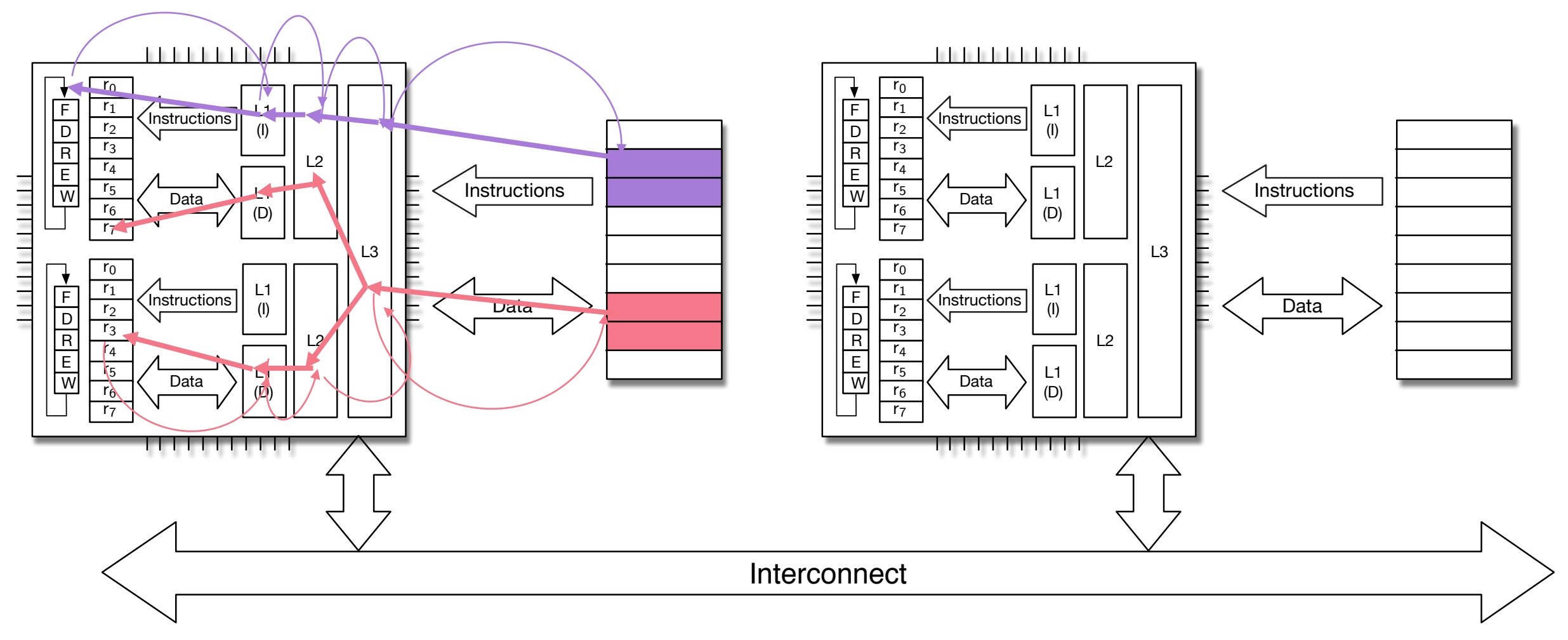

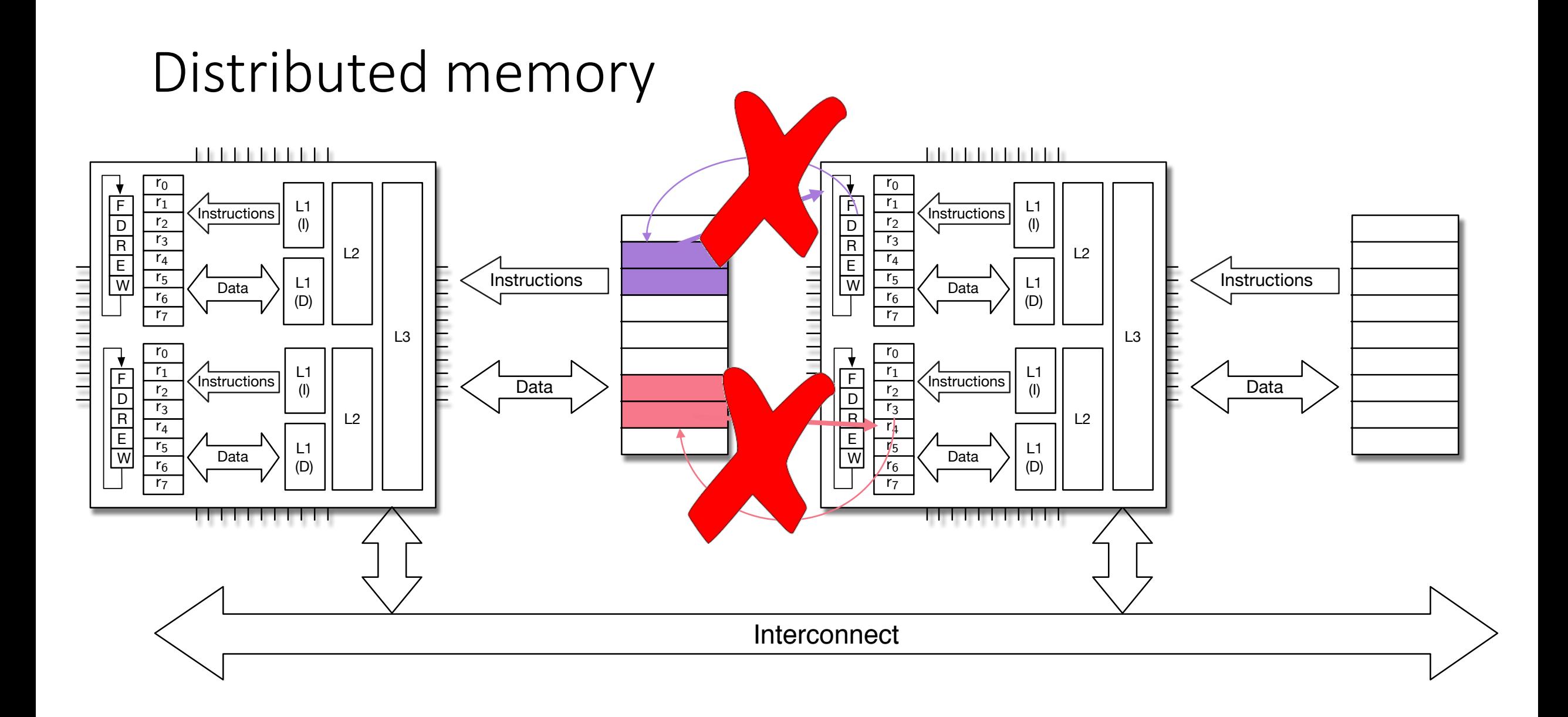

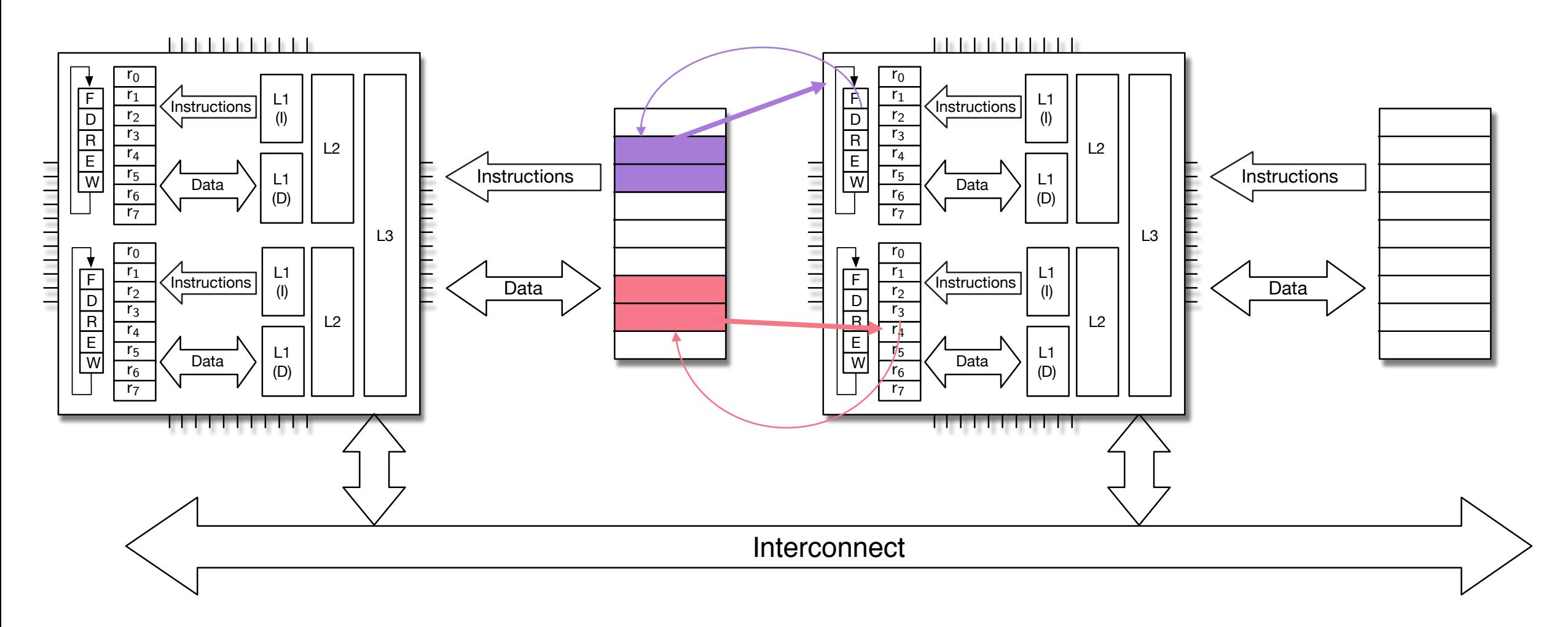

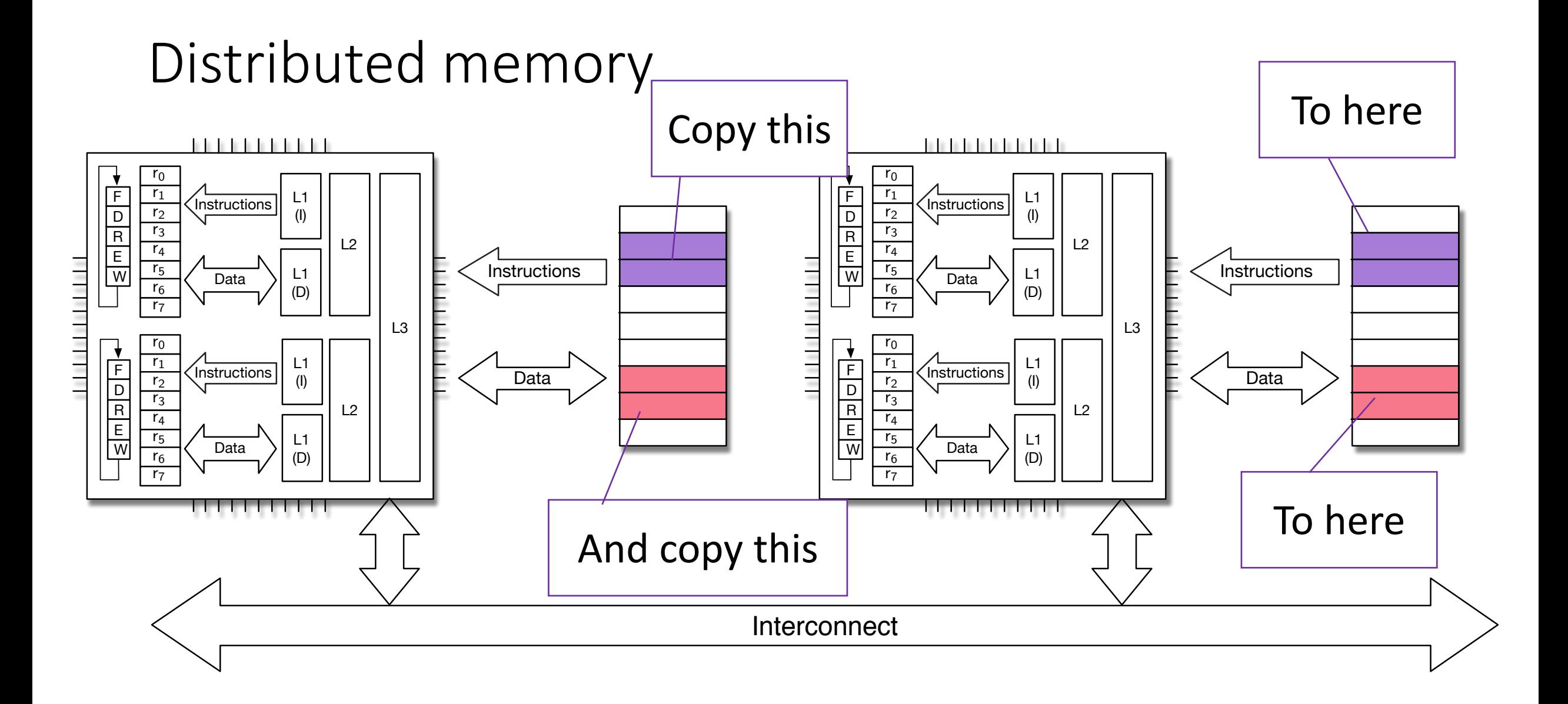

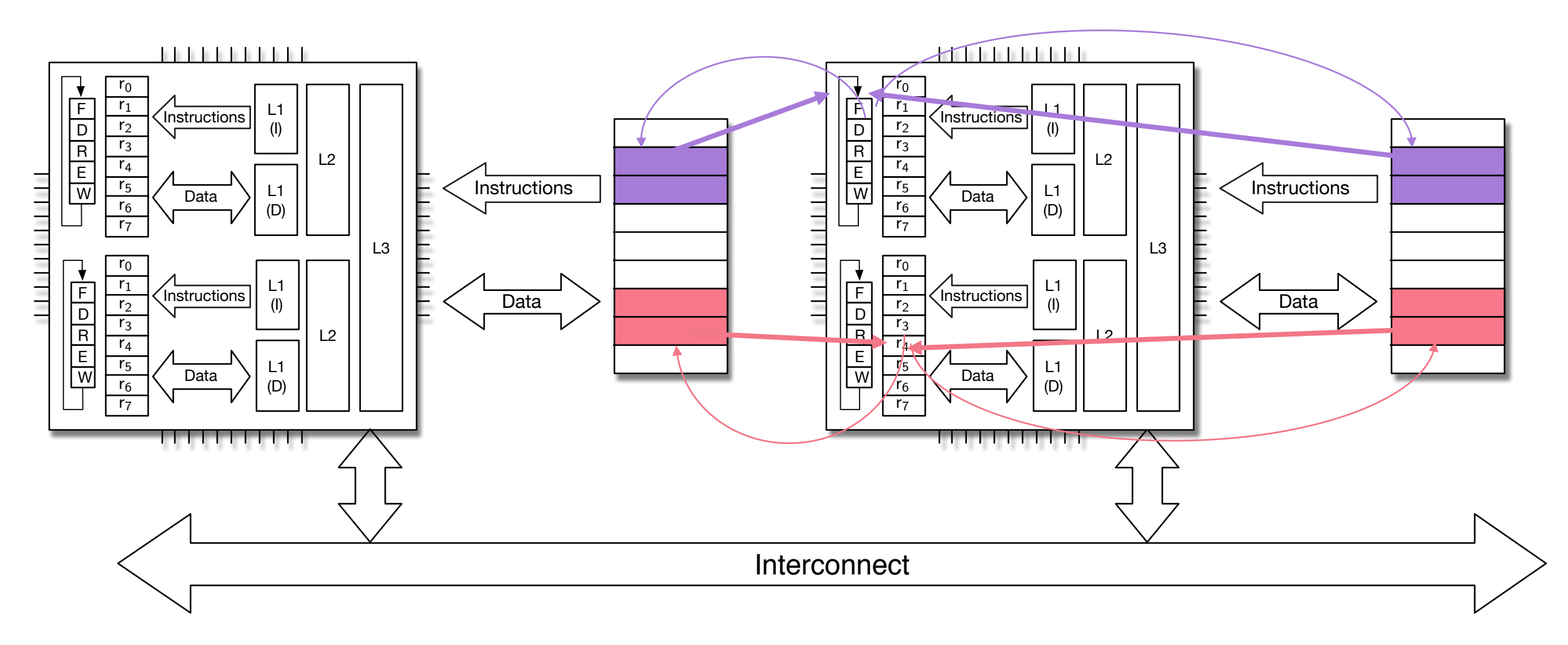

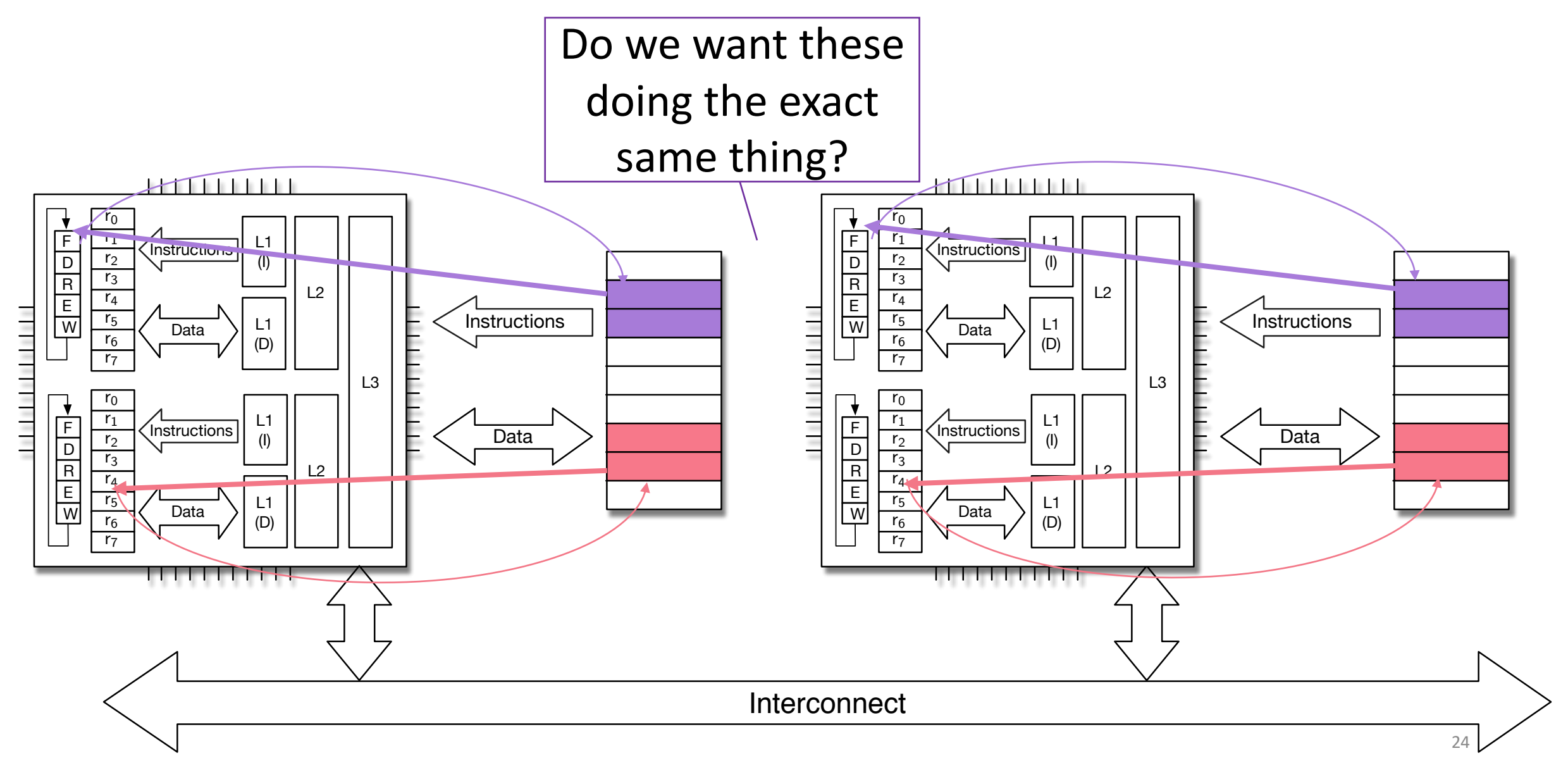

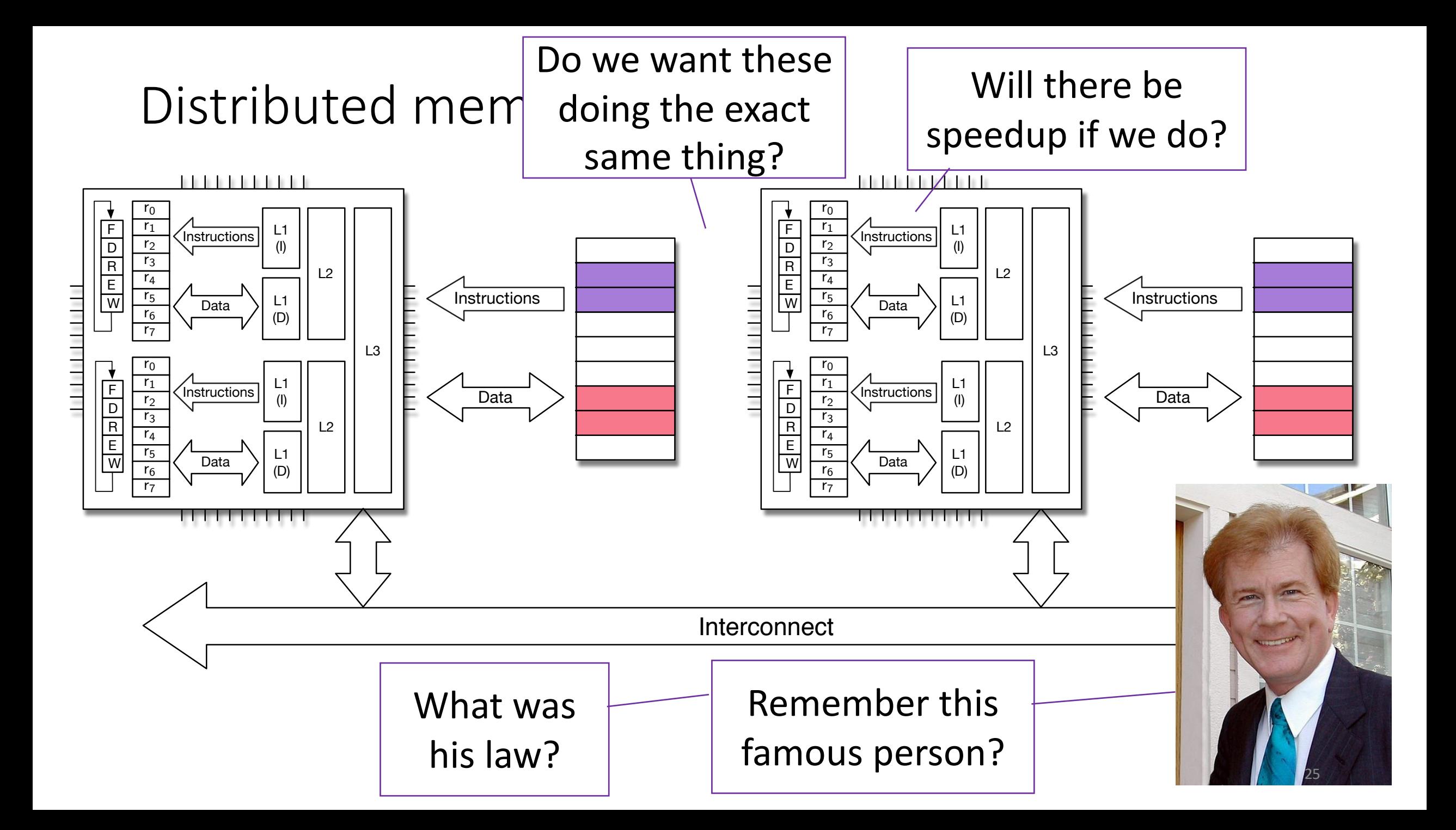

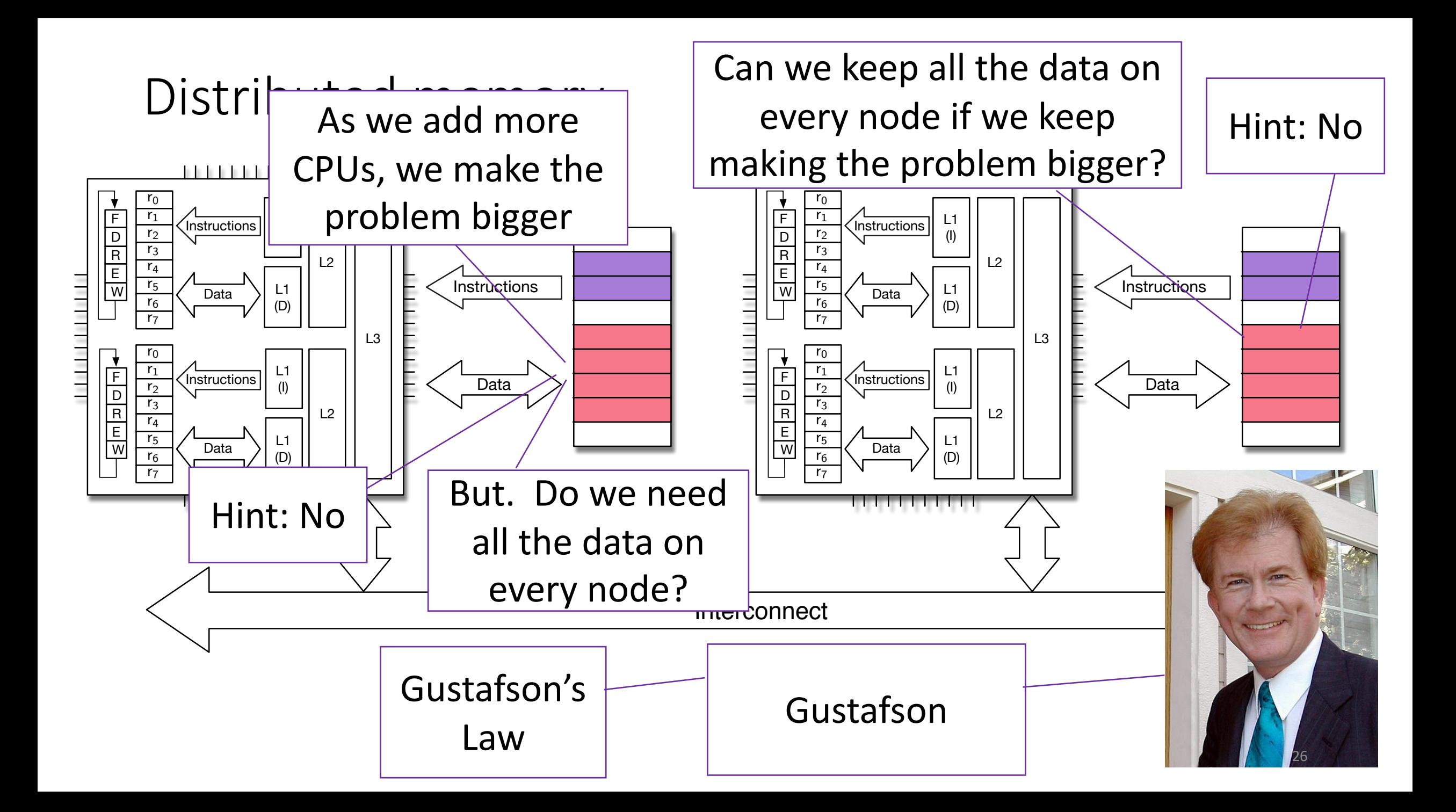

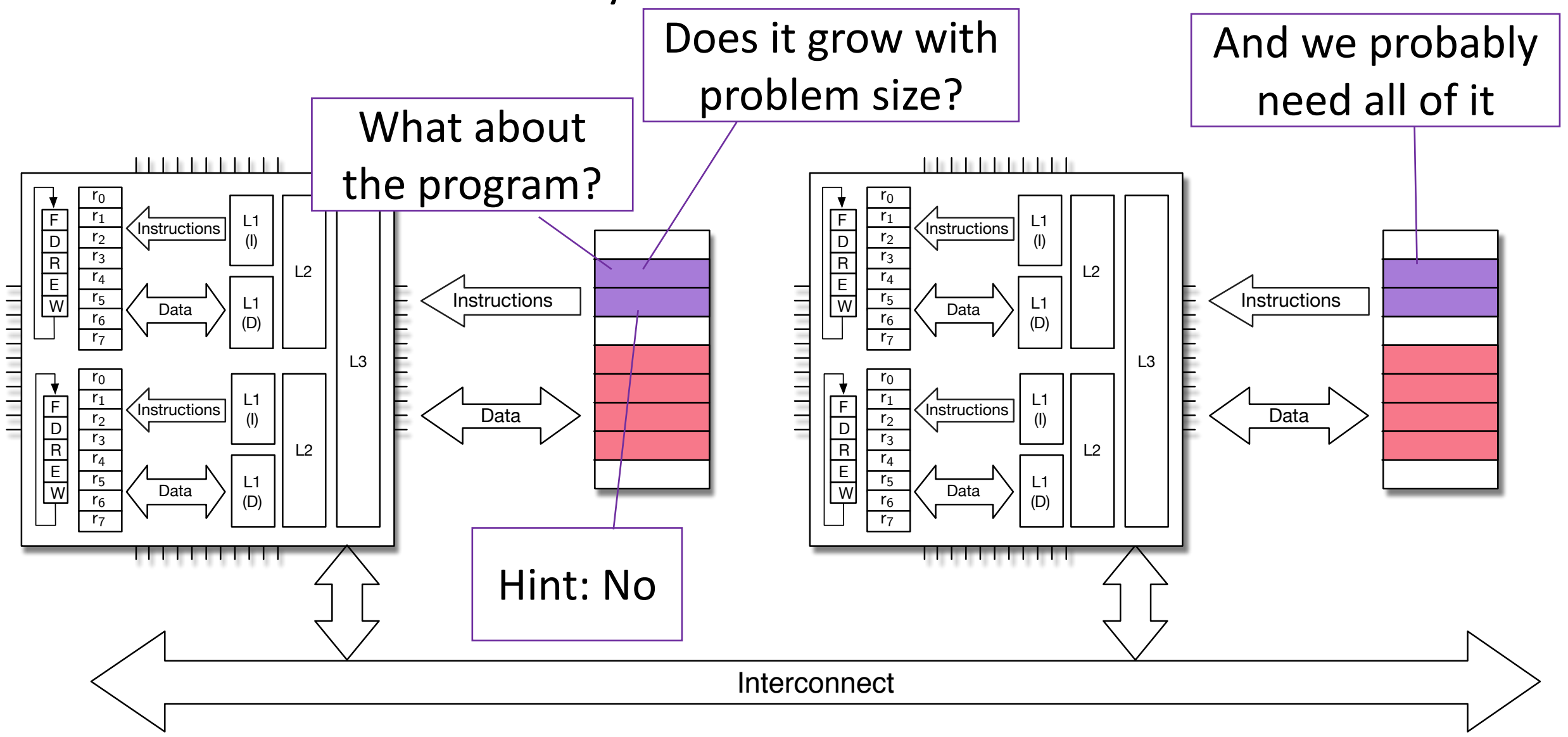

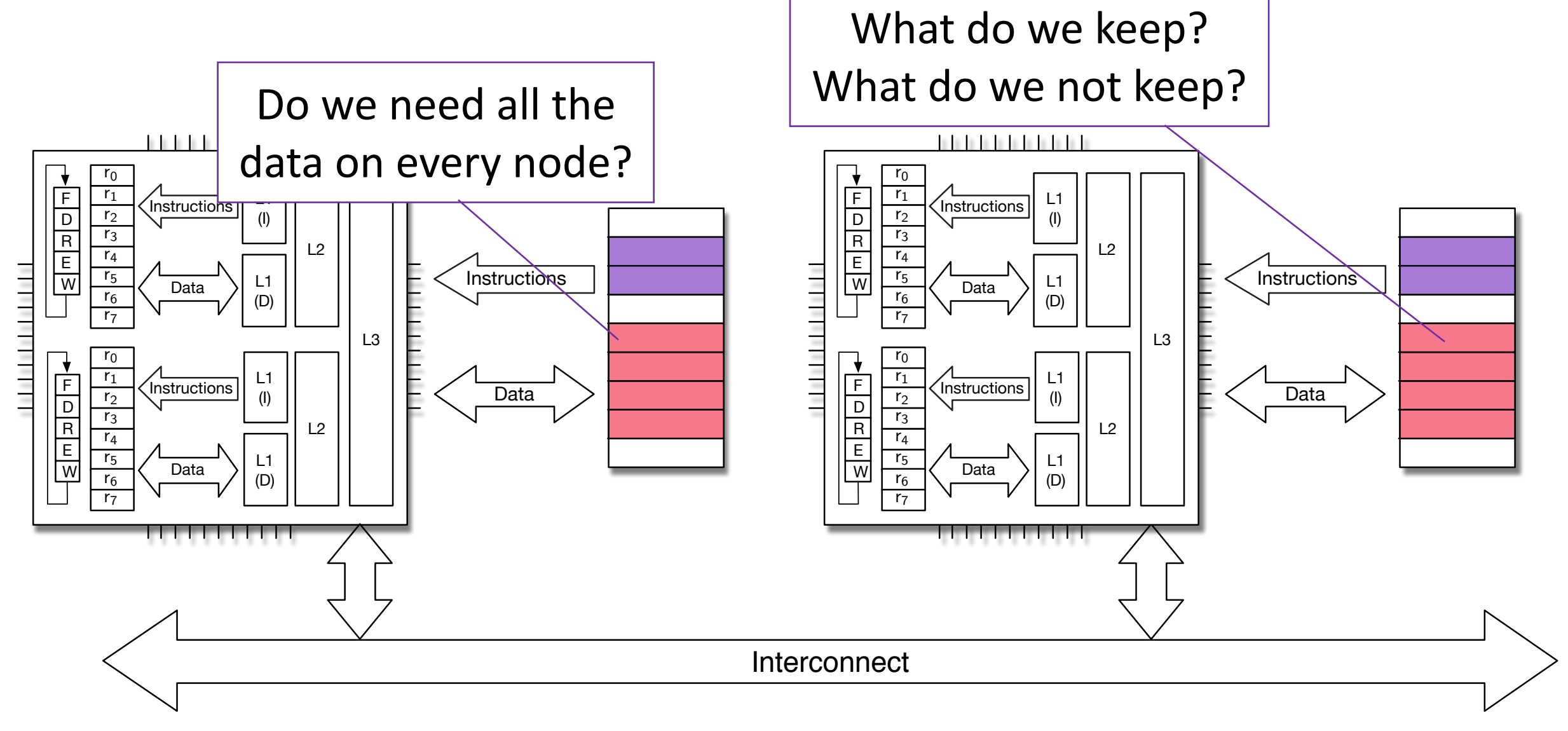

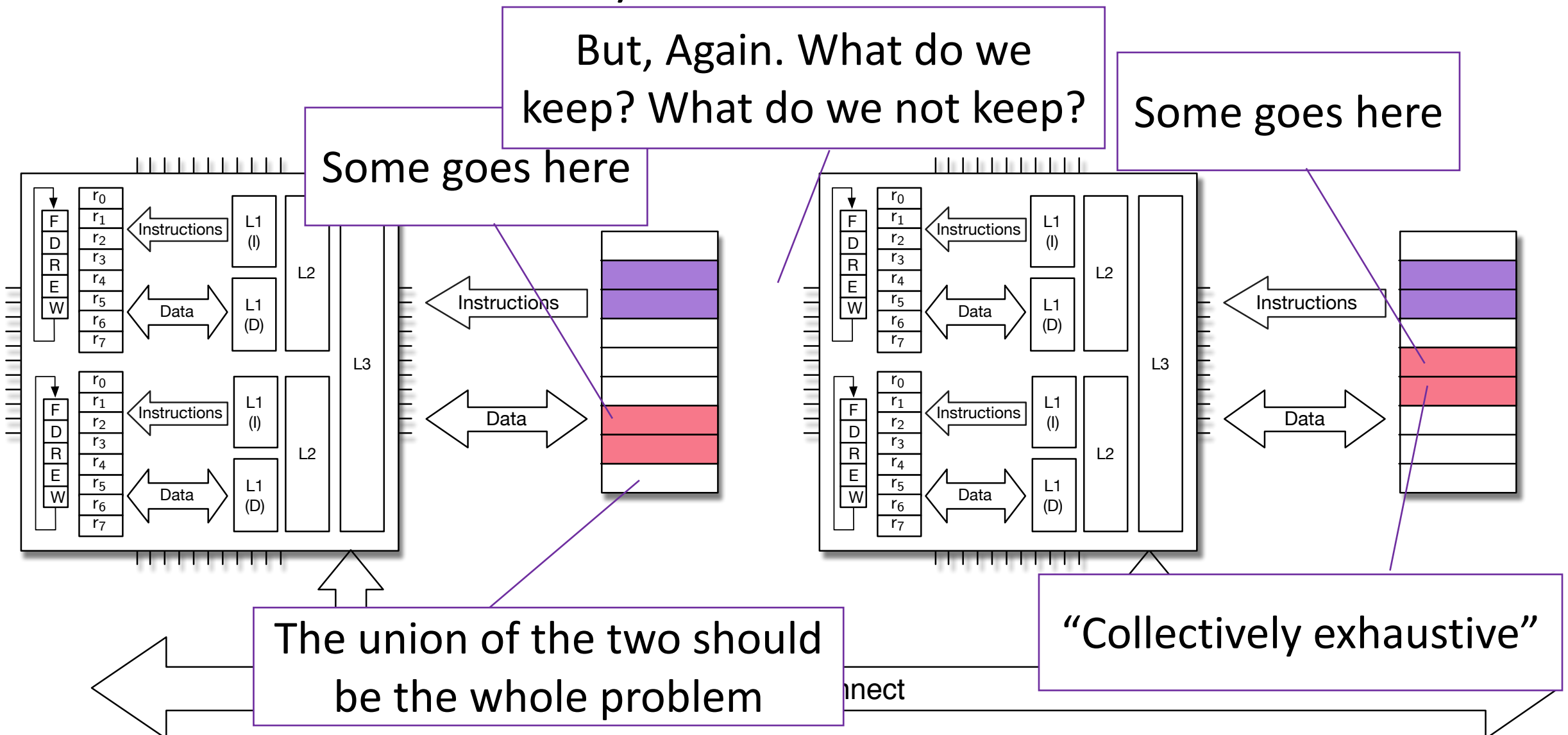

## Name this famous person

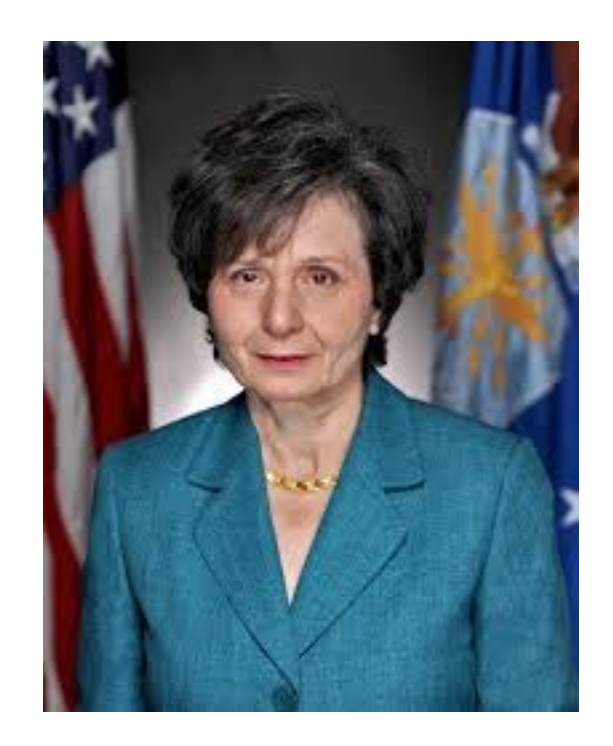

Frederica Darema (Director, Air Force Office of Scientific Research)

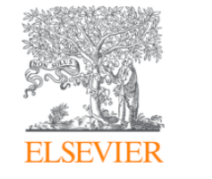

**Parallel Computing** Volume 7, Issue 1, April 1988, Pages 11-24

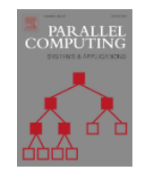

A single-program-multiple-data computational model for **EPEX/FORTRAN** F. Darema, D.A. George, V.A. Norton, G.F. Pfister **⊞ Show mor** 8)90094-4 Get rights and content Single program multiple data multiple-data computational model which we have stem to run in parallel mode FORTRAN scientific model (SPMD) mputational model assumes a shared memory <del>organization and is pased orl</del> the scheme that all processes executing a program in parallel remain in existence for the entire execution; however, the tasks to be executed by each process are determined dynamically during execution by the use

Most widely used model in distributed memory programming

ppriate synchronizing constructs that are imbedded in the program. We have trated the applicability of the model in the parallelization of several ions. We discuss parallelization features of these applications and ance issues such as overhead, speedup, efficiency.

#### SPMD

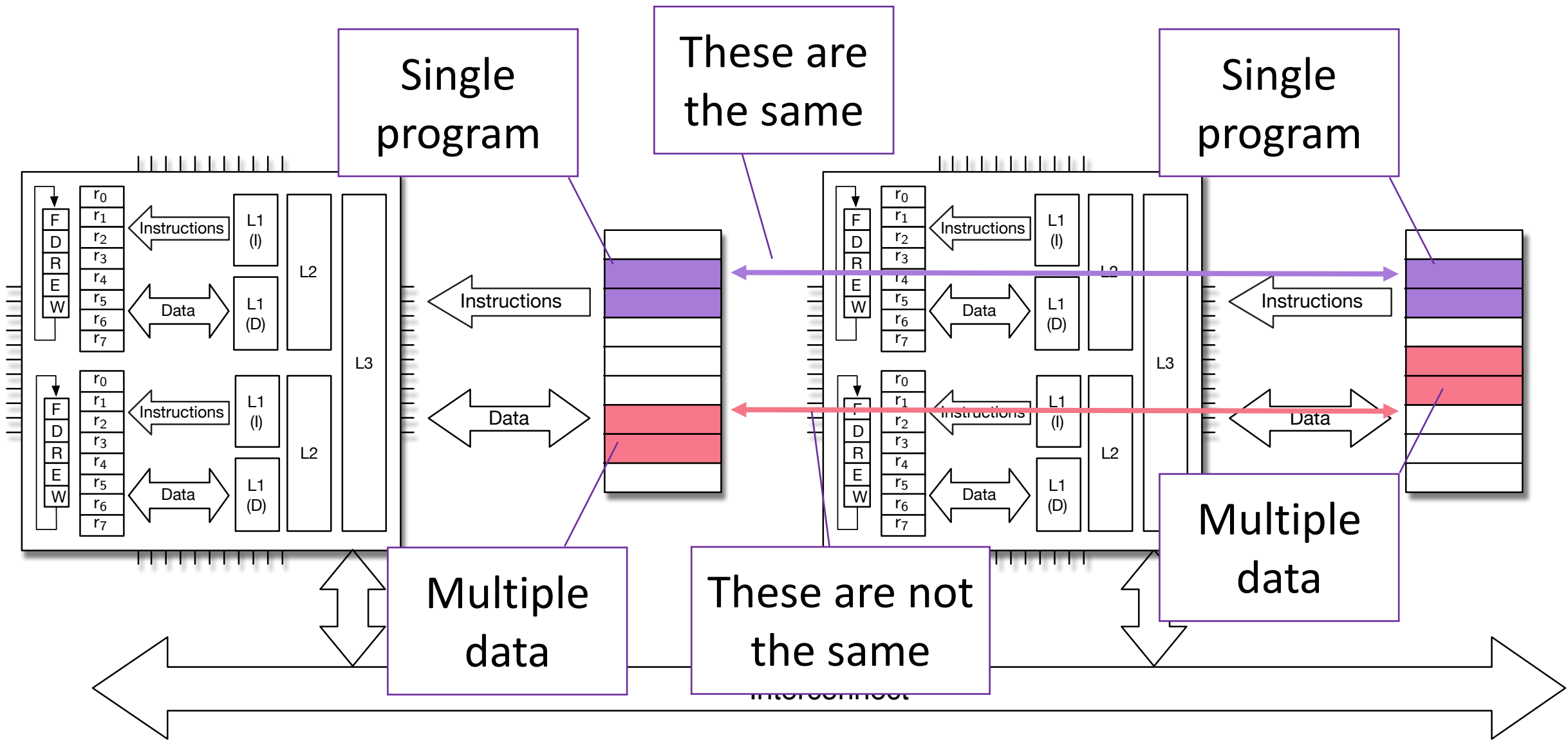

## Name this famous person

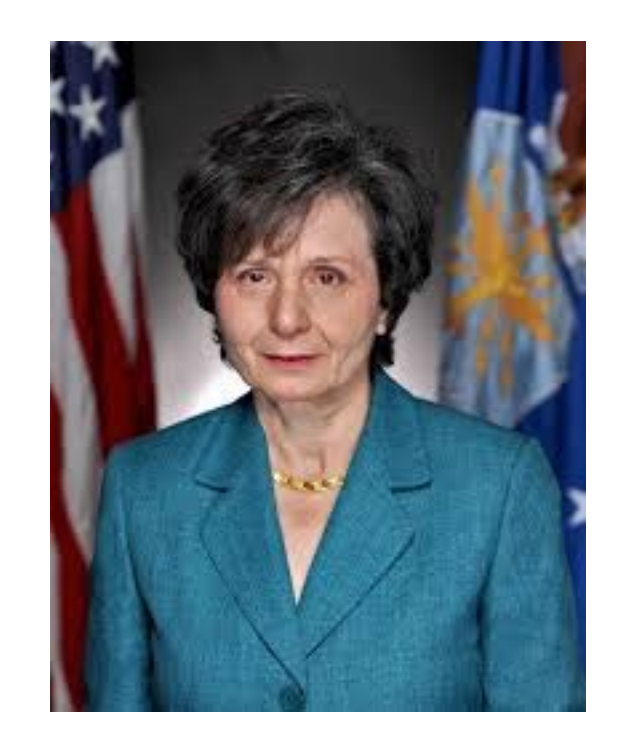

Frederica Darema (Director, Air Force Office of Scientific Research)

**FI SEVIER** 

**Parallel Computing** Volume 7, Issue 1, April 1988, Pages 11-24

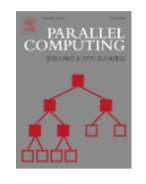

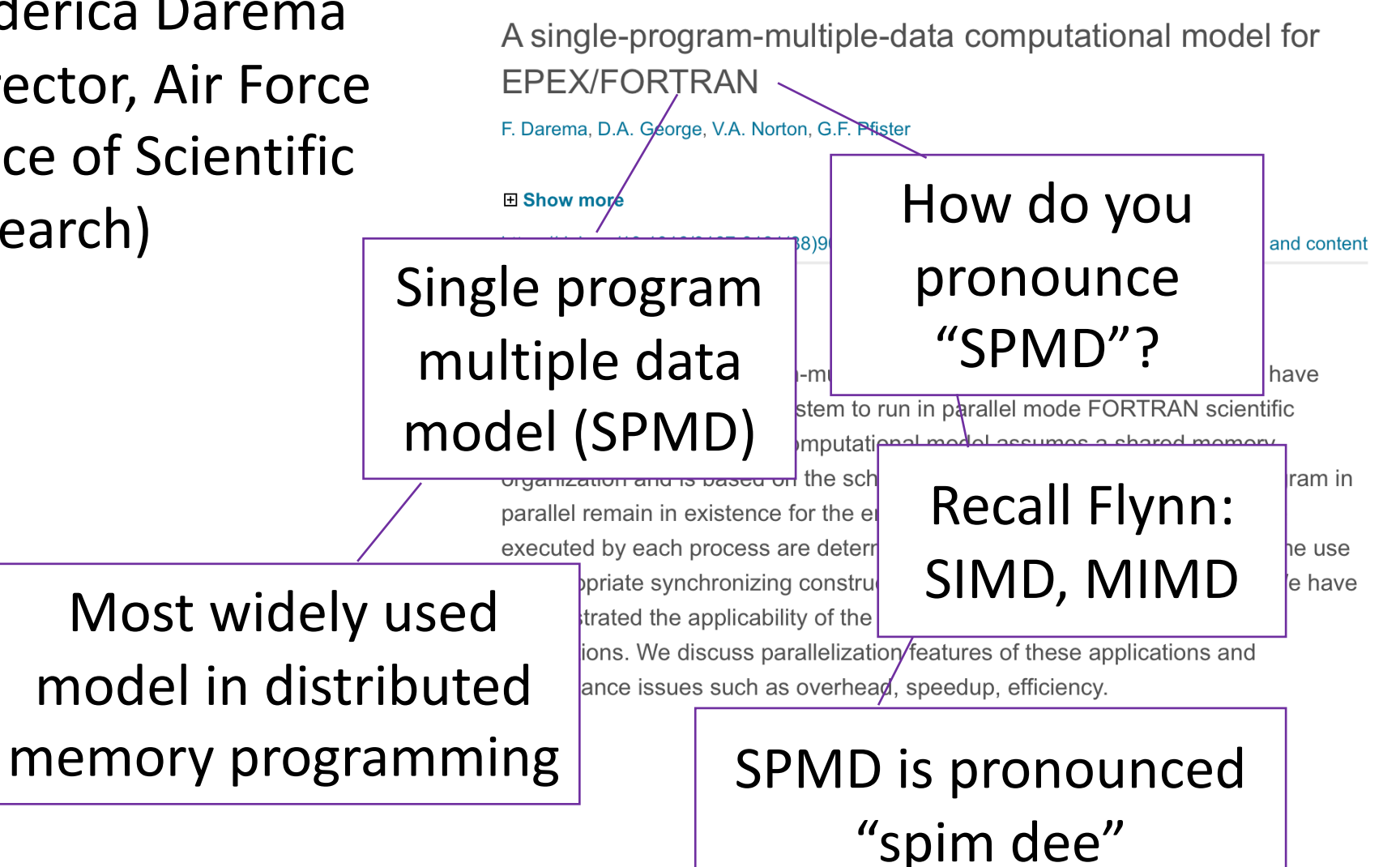

Better model for today's practice than Flynn's

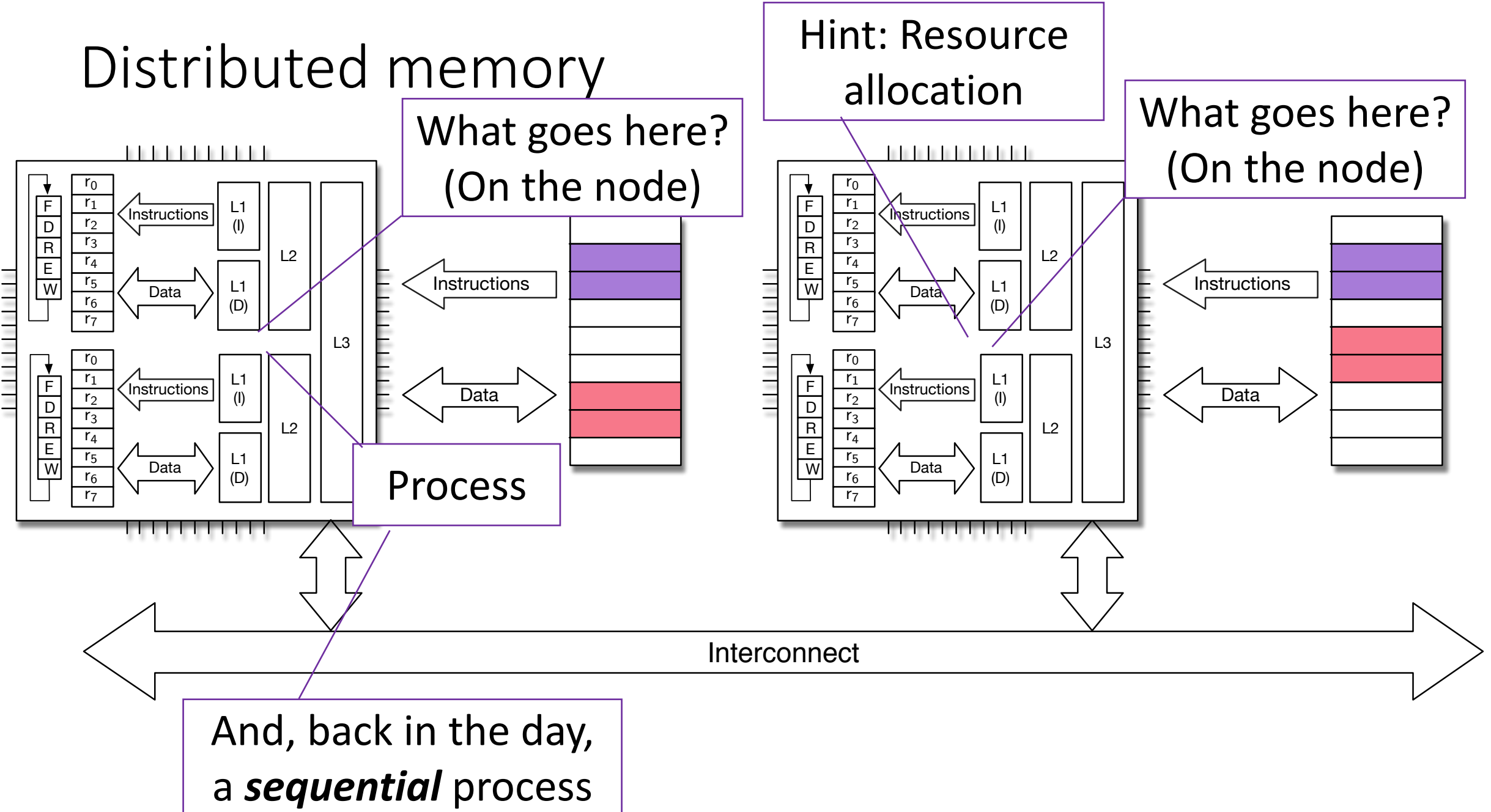

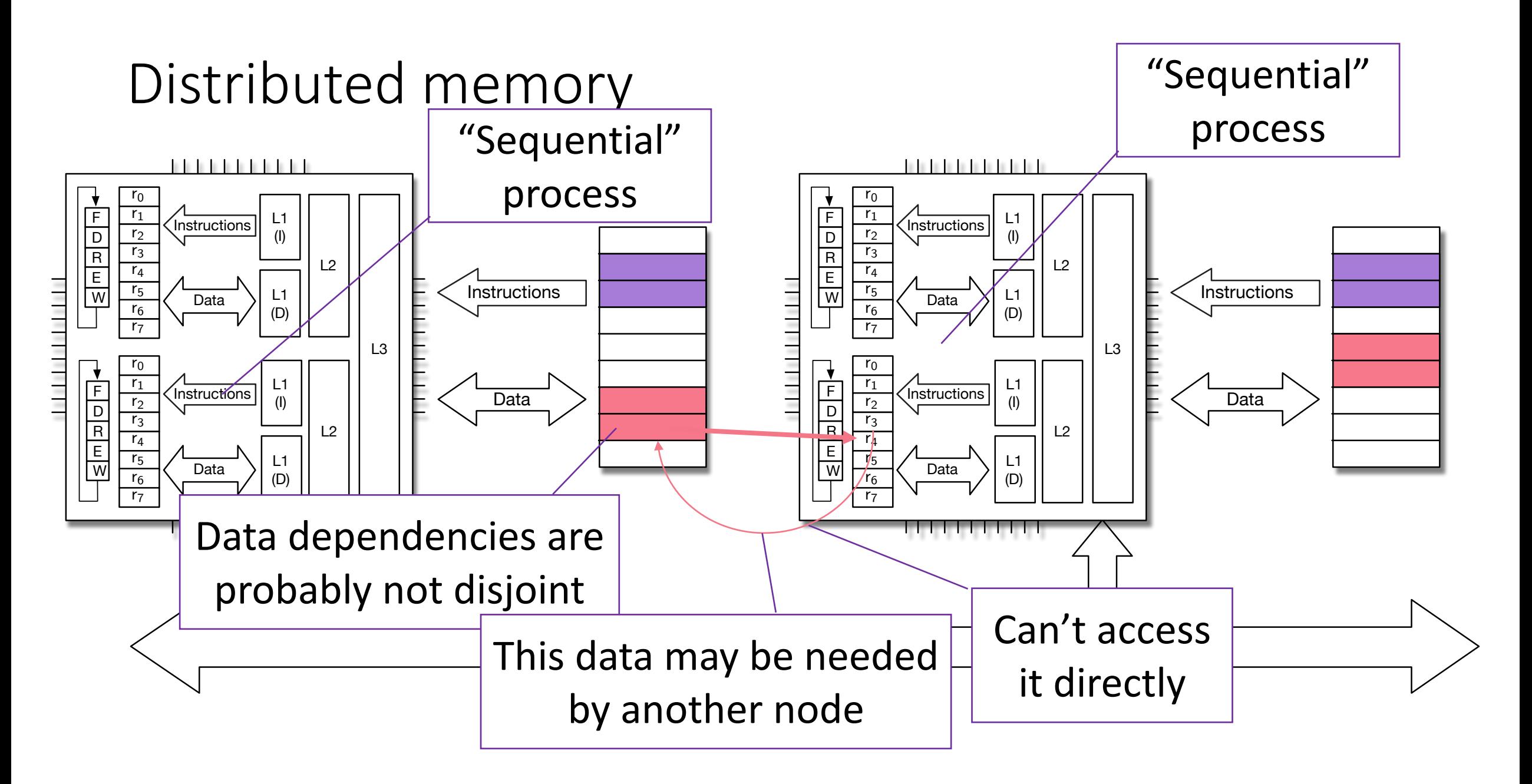

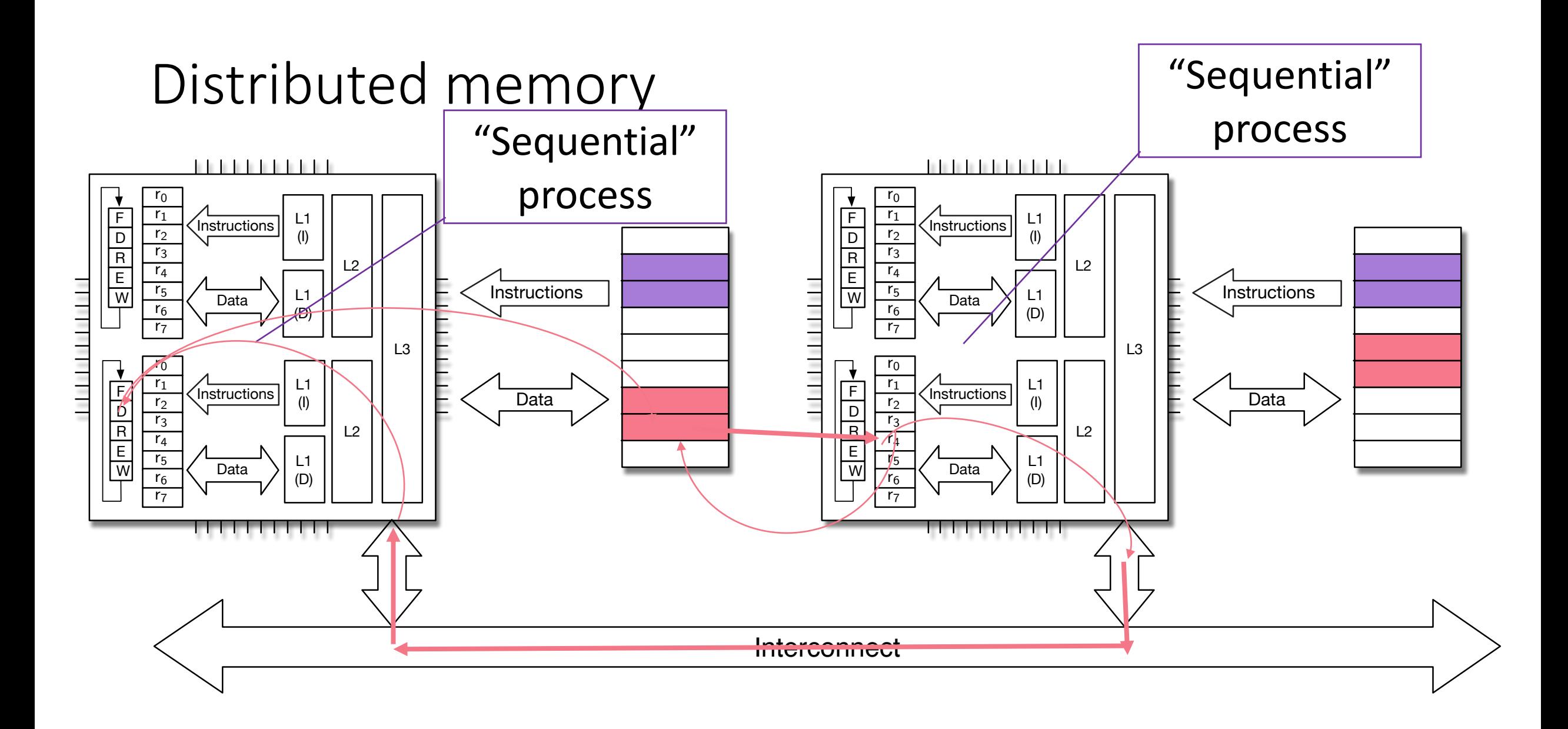

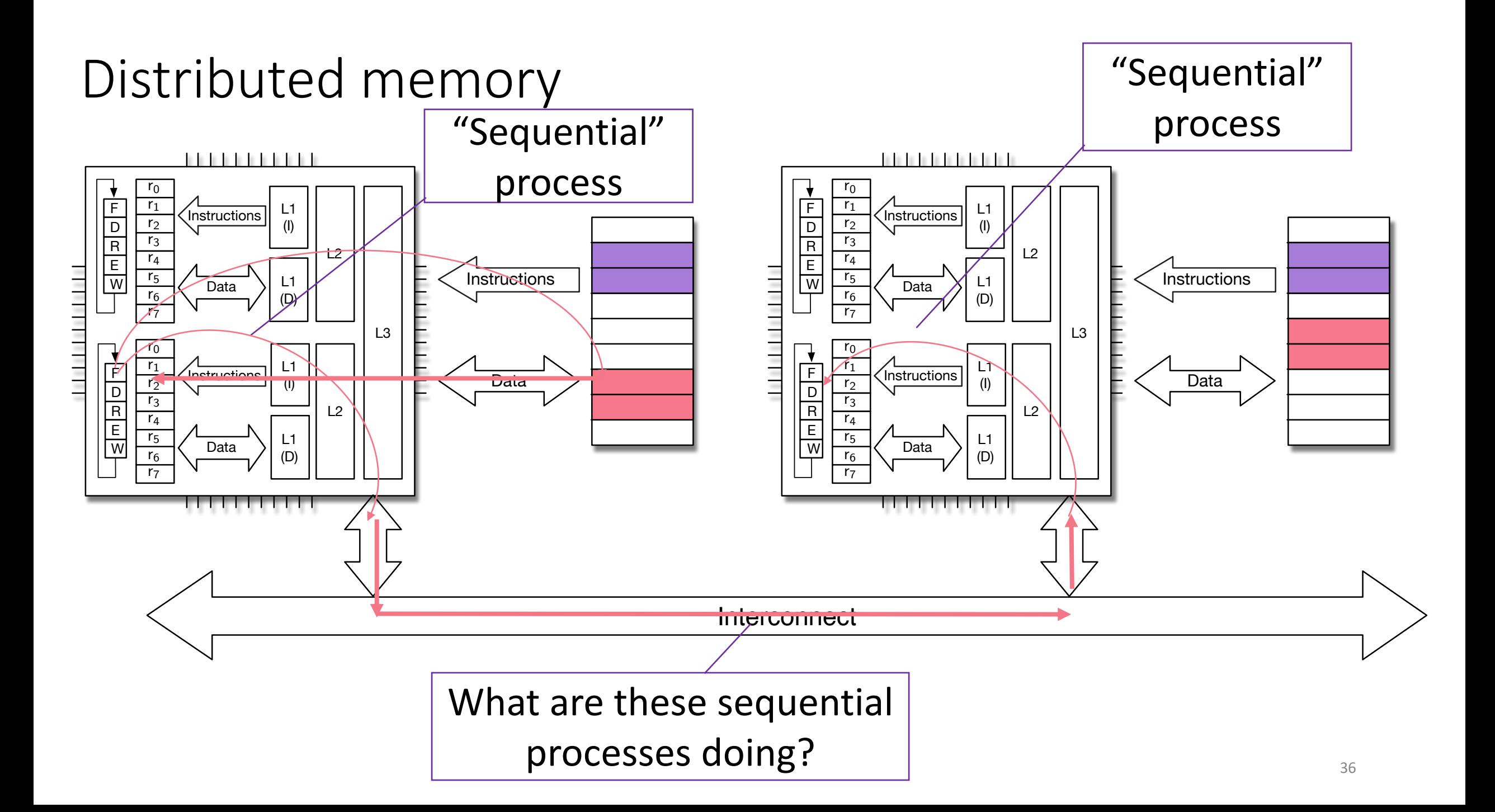
# Recall this famous person

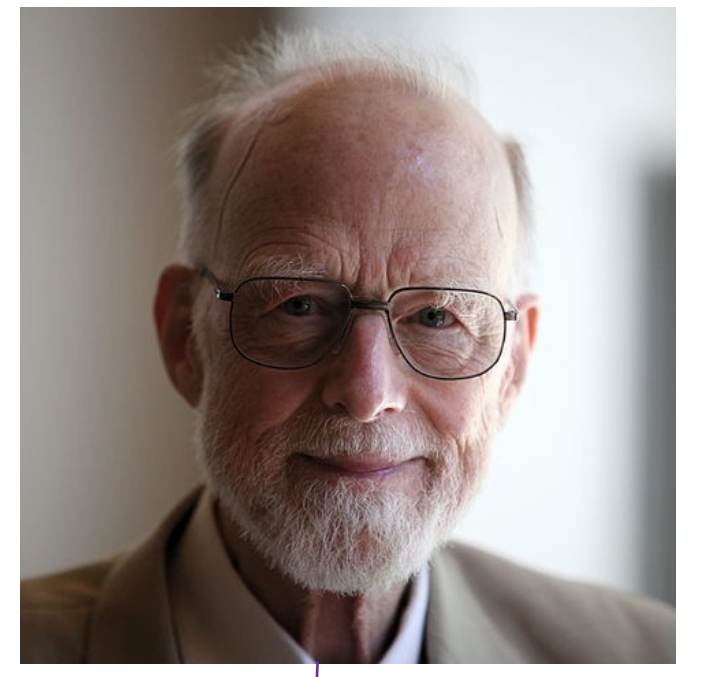

#### C.A.R (Tony) Hoare

#### An Axiomatic Basis for **Computer Programming**

C. A. R. HOARE The Queen's University of Belfast,\* Northern Ireland

In this paper an attempt is n tions of computer progran were first applied in the s been extended to other volves the elucidation of se **SEE ESS DEA** volves the elucidation of se

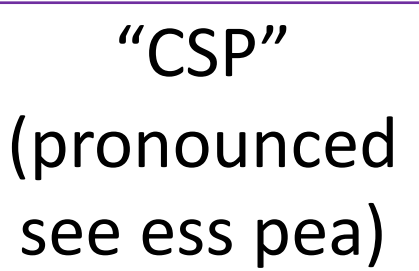

programs. Examples are given of such axioms and rules, and a formal proof of a simple theorem is displayed. Finally, it is argued that important advantages, both theoretical and practical, may follow from a pursuance of these topics.

PS: These aren't even what he is most famous for

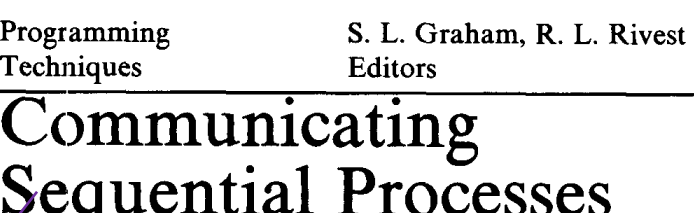

C.A.R. Hoare The Queen's University Belfast, Northern Ireland

**This paper suggests that input and output are basic primitives of programming and that parallel composition of communicating sequential processes is a fundamental program structuring method. When combined with a development of Dijkstra's guarded command, these concepts are surprisingly versatile. Their use is illustrated by sample solutions of a variety is solutions of a variety of a variety of a variety of the familiar programming exercises.** *of* **Key Words and Phrases: programming,** 

**programming languages, programming primitives, program structures, parallel programming, concurrency, input, output, guarded commands, nondeterminacy, coroutines, procedures, multiple entries, multiple exits, classes, data representations, recursion, conditional critical regions, monitors, iterative arrays** 

**CR Categories: 4.20, 4.22, 4.32** 

# Distributed memory

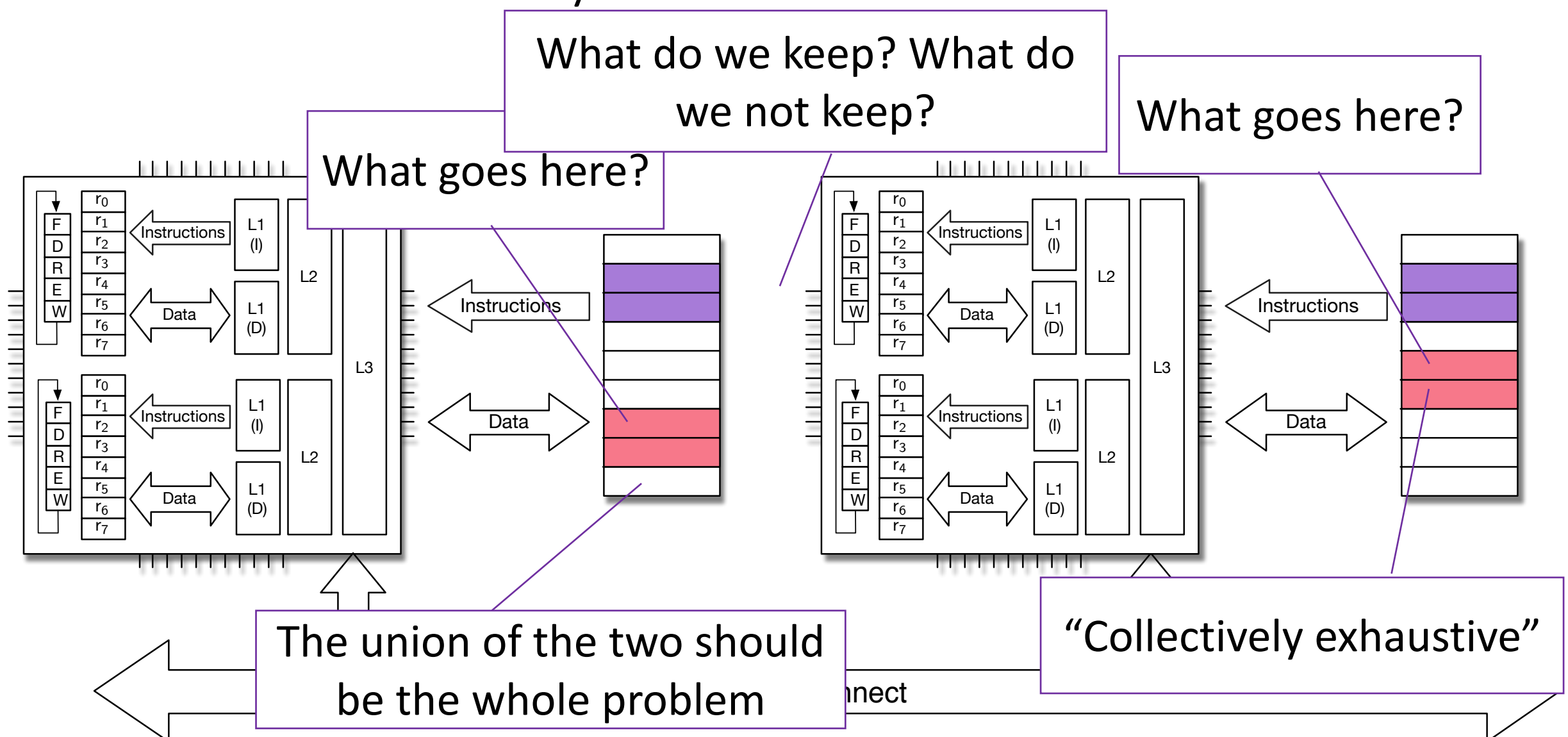

# Distributed memory

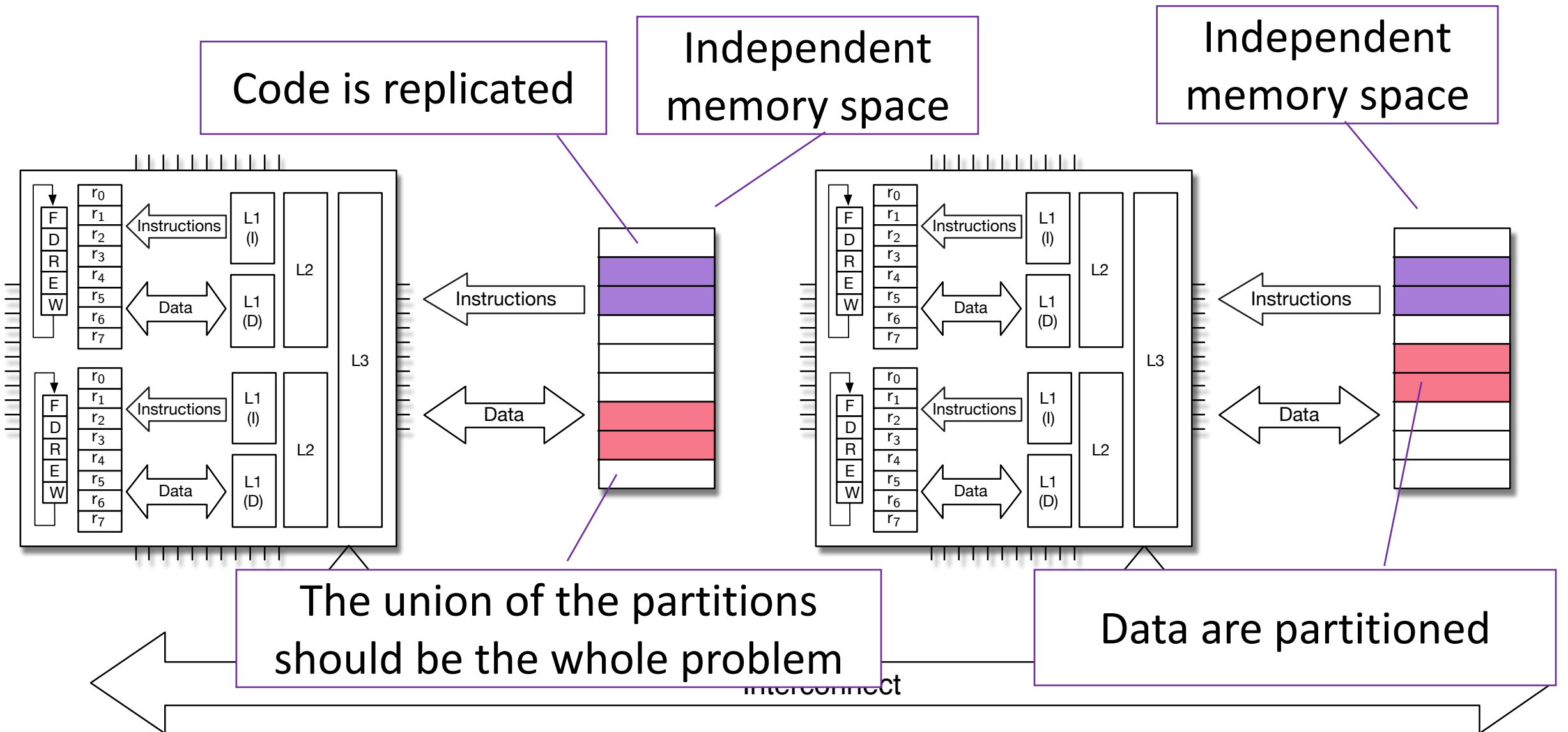

### Back to our trusty example (one of them)

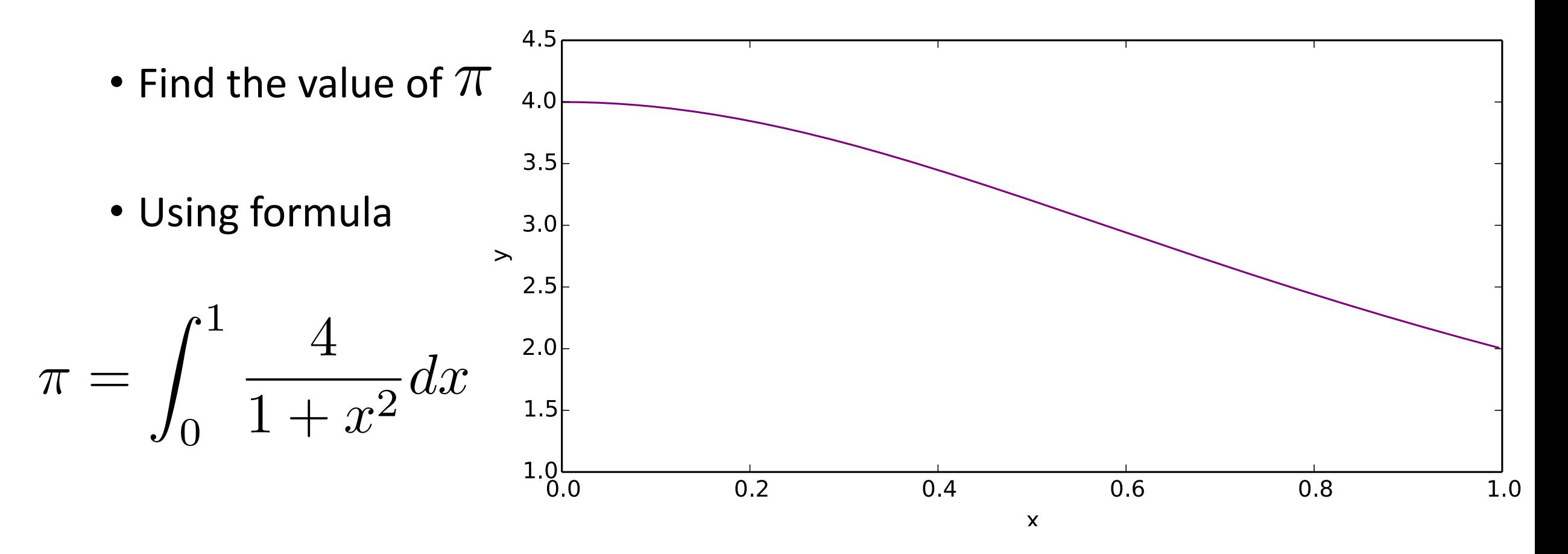

## Numerical Quadrature

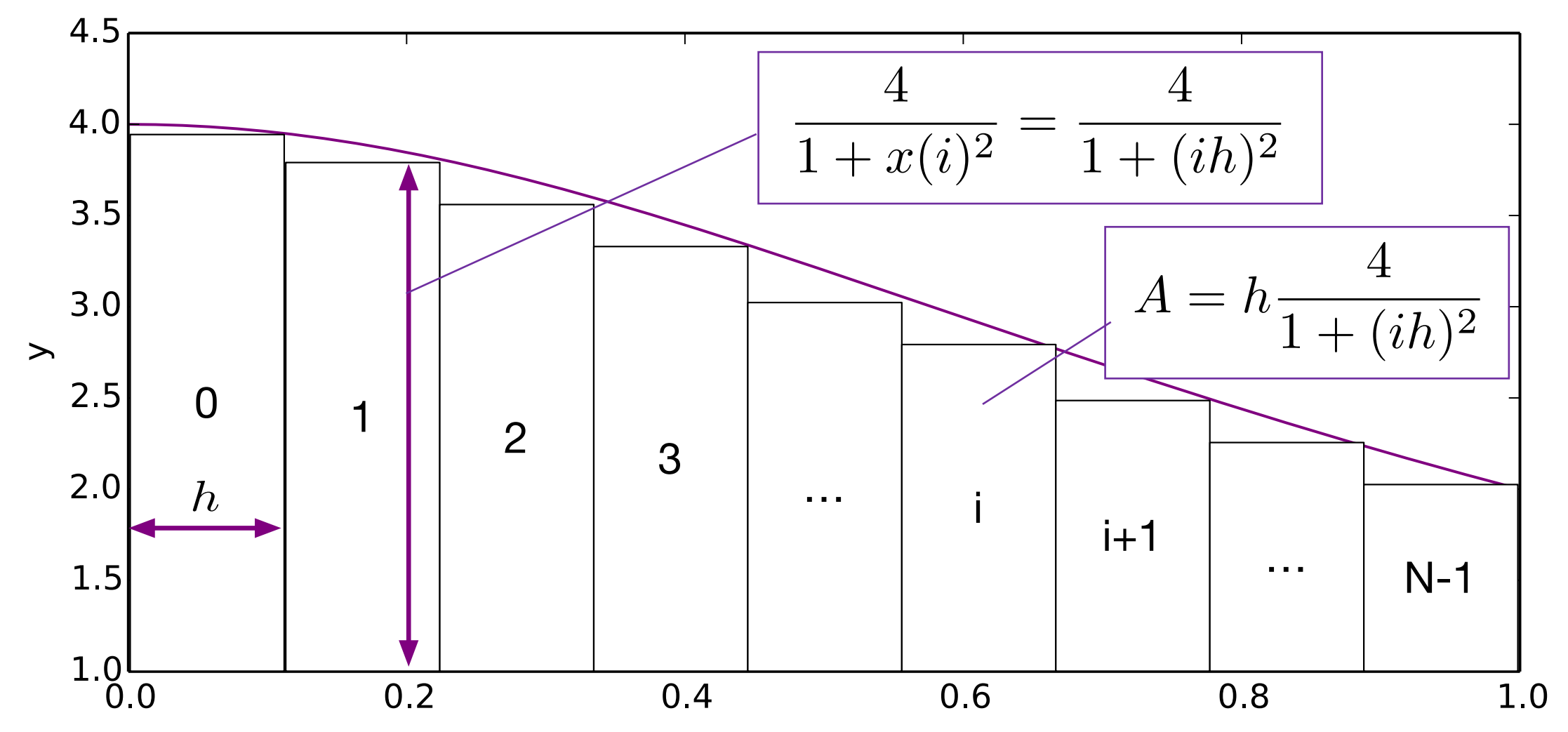

 $\pmb{\mathsf{X}}$ 

### Numerical Quadrature

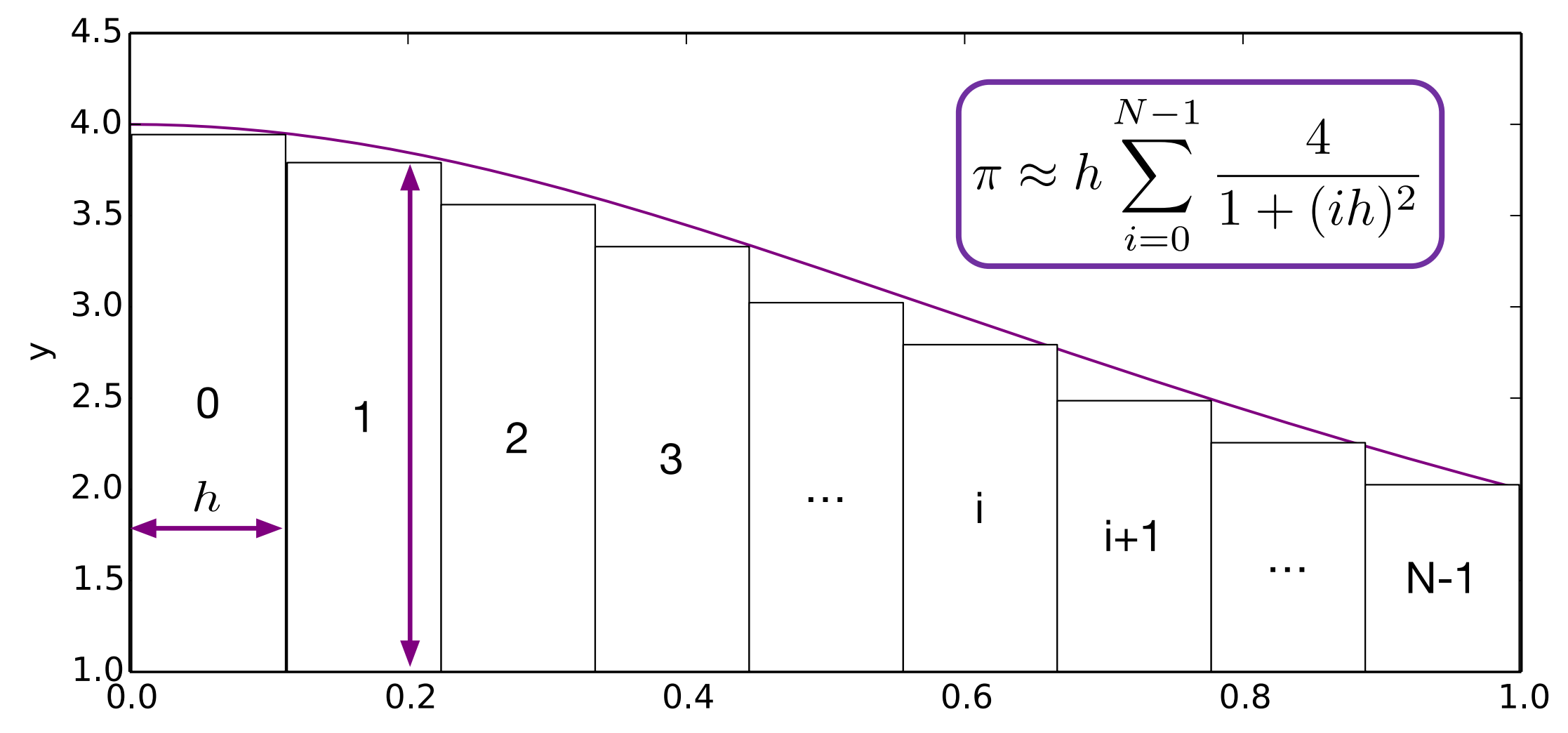

 $\pmb{\mathsf{X}}$ 

#### Numerical Quadrature (Sequential)

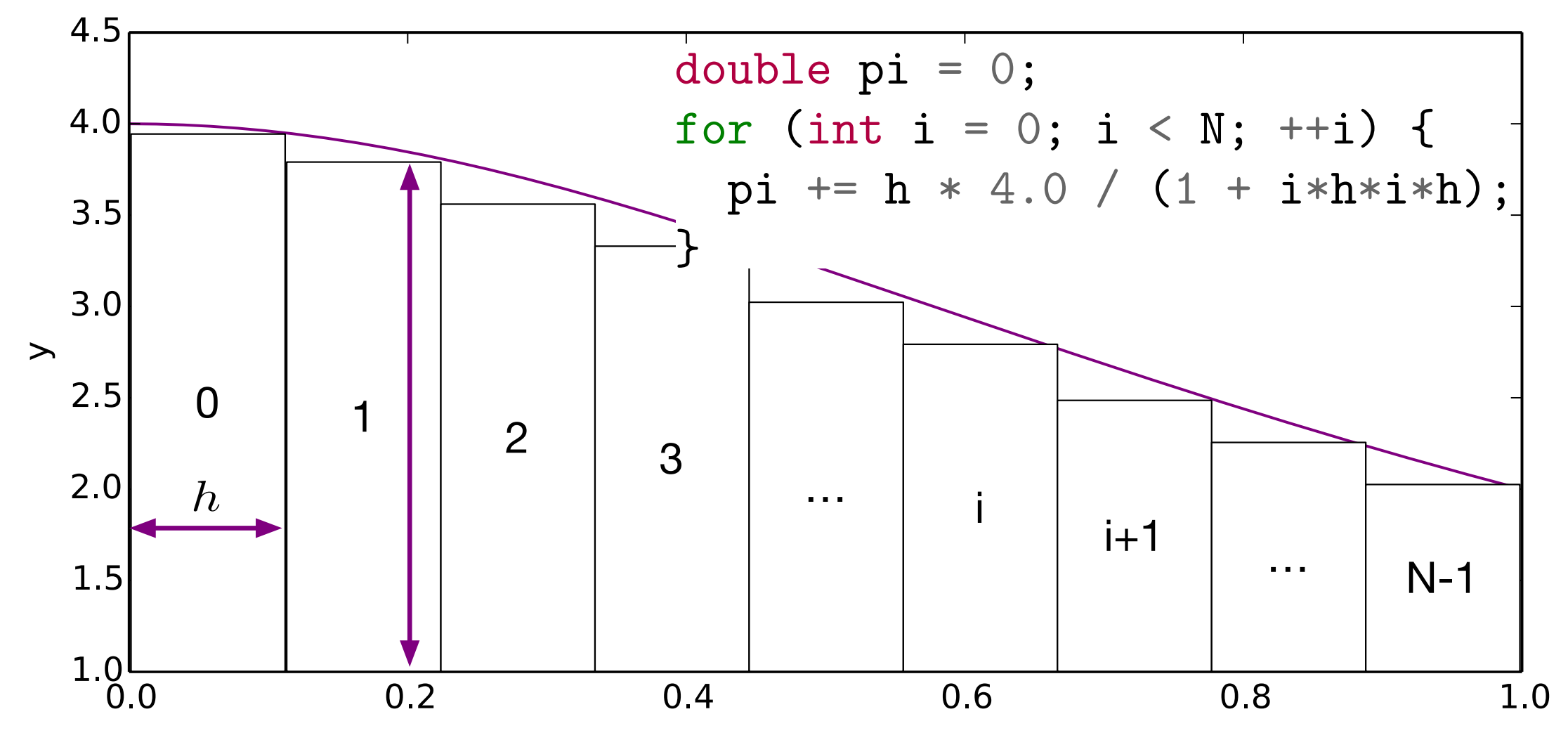

 $\boldsymbol{\mathsf{X}}$ 

# Parallelization Strategy

- How do we go from a problem we  $\begin{array}{c} \n\text{FOR} \rightarrow \text{ARLLEN} \n\end{array}$ solve
- And maybe know how to solve sequentially
- To a parallel program
- That scales

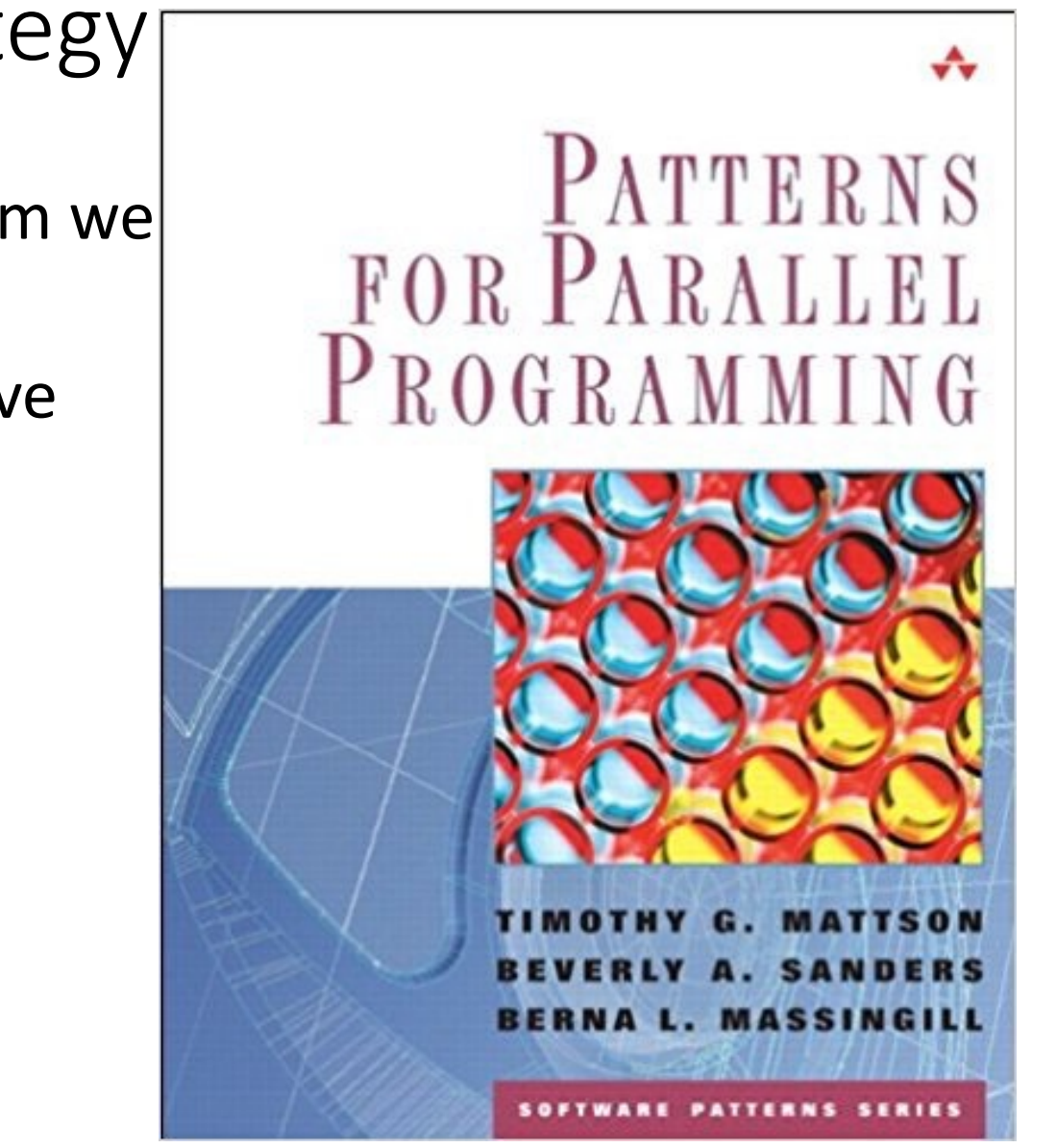

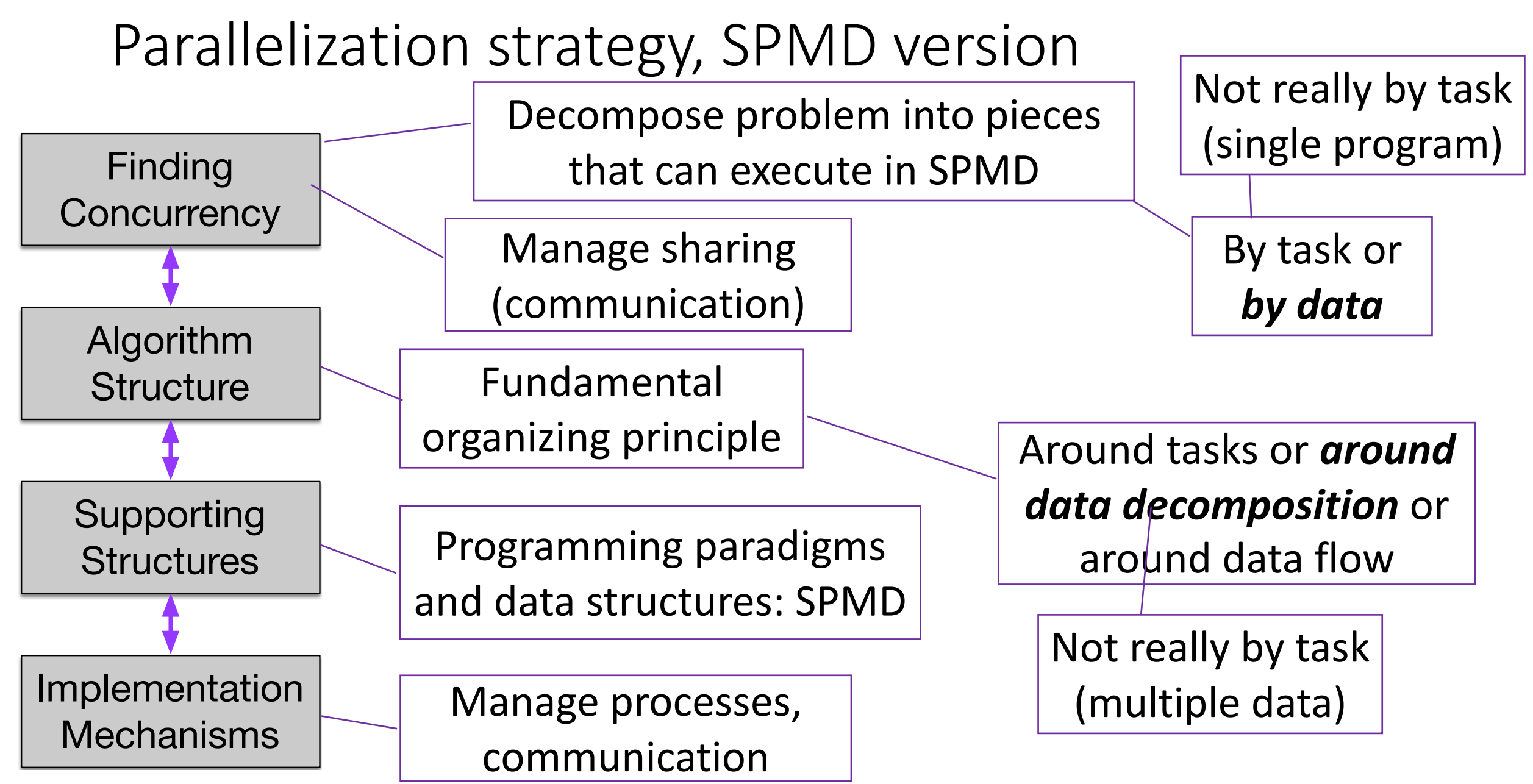

Timothy Mattson, Beverly Sanders, and Berna Massingill. 2004. *Patterns for Parallel Programming*(First ed.). Addison-Wesley Professional.

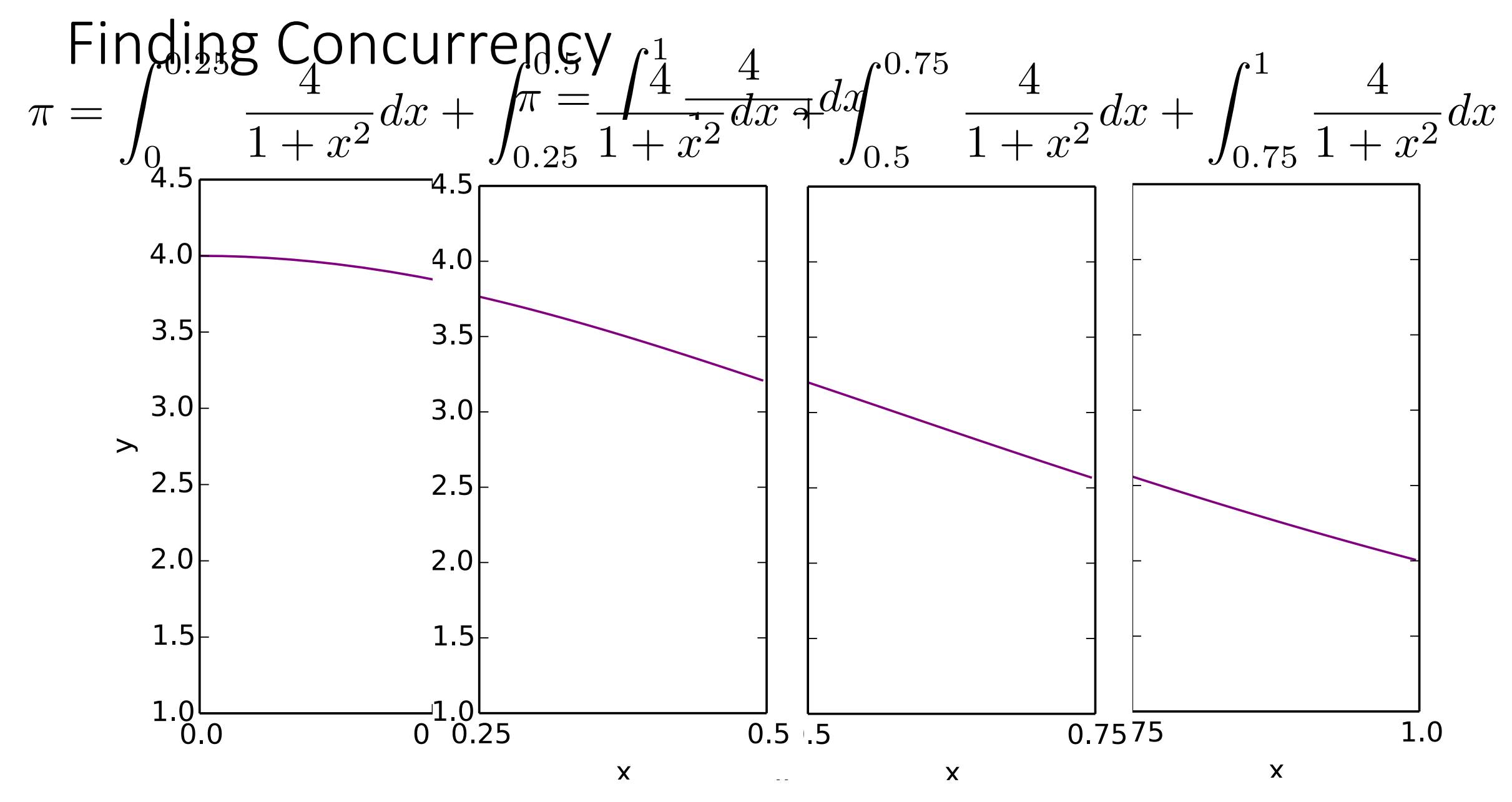

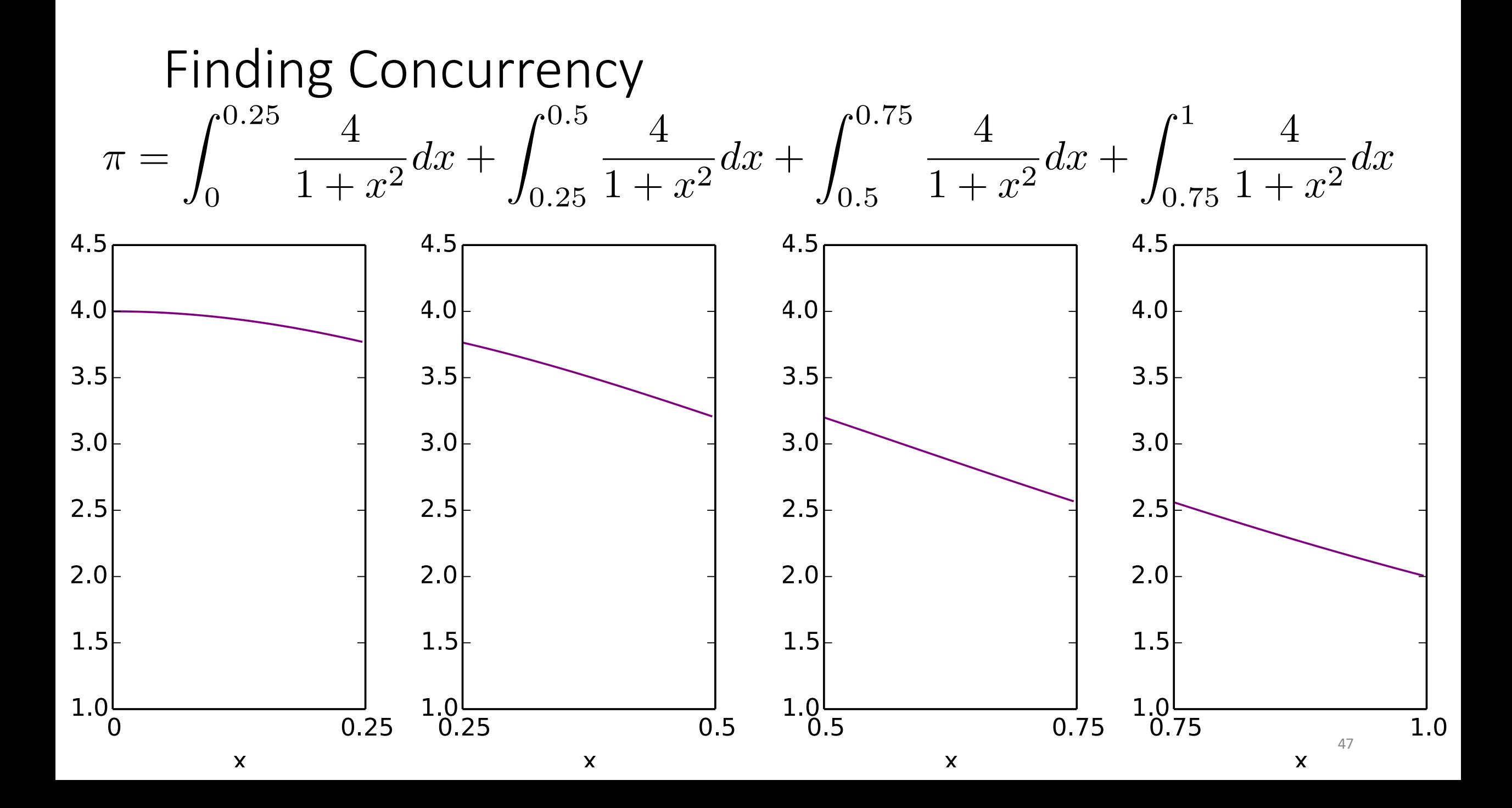

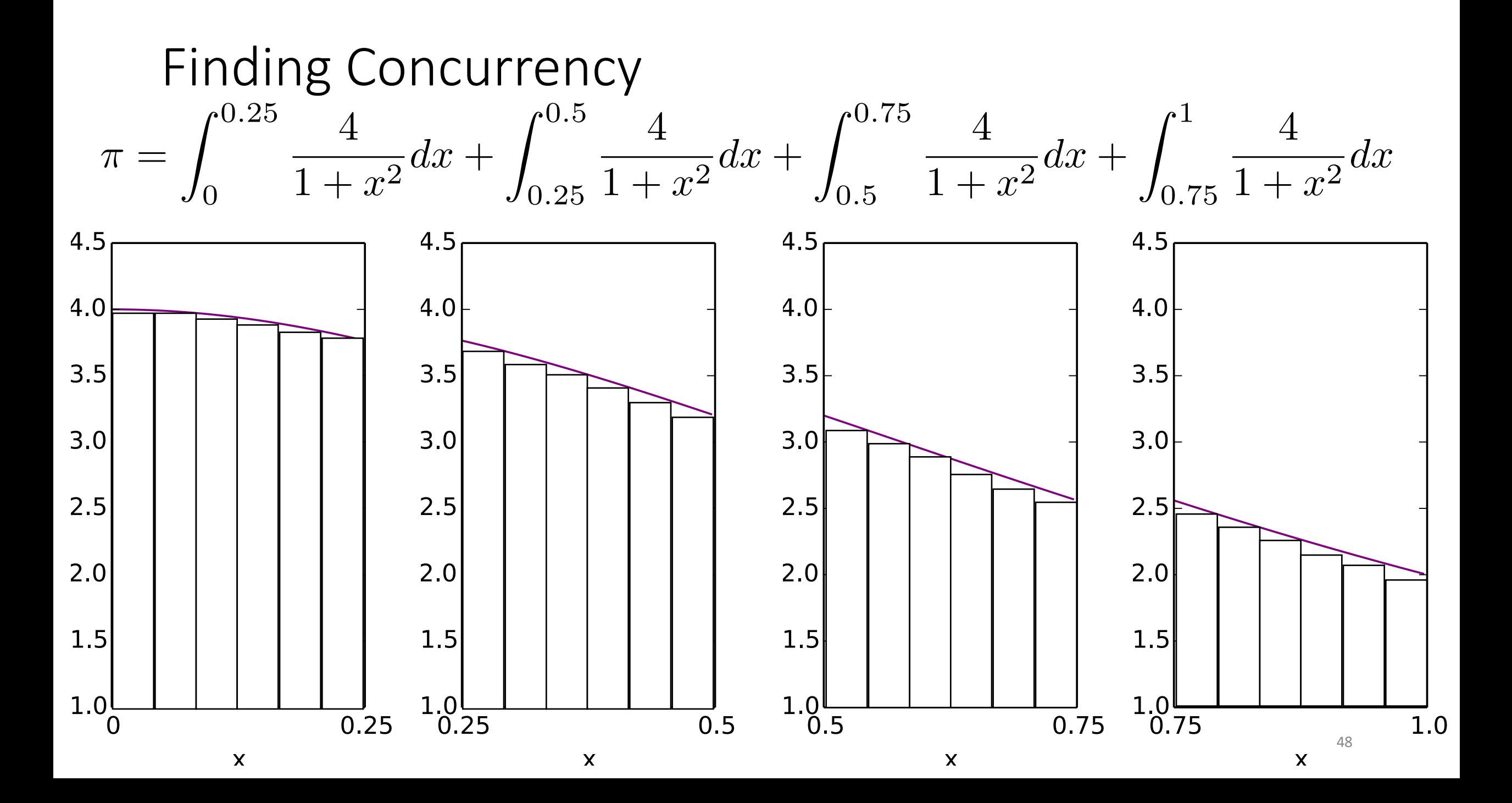

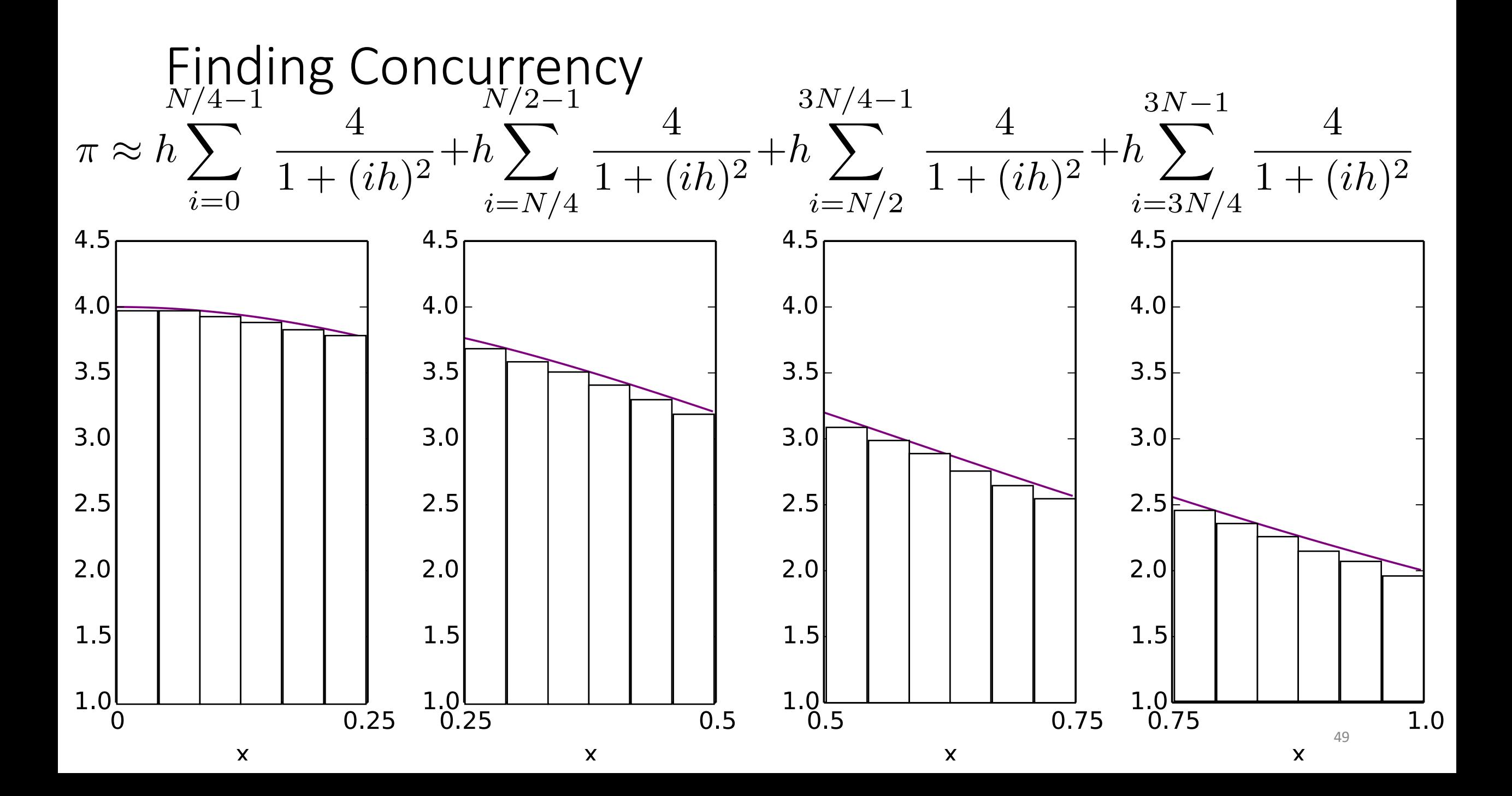

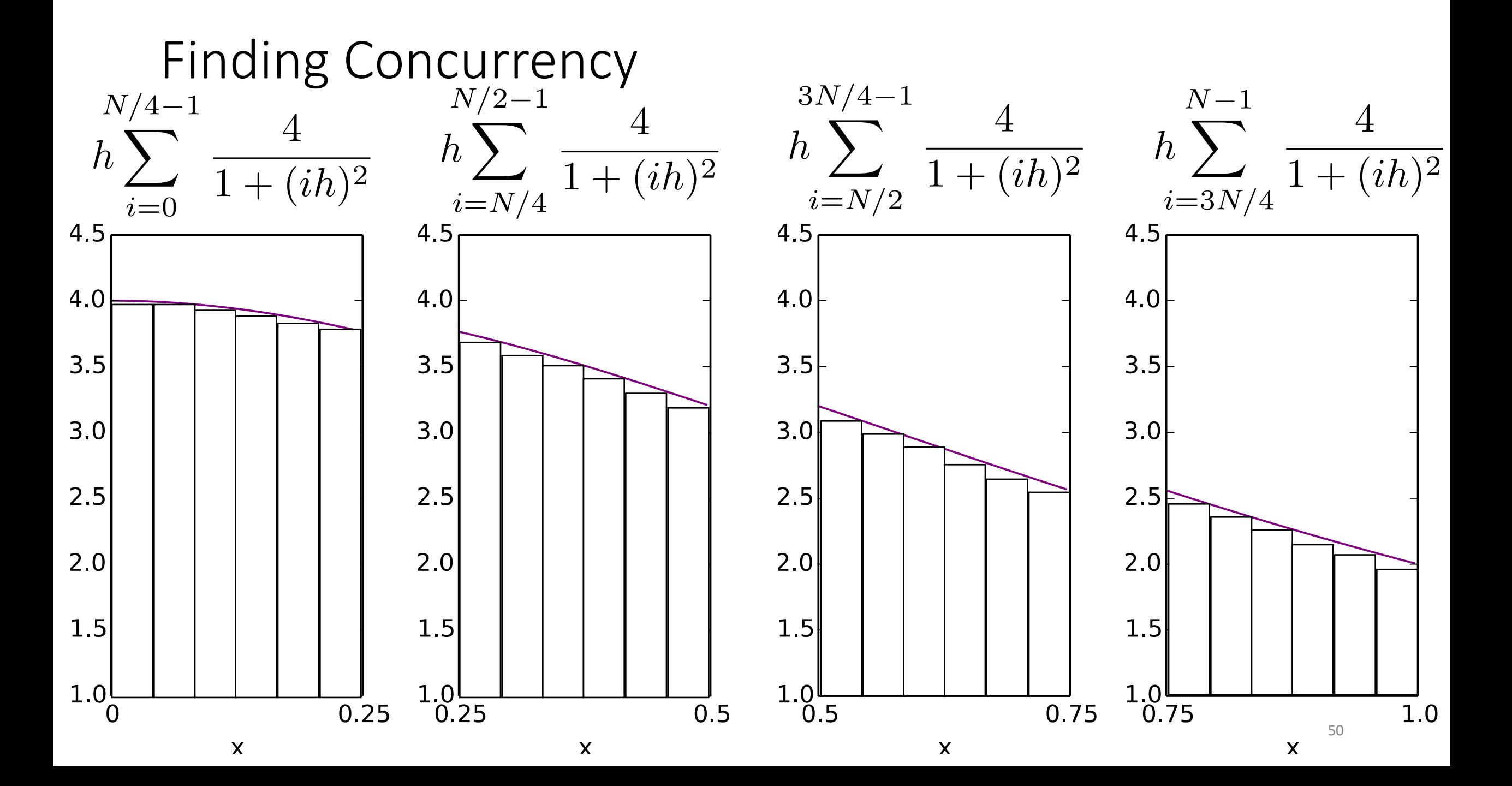

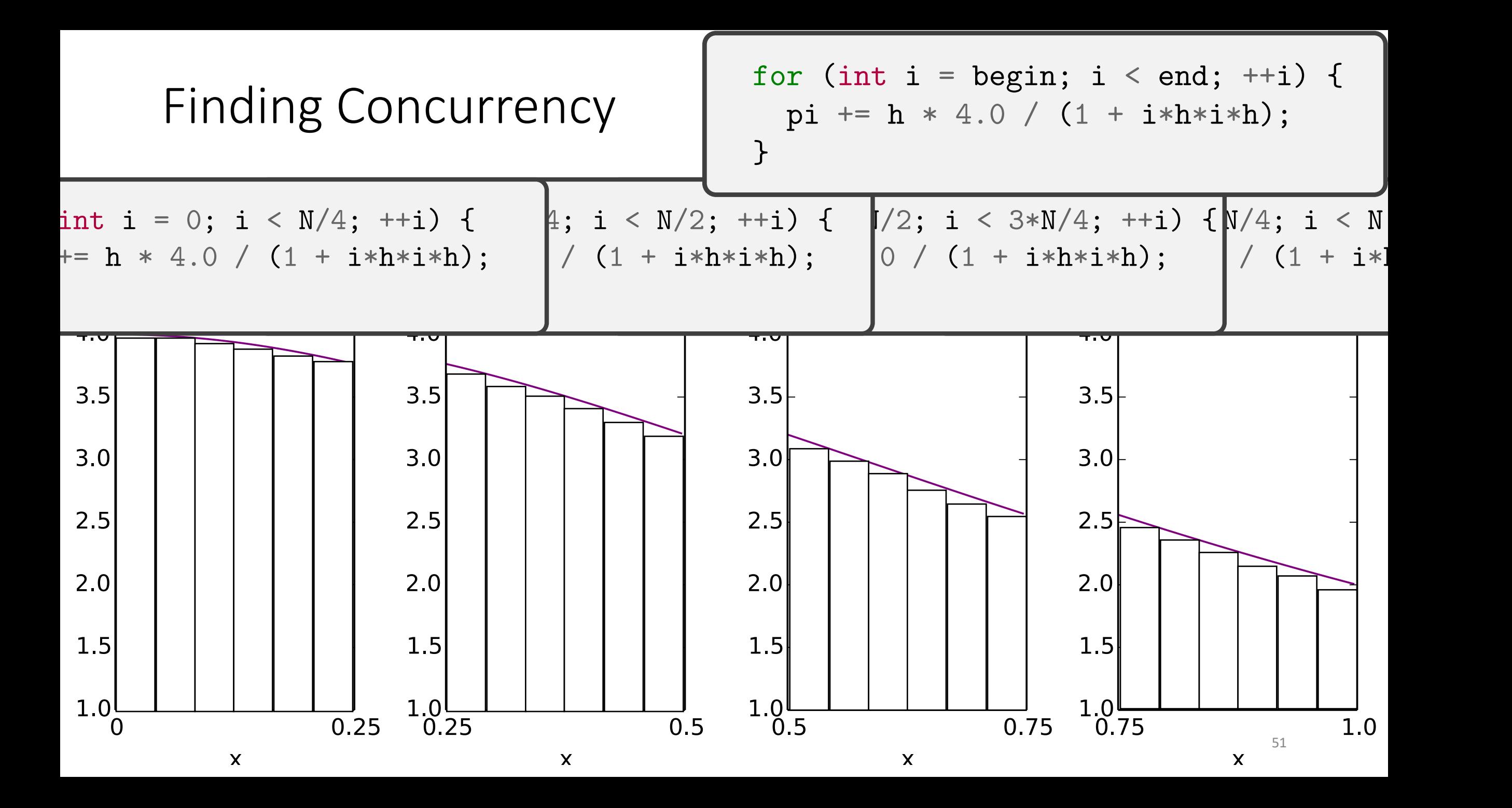

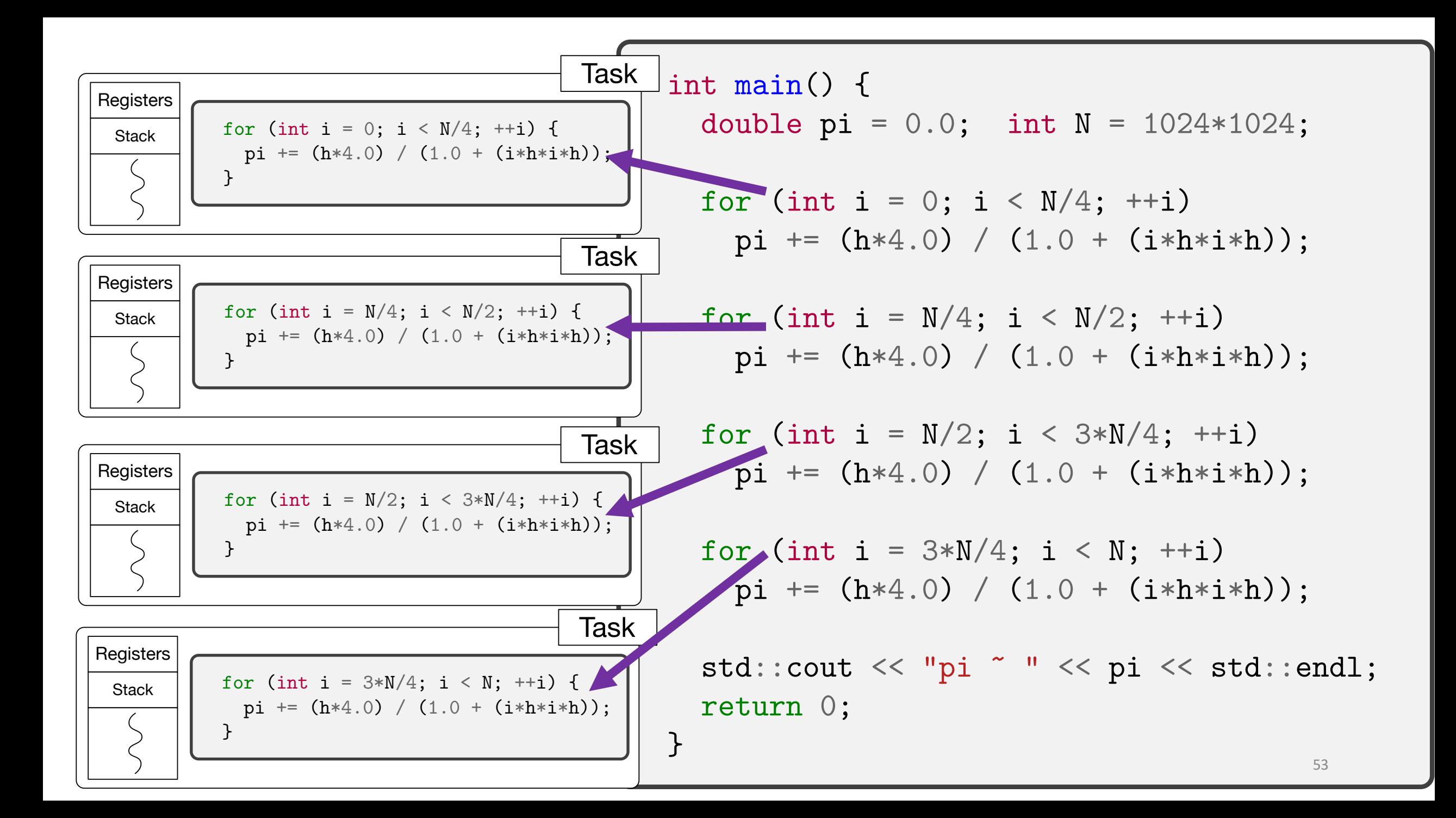

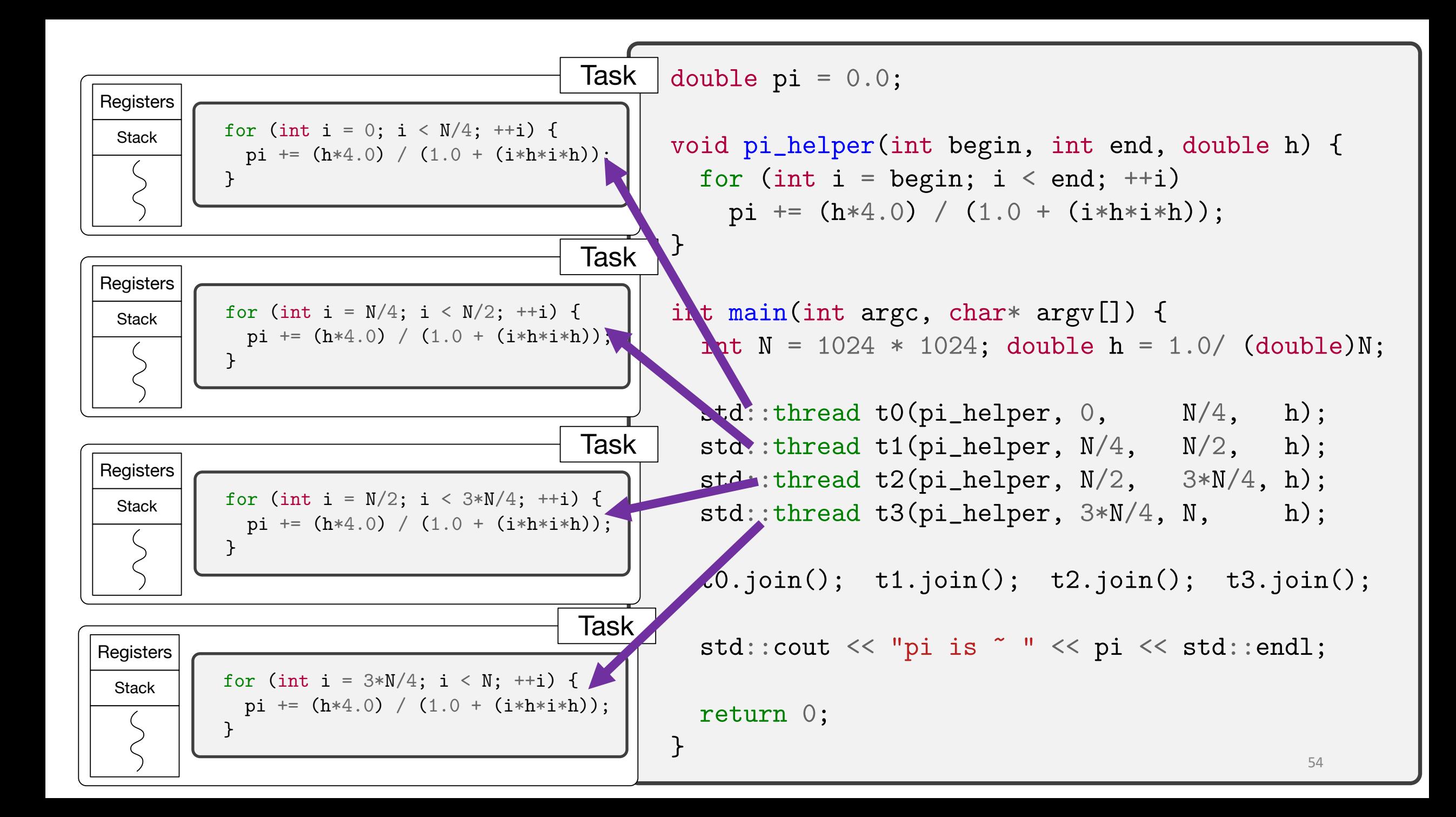

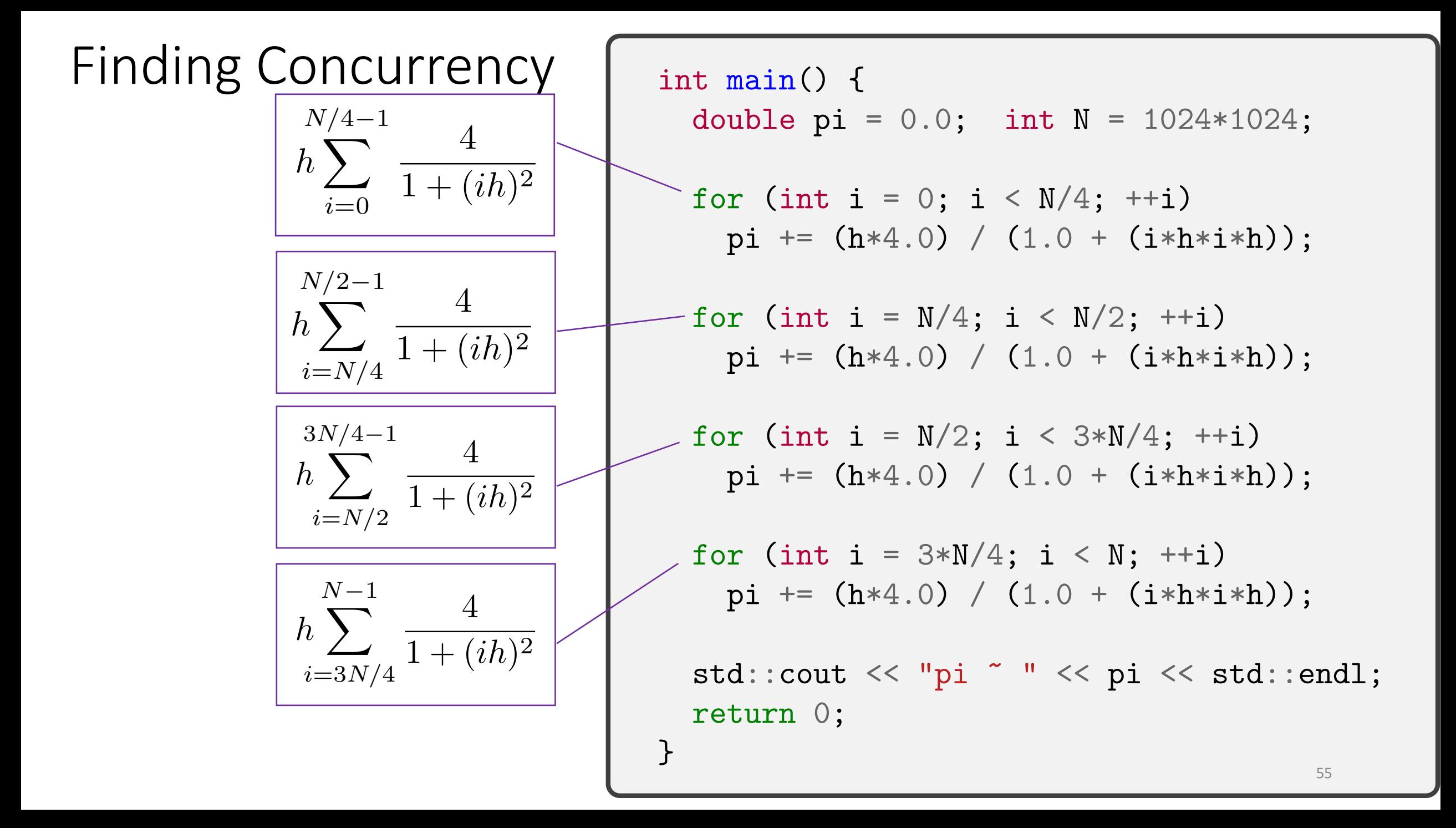

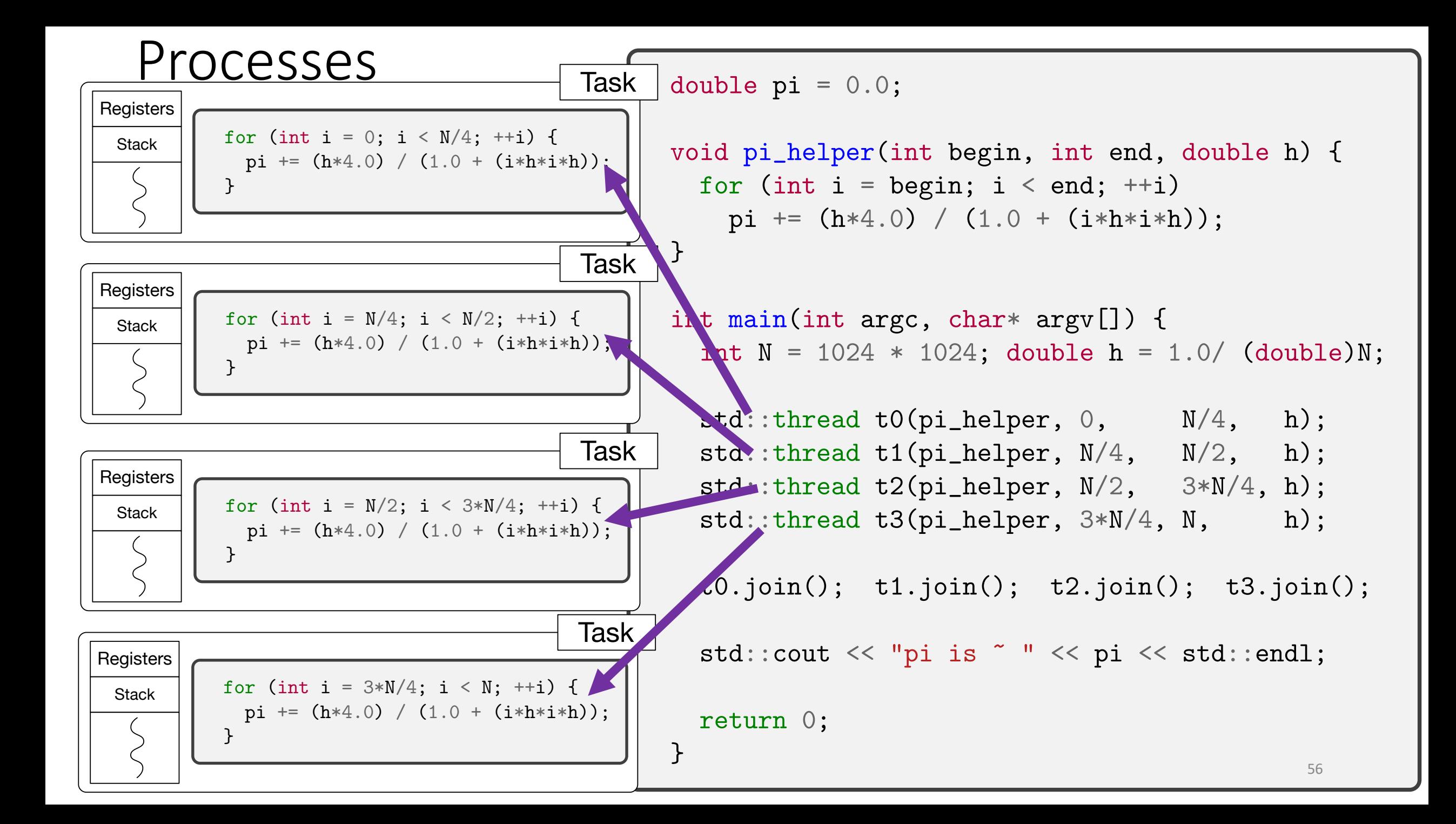

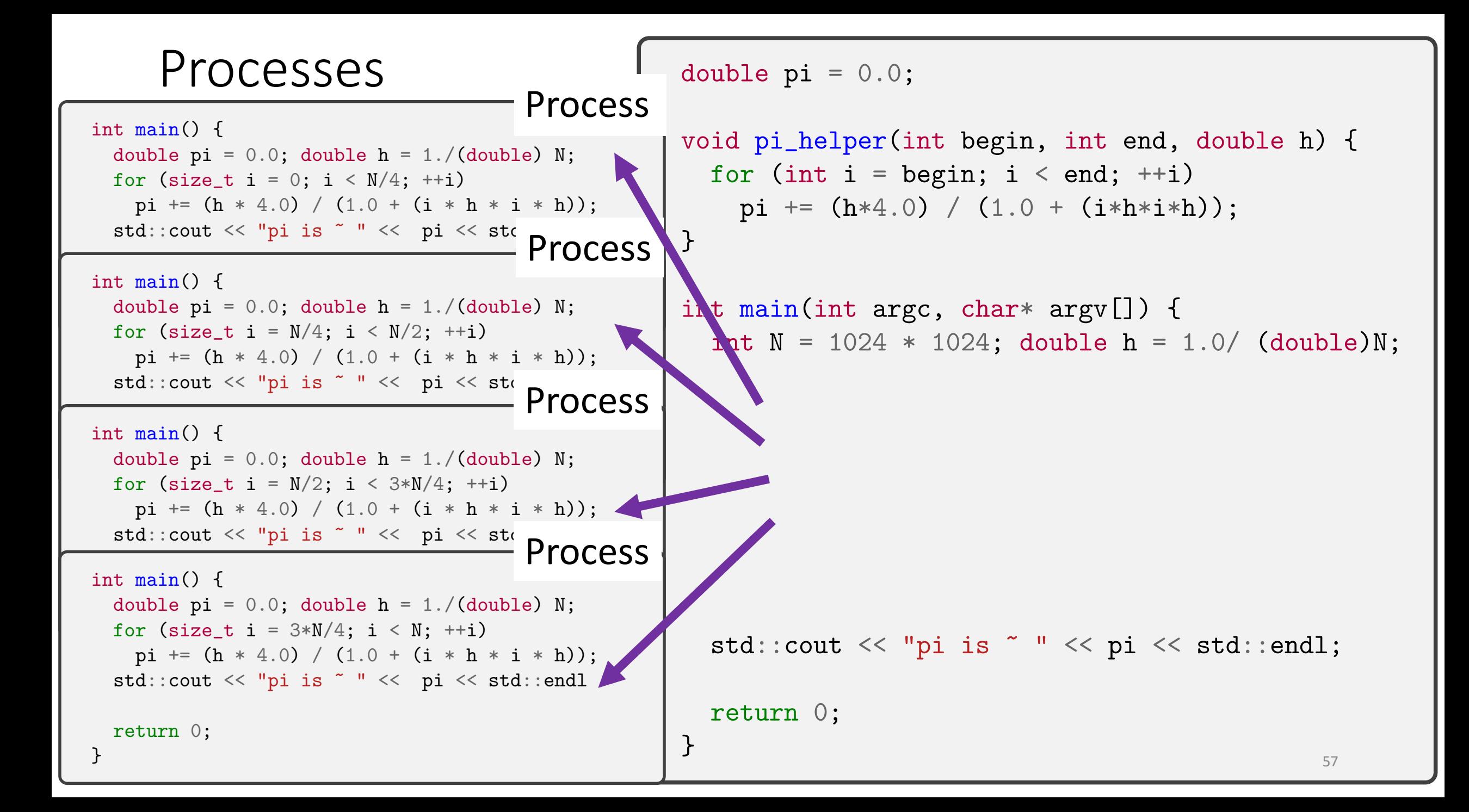

## Communicating sequential processes / SPMD

*#include <iostream>*

}

```
int main() {
 double pi = 0.0; double h = 1./(double) N;
 for (size_t i = 0; i < N/4; ++i)
    pi += (h * 4.0) / (1.0 + (i * h * i * h));std::cout << "pi is ~ " << pi << std::endl
 return 0;
```

```
#include <iostream>
int main() {
 double pi = 0.0; double h = 1./(double) N;
 for (size_t i = N/2; i < 3*N/4; ++i)
   pi += (h * 4.0) / (1.0 + (i * h * i * h));std::cout << "pi is ~ " << pi << std::endl
 return 0;
}
```
*#include <iostream>*

```
int main() {
  double pi = 0.0; double h = 1./(double) N;
 for (size_t i = N/4; i < N/2; ++i)
   pi += (h * 4.0) / (1.0 + (i * h * i * h));std::cout << "pi is " " << pi << std::endl
 return 0;
}
```

```
#include <iostream>
int main() {
  double pi = 0.0; double h = 1./(double) N;
 for (size_t i = 3*N/4; i < N; ++i)pi += (h * 4.0) / (1.0 + (i * h * i * h));std::cout << "pi is ~ " << pi << std::endl
 return 0;
}
```
# Communicating sequential processes / SPMD

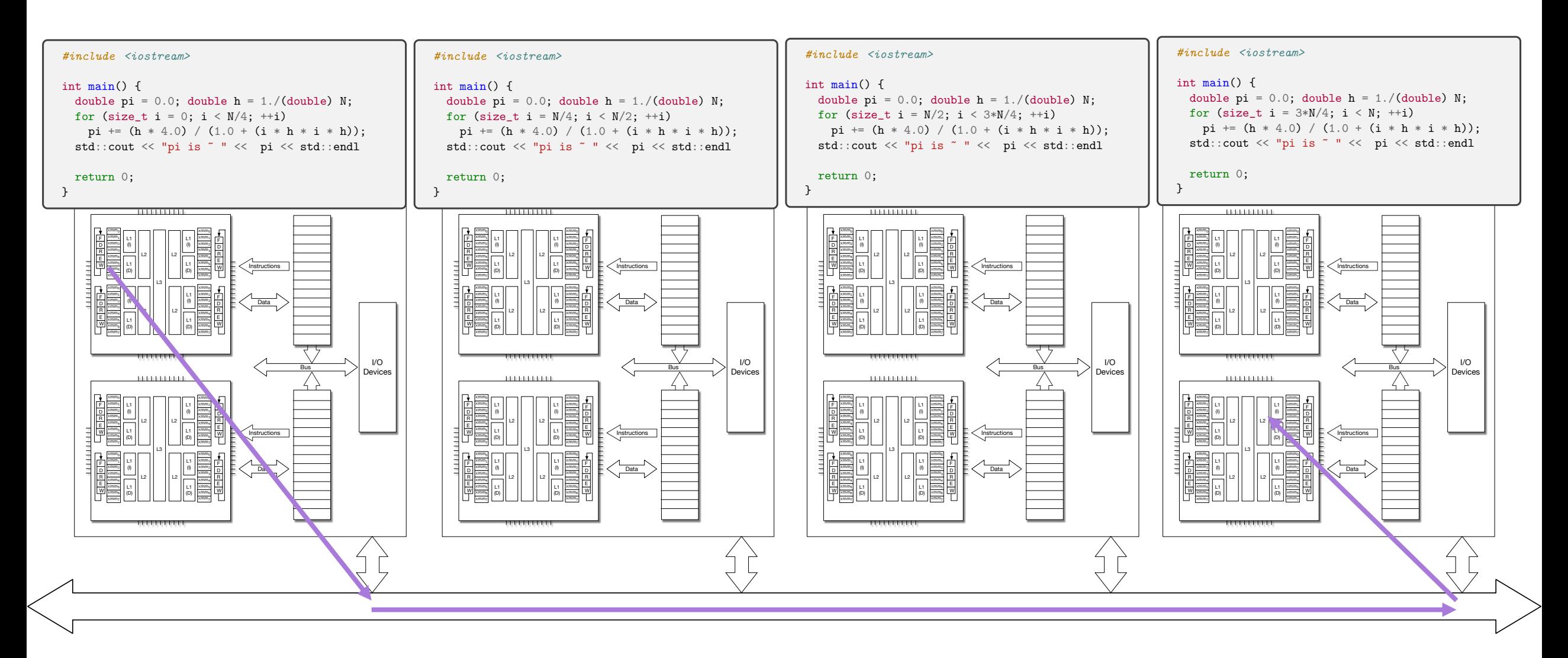

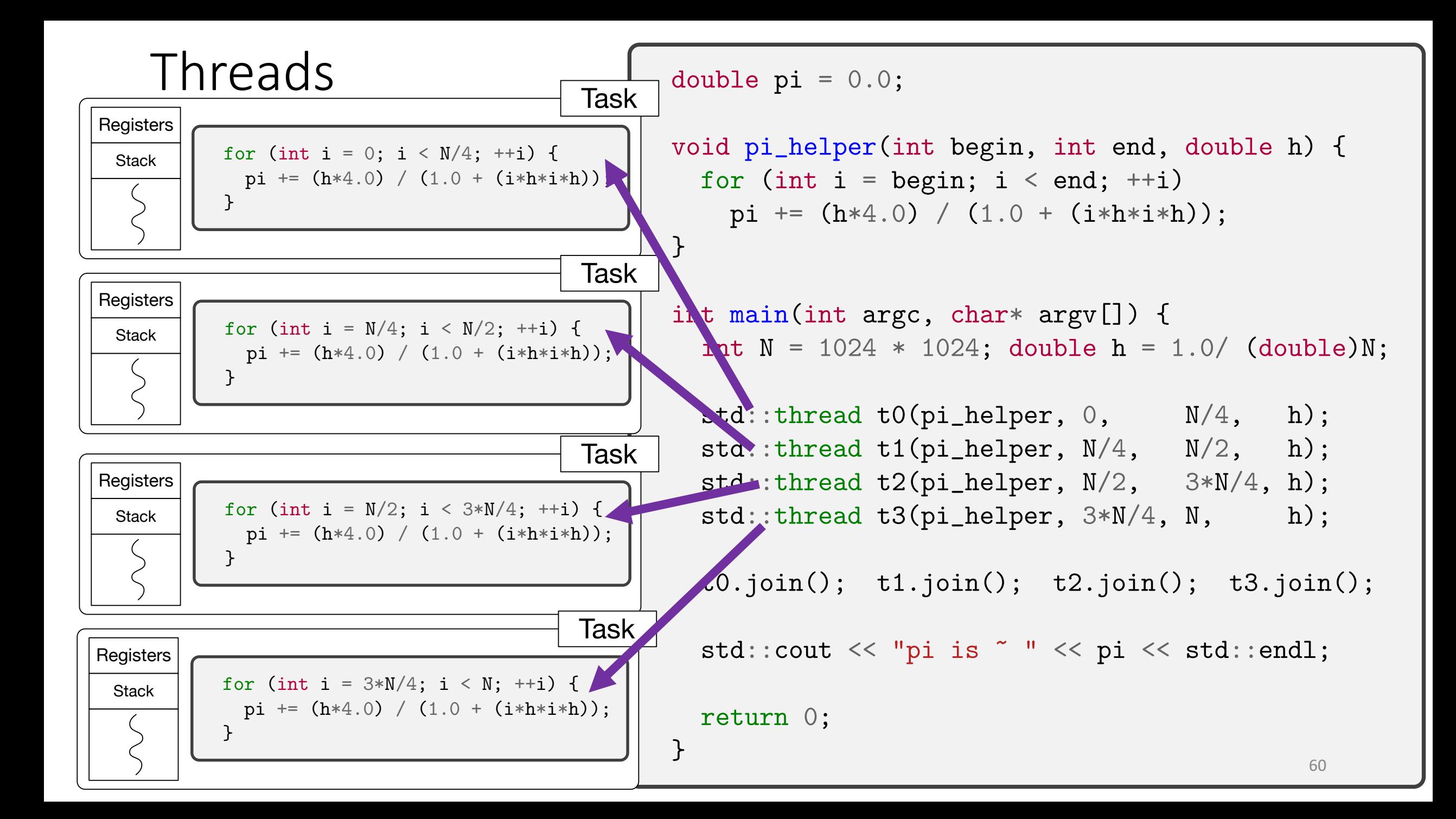

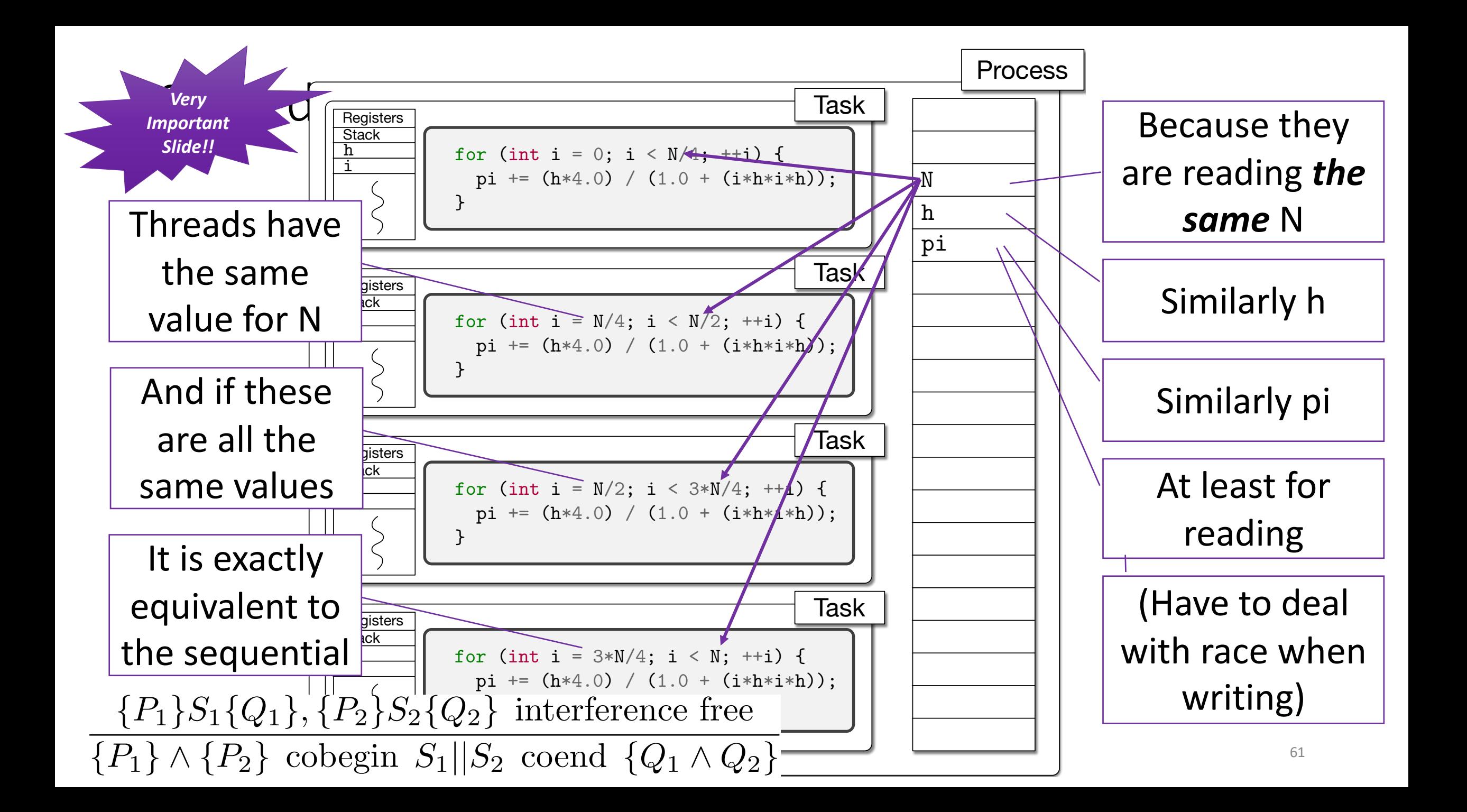

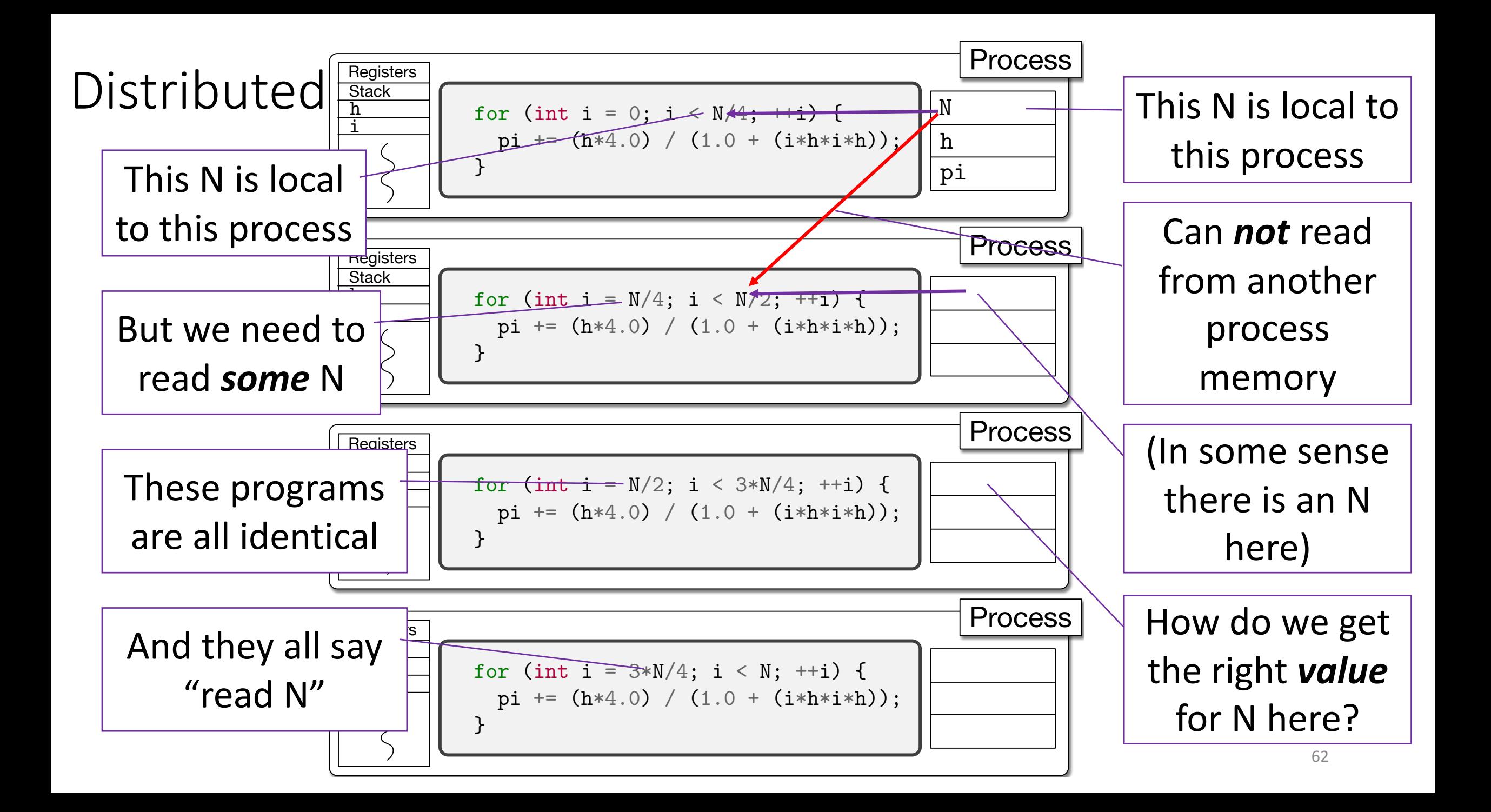

![](_page_62_Figure_0.jpeg)

![](_page_63_Figure_0.jpeg)

# SPMD? Single program multiple data?

![](_page_64_Figure_1.jpeg)

![](_page_65_Figure_0.jpeg)

# Single Program Multiple Data

![](_page_66_Figure_1.jpeg)

![](_page_67_Figure_0.jpeg)

![](_page_68_Figure_0.jpeg)

![](_page_69_Figure_0.jpeg)

![](_page_70_Figure_0.jpeg)

# Single Program Multiple Data

![](_page_71_Figure_1.jpeg)
## A better name than MIMD or SPMD

Distinguished replicated processes, distributed data

(DRPDD)

Pronounced "drop dee"

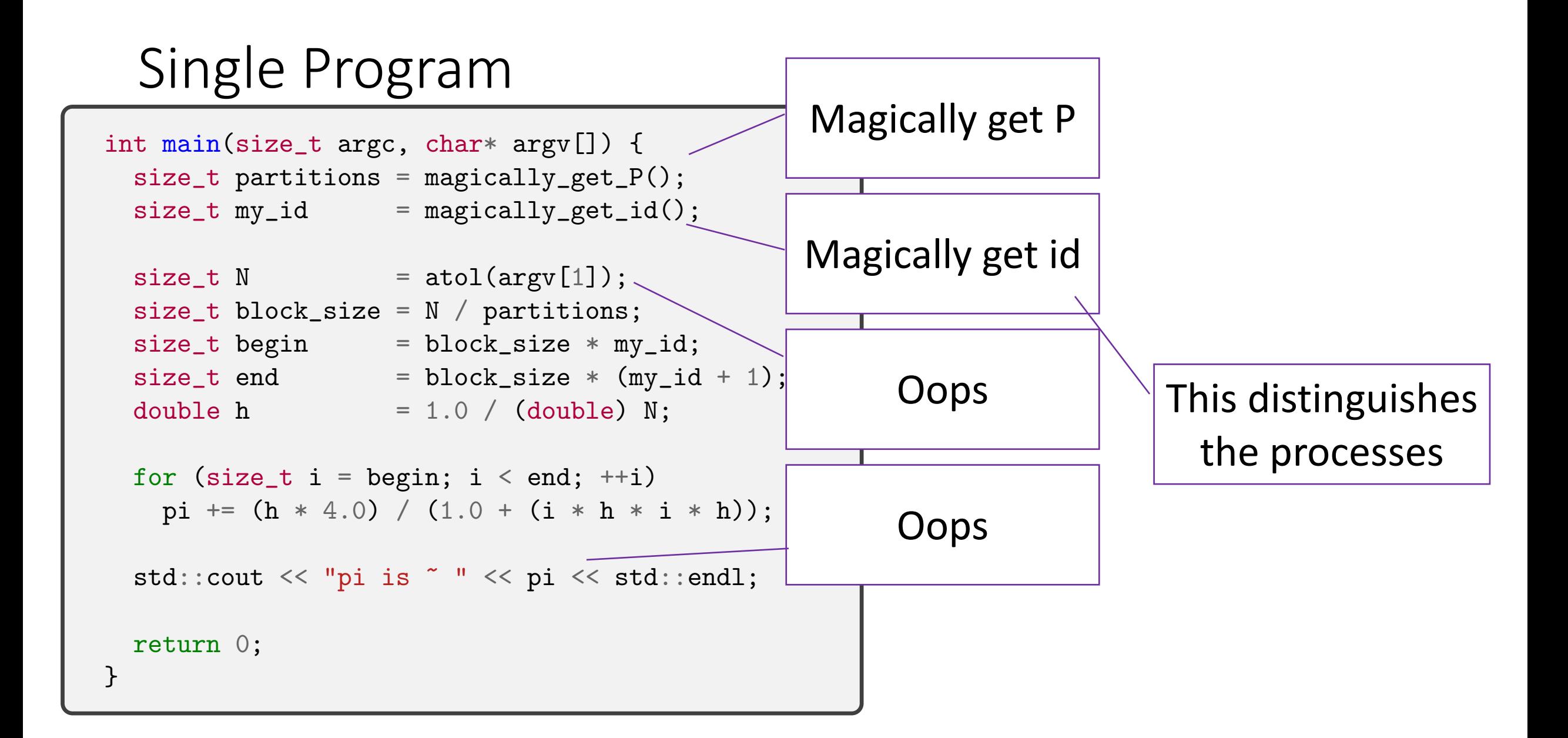

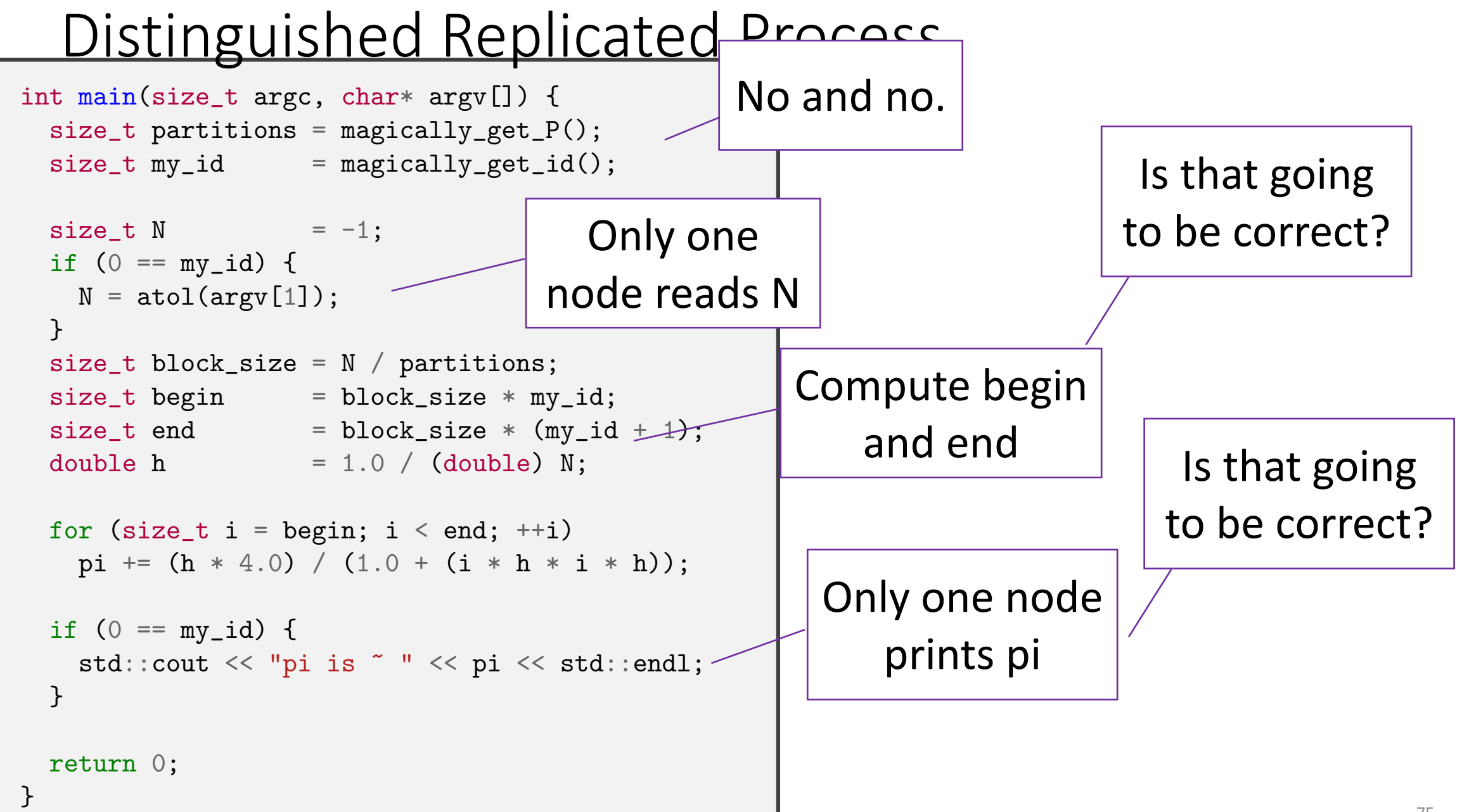

### Distinguished Replicated Process

```
int main(size_t argc, char* argv[]) {
size_t partitions = magically_get_P();
size_t my_id = magically_get_id();
size_t N = -1;
if (0 == my_id) {
  N = \text{atol}(\text{argv}[1]);}
size_t block_size = N / partitions;
size_t begin = block_size * my_id;
size_t end = block_size * (my_id + 1);
double h = 1.0 / (double) N;for (size_t i = begin; i < end; ++i)pi += (h * 4.0) / (1.0 + (i * h * i * h));if (0 = my_id) {
  std::cout << "pi is " " << pi << std::endl;
}
return 0;
                                What is this 
                                   value?
```
}

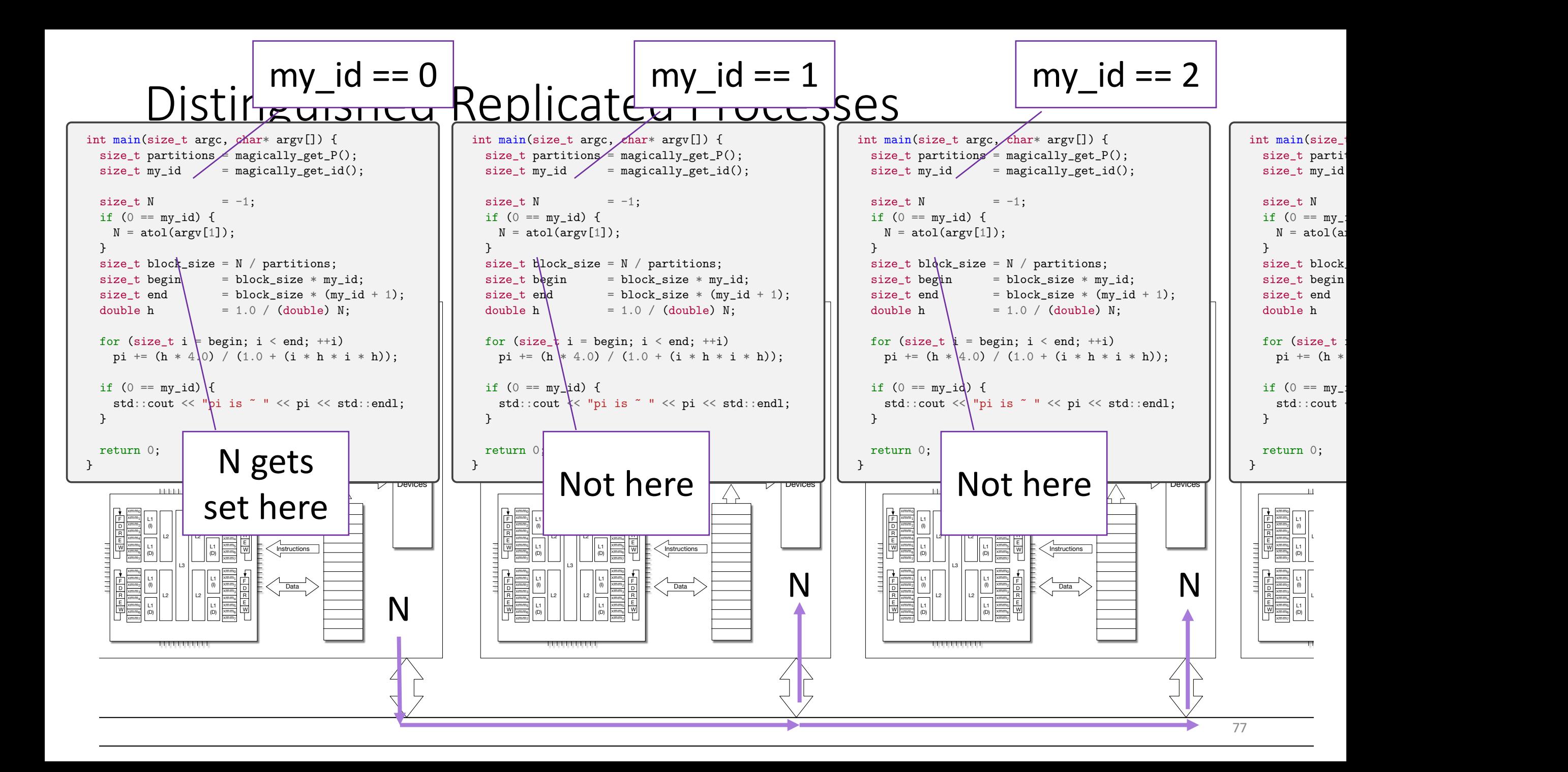

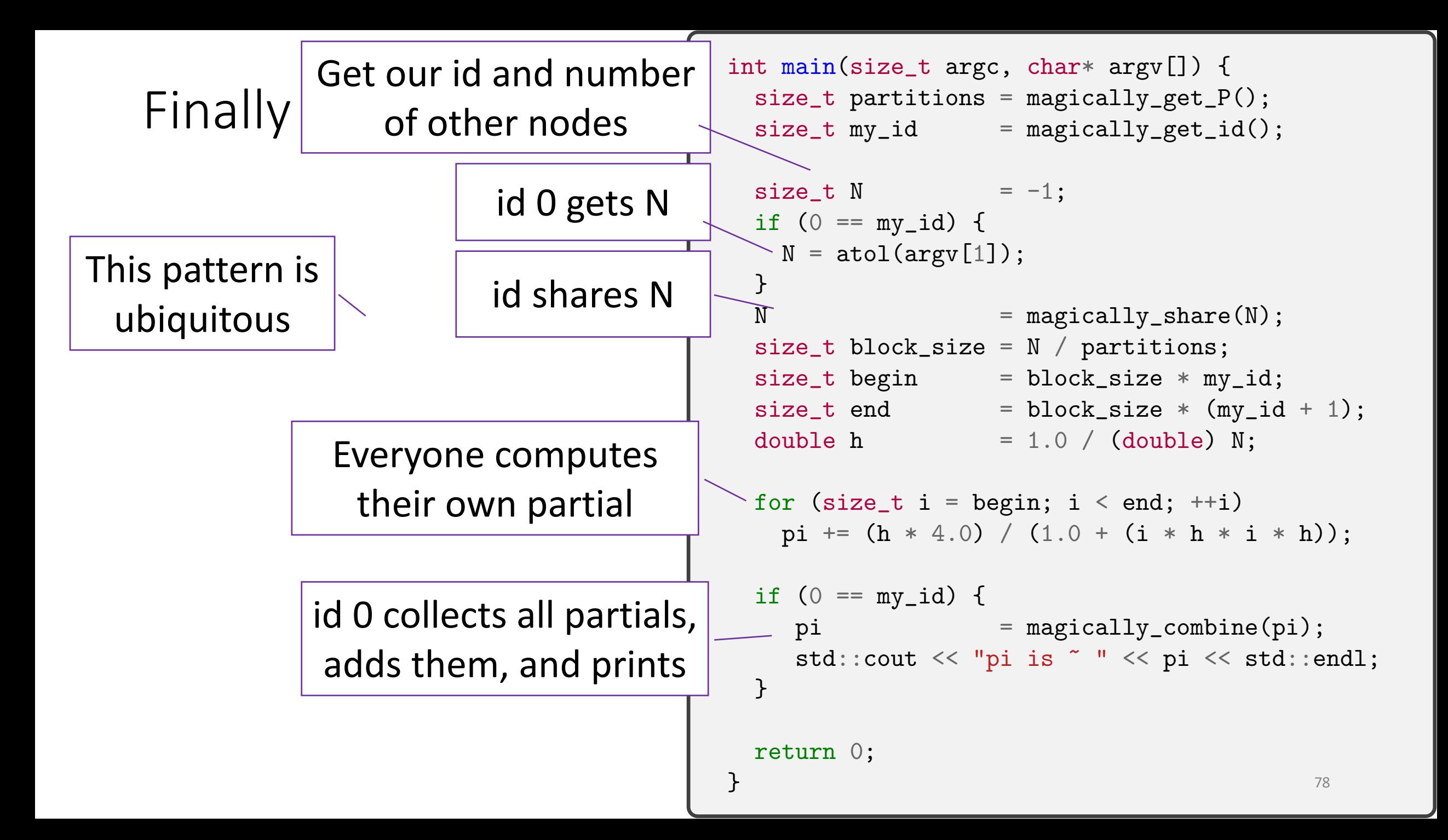

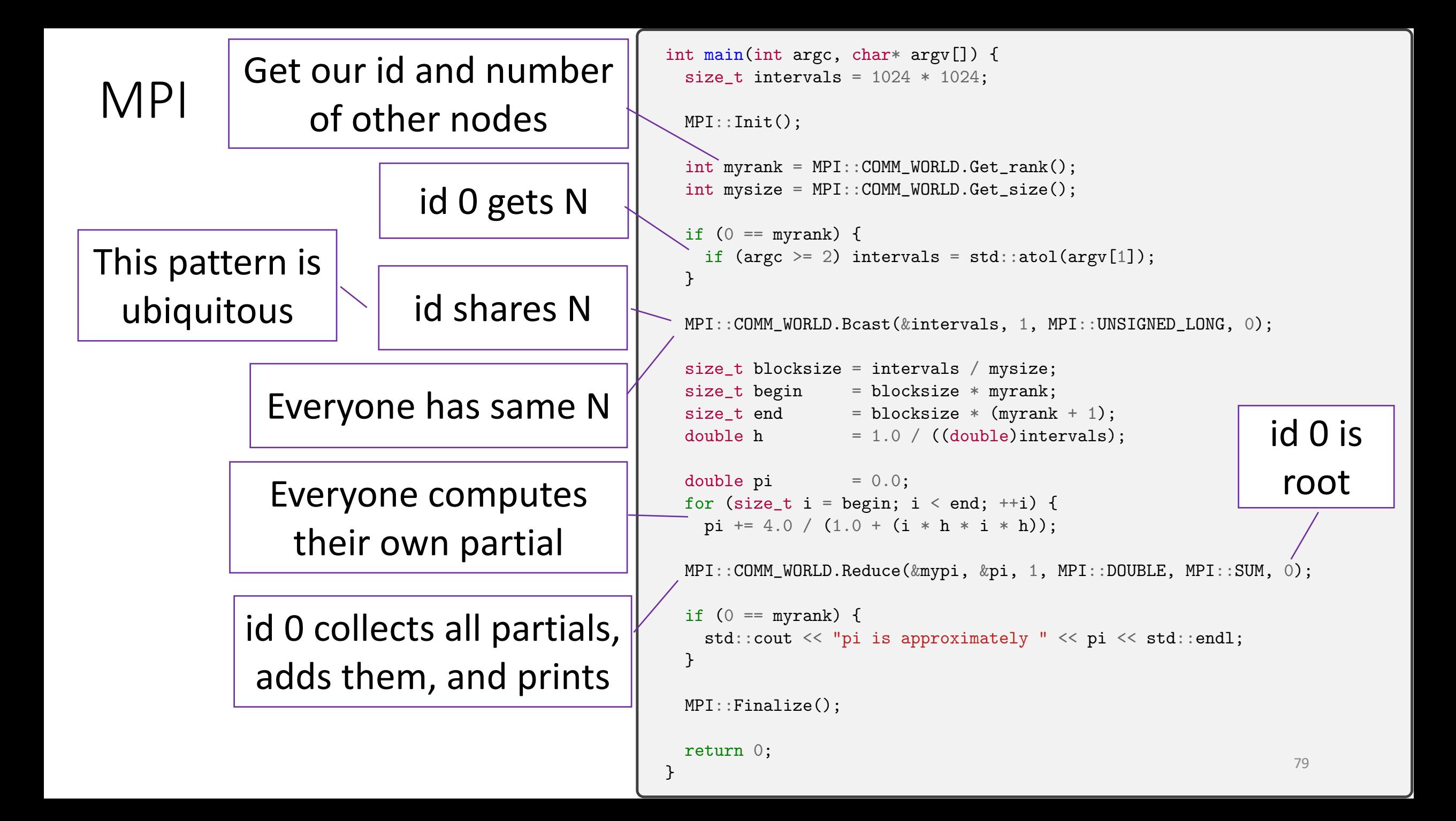

### The Message Passing Interface (MPI)

CONTRACTOR CONTRACTOR

MPI

-The Complete Refer **Volume 1, The MPI Col** 

second edition

Marc Snir

**Steve Otto** 

Steven Huss-Lederman

**David Walker** 

**Jack Dongarra** 

COMPUTIVISH

**William Gropp** 

**Ewing Lusk** 

**Bill Nitzberg** 

**Marc Snir** 

**William Saphir** 

**Steven Huss-Lederman** 

**Andrew Lumsdaine** 

**MPI** 

-The Complete Referent **Volume 2, The MPI Extens** 

**MPI:** A Message-Passing Interface Standard Version 3.0

> $$\,{\rm Message}\xspace$  Passing Interface Forum September 21,  $2012$

# Thank You!

### Creative Commons BY-NC-SA 4.0 License

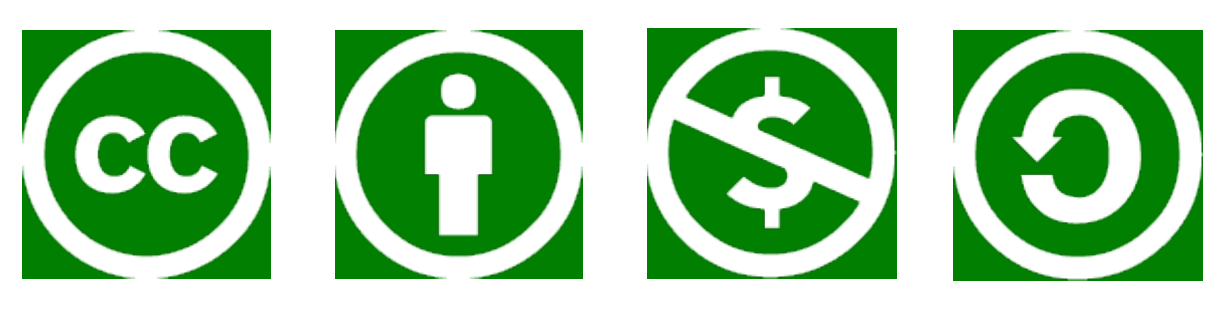

© Andrew Lumsdaine, 2017-2022 Except where otherwise noted, this work is licensed under

https://creativecommons.org/licenses/by-nc-sa/4.0/

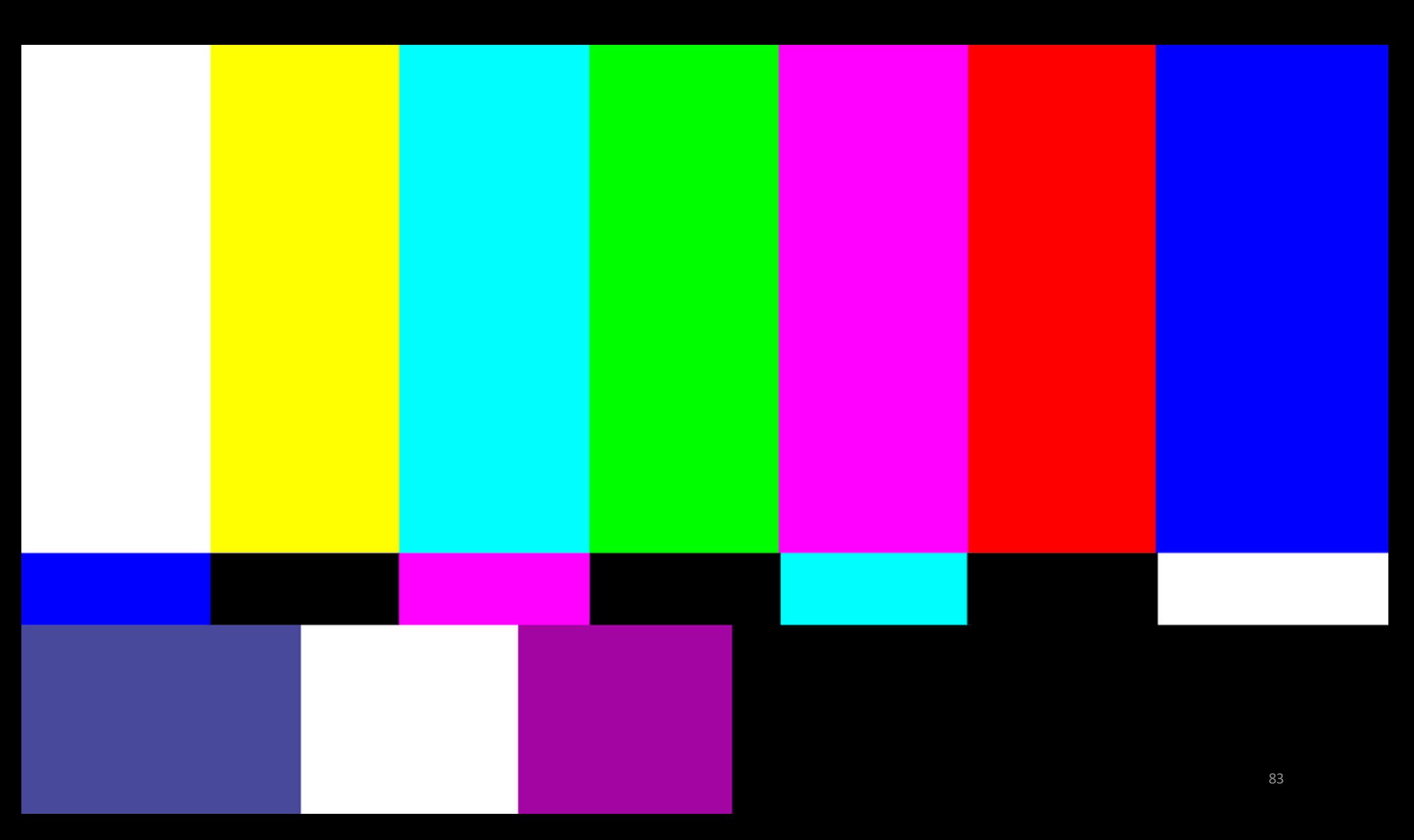